# Estimação de parâmetros de populações de plantas daninhas usando inferência Bayesiana

Marcel Rodrigues Lopes

Dissertação apresentada à Escola de Engenharia de São Carlos da Universidade de São Paulo, como parte dos requisitos para obtenção do título de Mestre em Engenharia Elétrica

Orientadora: Profa. Dra. Vilma Alves de Oliveira

## **Livros Grátis**

http://www.livrosgratis.com.br

Milhares de livros grátis para download.

À meus pais Maria Dulce e Diógenes, por toda força e carinho que sempre me deram...

A minha avó Dulce Dalmiglio, pelo exemplo de vida e dedicação...

Ao mestre Takamori que iluminou meu caminho esclarecendo o verdadeiro objetivo da vida....

Todo trabalho científico é resultante de um trabalho em equipe. Assim, algum mérito que este trabalho possa apresentar é dedicado àqueles que direta e indiretamente colaboraram em sua realização, em especial...

À minha família, pelo amor, carinho, dedicação e por terem me ajudado nos bons e maus momentos da minha vida.

À minha orientadora Professora Vilma Alves de Oliveira por toda paciência e dedicação.

A todos amigos do Laboratório de Contole (LAC), em especial a Glaucia, o Fabio, a Lilian, o Wilson, o Alexandre, o Maurílio e o Rafael.

Aos meus amigos da minha cidade, no qual eu tenho o orgulho de ter a amizade, Marinho, Fábio, Luciano, Fernando Frare, Fernando Fonseca, Daniel, Nelson, Nélio e

# Conteúdo

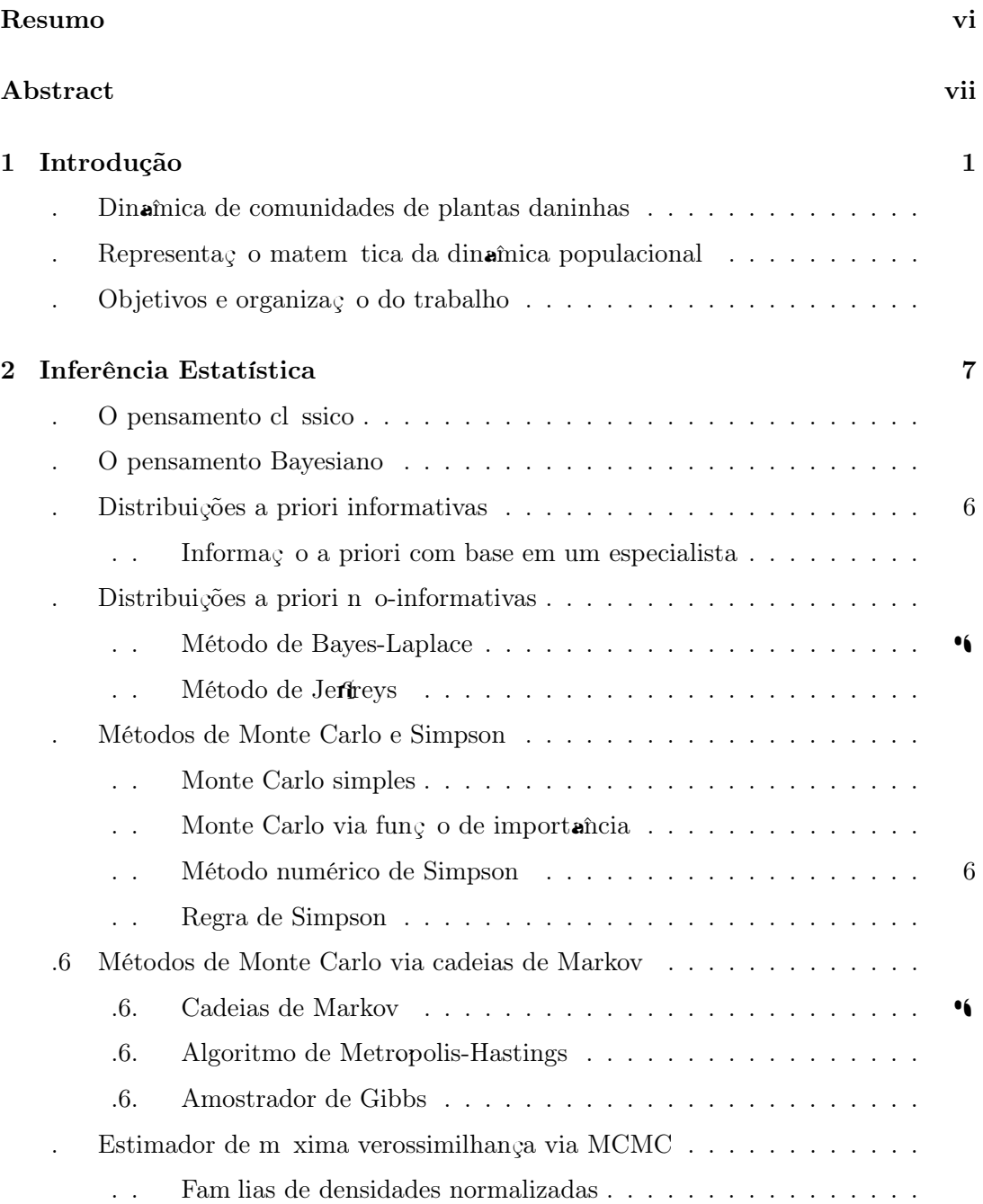

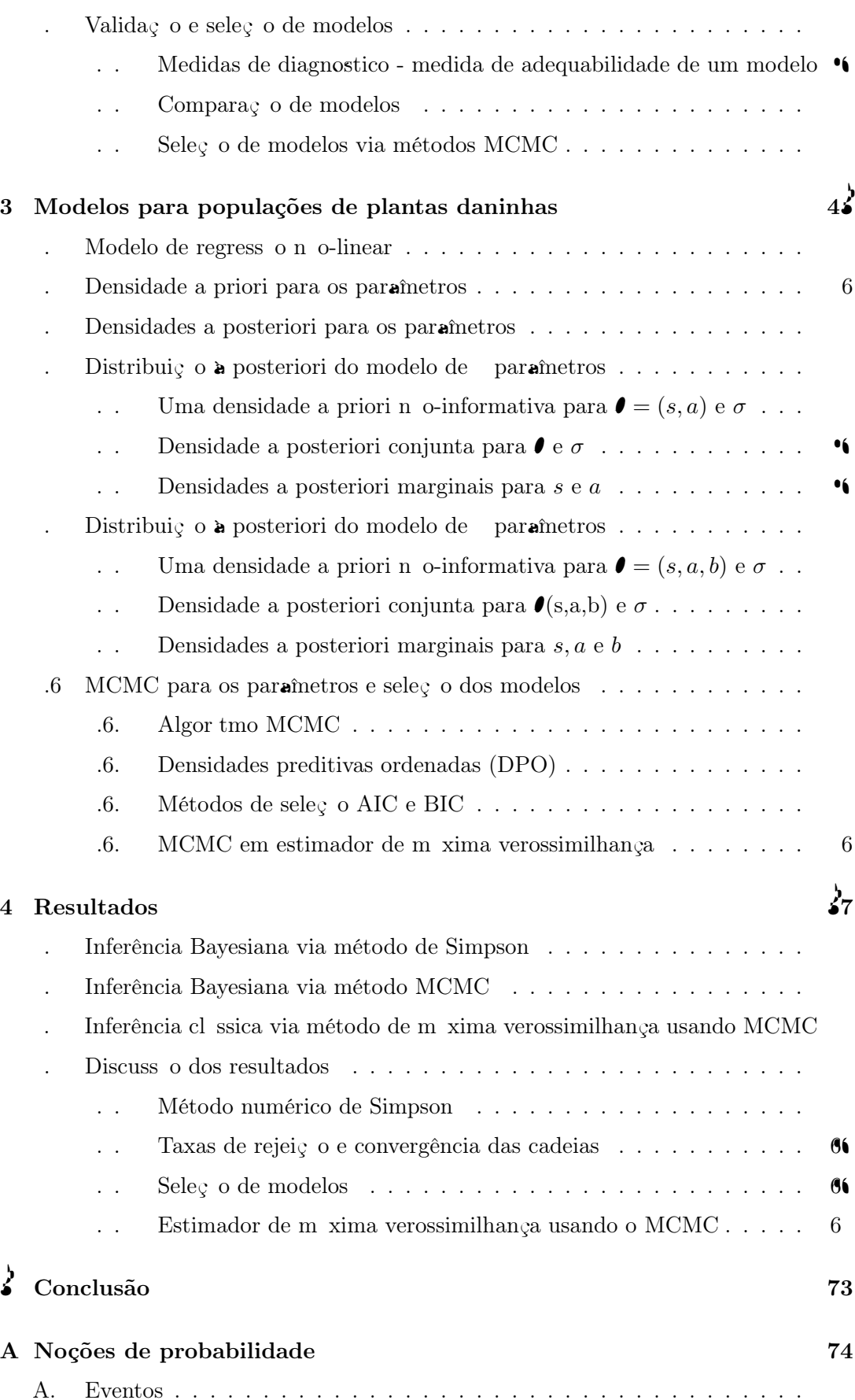

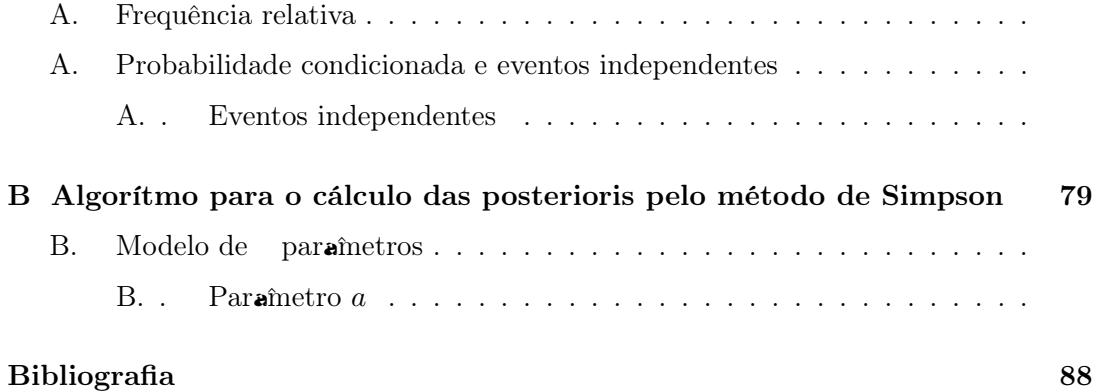

### Resumo

O banco de sementes de plantas daninhas pode vir a ser um sério problema para a atividade agrícola por manter infestações por longos períodos. A dinâmica da população de plantas daninhas pode ser representada por modelos matemático que relaciona as densidades de sementes produzidas e de plantulas em reas de cultivo. Os valores dos parâmetros dos modelos podem ser inferidos diretamente de experimentação e análise estat stica. O presente trabalho tem por objetivo estimar parametros de populações das plantas daninhas anuais denominadas Digitaria ciliares, Panicum maximum e Euphorbia heterophylla e avaliar um modelo espacial com e parametros, a partir de um experimento conduzido em cultura de Zea mays (milho) usando inferência Bayesiana.

Palavras-chave: Dinâmica populacional, Inferência Bayesiana, Priori nãoinformativa, Densidade preditiva, Monte Carlo em cadeia de Markov.

### Abstract

The seeds bank of weed could be a serious problem to the agricultural activity because it maintains infestations for long periods. The dynamics of weed populations can be described by mathematical models that relates the produced seeds and seedlings densities in areas of crop. The values of the parameters of the models can be inferred from experimentation and statistics analysis. The objective of this work is to estimate parameters of anual weed populations denoted Digitaria ciliares, Panicum maximum e Euphorbia heterophylla and evaluate a spatial model with 2 and 3 parameters from experimental data of Zea mays (corn) fields using Bayesian inference.

### Capítulo 1

## Introdução

#### 1.1 Dinâmica de comunidades de plantas daninhas

Tem havido um grande interesse na simulação do impacto do uso de herbicidas para controle de populações de plantas daninhas visando a identificação do nível de aplicação adequado. E, os modelos matemáticos têm se tornado ferramentas valiosas para a simulações das variáveis do problema (Doyle, 1997). Existem diversos exemplos de modelagem de população ecológica em termos de dinâmica nãolinear. A população de plantas daninhas apresenta um ciclo de vida que começa com a germinação no solo, seguida por crescimento vegetativo, o oração, produção de semente, difus o de semente, sobrevivência ou mortalidade de sementes no solo, e, germinação no ano seguinte (Sakai, 2001). Devido à existência de sementes dormentes no solo, a população enterrada possui sementes de diferentes gerações. A densidade das plântulas (plantas que germinaram) daninhas afeta fatores ecológicos como taxa de mortalidade e nascimento, fecundidade e produção. Em plantas, um crescimento na densidade inicial resulta em alta taxa de mortalidade e baixa taxa de crescimento, baixa fecundidade e decréscimo de produção de sementes. Isto acontece porque aumenta a competição por recursos como gua, luz e nutrientes.

#### 1.2 Representação matemática da dinâmica populacional

Sakai (<sup> $\bullet$ </sup>) descreveu a dinâmica populacional de plantas daninhas através de fatores dependentes e independentes da densidade de plantas daninhas e obteve o nomero de sementes por rea (densidade de sementes) em sucessivos anos a partir do número de sementes do ano inicial observado. A densidade de sementes existentes no ciclo  $t + 1$  é determinada pela densidade de sementes do ciclo anterior t, sendo descrita por

$$
x_{t+1} = gosx_t + (1-g)vx_t \tag{}
$$

onde t é o ciclo de vida das plantas,  $x$  é o noméro de sementes por rea, g, o, s e v s o as taxas de germinação,  $\mathbf{R}$  oração, produtividade (número de sementes produzidas por planta) e de sementes viáveis no solo no ano seguinte, respectivamente, com g, o e s constantes. Com exceçõo da taxa de produtividade s, as taxas são probabilidades e encontram-se entre  $(zero)$  ( $(um)$ ). O segundo termo de (1.1) representa as gerações sobrepostas e quando as sementes no solo não persistirem durante um ano tem-se v<sup> $\uparrow$ </sup> 0. O modelo (1.1) considera somente a densidade da população em intervalos de uma geração individual a cada ciclo e é por isto denominado modelo de um  $\overrightarrow{n}$ nico estádio. A densidade de plântulas de daninhas denotada y pode ser descrita por

$$
y_t = gx_t \tag{}
$$

onde  $y$  é o número de plantulas por frea e g parametro que representa a taxa de germinação de sementes já introduzida. A densidade de plantulas influencia parametros ecológicos devido ao efeito densidade, isto é, a taxa de crescimento da população, a população em pleno vigor vegetativo, a população em  $\mathbf{R}$  oração e o número de sementes produzidas são funções da densidade de plantulas de daninhas, já a taxa de germinação é independente da densidade. Assim, o e s em  $($ .) n o s o constantes, mas, funções da densidade de plântulas de daninhas. Desta forma, um modelo para a densidade de sementes produzidas pode ser expresso, por exemplo, como funçõo da densidade de plântulas de daninhas

$$
x_{t+1} = F(y_t), t = 1, 2, \dots \tag{}
$$

onde F: $\mathbb{R} \to \mathbb{R}$ . Logo, a dinamica populacional de plantas daninhas pode ser descrita por (.) e (.) que relacionam as densidades de sementes produzidas e de plantulas. Note que os sistemas (1.4) e (1.4) representam a independência e dependência da taxa de crescimento populacional da densidade de plântulas, respectivamente. Baseado nestas equações, a relação entre a densidade de sementes  $x_t$  e  $x_{t+1}$  pode ser expresso por um

sistema dinâmico discreto com o número de sementes no solo sendo a variável de estado x

$$
x_{t+1} = F(gx_t), t = 1, 2, \dots \tag{}
$$

Wu ( $\bullet\bullet$ ) apresenta a dinâmica populacional de plantas daninhas em funçõ da densidade de plantulas controladas com aplicação de herbicida, cuja forma funcional utilizada para a função resposta de taxa de herbicida é a exponencial. Neste caso, o modelo de densidade de plantulas ( $\ldots$ ) é modi cado para

$$
y_t = gx_t e^{-hH_t} \tag{}
$$

onde agora  $y$  é a densidade de plantulas de daninhas sobreviventes à aplicaçõ de herbicida, h a taxa de e ciência do herbicida e  $H$  a dosagem de herbicida que pode ser interpretada como a toxidade do herbicida usado. Das daninhas sobreviventes ao herbicida algumas produzem sementes e um novo ciclo é iniciado. Para simplicar, Wu ( $\bullet\bullet$ ) considerou que todas as sementes ou germinaram  $(q = 1)$  ou morreram  $(v = 0)$ , isto é, se  $g = 1$  ou  $v = 0$ , ent o,  $(1 - g)vx_t = 0$  e que pode haver produçõo de sementes a partir das daninhas sobreviventes à aplicação de herbicida  $(sy_t)$ . Como Wu ( $\bullet \bullet$ ) n o se refere à taxa de  $\sum_{n=1}^{\infty}$  oração, considera-se  $o = 1$  em (1.1). Sob estas condições, a densidade de sementes no banco é dada por

$$
x_{t+1} = sy_t = sgx_t e^{-hH_t}.
$$
 (.6)

Note que Wu ( $\bullet\bullet$ ) incluiu uma vari vel e dois parametros ao modelo (...): H, s e h, respectivamente, enquanto que Sakai ( $\bullet\bullet$ ) considerou s como uma funçõo da densidade de plantulas. Em geral,  $g, h$  e s s o vari veis aleatorias porque s o interval unitadas por tempestades, temperatura e outros fatores incertos. Cousens e Mortimer (1995) apresentam um modelo da dinâmica populacional de plantas daninhas baseado na trajetoria da densidade da população (plantulas ou sementes). Neste contexto, um modelo para a produção de sementes sob baixas densidades de plantas daninhas é da forma

$$
x_{t+1} = Rx_t, \ R > 1 \tag{}
$$

onde R é a taxa de crescimento populacional em baixa densidade. Com a competi- $\circ$  o intra-específica, a taxa de crescimento populacional proposta por Hassell ( $\circ$ ) e Edelstein-Keshet (1988) é da forma

$$
\phi(x_t) = \frac{R}{(1+dx_t)^b} \tag{}
$$

em que

$$
x_{t+1} = \phi(x_t) \tag{}
$$

com R a taxa de crescimento em baixa densidade, d a taxa de decl nio de  $\phi$  com o aumento da densidade e  $b$  a forma da trajetoria populacional (taxa que re $\ell$ ete a intensidade do efeito da densidade de plantas daninhas na produção de sementes). Observe que o modelo (1.7) com a taxa de crescimento dada por (1.8) possui a forma geral de (.) com R, d e b constantes ou dependentes da densidade. Considerando-se  $R = sg$  e  $d = ag$  e combinando-se  $(1, 0), (1, 0)$  e  $(1, 0)$  obtém-se  $1$ nalmente

$$
x_{t+1} = \frac{sy_t}{(1+ay_t)^b}.\tag{••}
$$

A solução de equilíbrio de  $($ . $)$  com a taxa de crescimento como em  $($ . $)$  é

$$
x_e = \frac{R^{\frac{1}{b}} - 1}{d}.\tag{}
$$

Assim, a trajetoria da densidade da população pode ser caracterizada pela  $\mathbf{\hat{P}}$ utuação de  $\phi$ com o tempo sobre as gerações da população. O tipo de trajetoria depende dos valores de  $R e b$ . Se  $b = 1$  ou  $R \le e (e^{\epsilon} \circ \mathbf{n} \cdot \hat{\mathbf{m}}$ ero de Euler ou neperiano) a densidade da população converge monotonicamente e/ou assintoticamente para o equil brio. Se  $1 < b < 2$  e  $e < R < e<sup>2</sup>$  a densidade converge para o equil brio com oscilações amortecidas. Se  $b > 2$ e  $R > e^2$  podem ocorrer comportamentos complexos, tais como o caos. Quando  $b = 1$  e  $R = 1$  a densidade da população se extingue. Lembrando que e é o nomero neperiano e seu valor aproximado é de, 418, tem-se que a trajetoria populacional de ne quatro zonas no gr $\cos R$  versus b (Figura  $\ldots$ ).

A dinâmica populacional de uma espécie pode ser afetada por níveis populacionais de outras espécies, assim, se uma das espécies é uma daninha e a outra é a cultura semeadas em uma mesma densidade a cada ciclo, a densidade de sementes de daninhas pode ser dada por

$$
x_{t+1} = \frac{Rx_t}{[1 + d(x_t + \alpha x_c)]^b} \tag{}
$$

 $\overline{\mathbf{E}}$  $e$   $\qquad$  Bayesiana.

O trabalho encontra-se dividido em capítulos. No Capítulo , seguindo esta introdução, são apresentados alguns fundamentos do problema de inferência estatística. Aborda o problema fundamental da estatística, considerando a visío clíssica em contrapartida à visão Bayesiana. Neste contexto, é explicado um pouco mais detalhadamente a teoria Bayesiana, centrada no teorema de Bayes e por fim é apresentada uma breve discussão sobre alguns métodos de análise de adequabilidade de modelos. Neste capátulo existe um particular interesse em mostrar aspectos teóricos que auxiliem na estimaçõo de parametros dos modelos adotados neste trabalho, levando em consideração a abordagem Bayesiana, métodos nomericos e os métodos MCMC (Monte Carlo Markov Chains - Monte Carlo em cadeias de Markov). No Cap tulo s o apresentados algumas aplicações da priori Jeffreys ao modelo de plantas daninhas, considerado. No Cap tulo são apresentados os resultados em forma de tabelas, gráficos e guras e são feitas algumas considerações e discussões acerca do que foi obtido. No Cap tulo s o apresentadas as considerações nais e também s o levantadas algumas propostas relevantes para a sequência do trabalho.

### Capítulo 2

## Inferência Estatística

#### 2.1 O pensamento clássico

Segundo Paulino et al. ( $\bullet\bullet$ ) a inferência clássica surgiu praticamente na metade deste século impulsionada pelos seus fundadores Karl Pearson, Ronald A.Fisher e Jerzy Neyman. E dentro da inferência estatística, a clíssica é explicada da seguinte forma: Fazer com que generalizações (se poss vel) sobre a populaç o possam surgir a partir de amostras retiradas dessa mesma. As amostras s o observações ou dados estatísticos resultantes de experiências, em um processo de repetições condições constantes (ou ape emada(s)  $\cdot$  6. 6 (e)- . (e) $\cdot$  6. 6 ((m) $\cdot$  6. 6 (q) $\cdot$  6. 6 (a) $\cdot$  6. 6. 6. 6. 6.  $\cdot$  T(a) $\cdot$   $\cdot$  $\left(e\right)$   $\left(\mathrm{e}\right)$   $\left(\mathrm{e}\right)$  toria X ou de n vari veis aleatorias  $X = (X_1, X_2, X_3, ..., X_n)$  com funçõ de distribuiçõ  $\mathcal{F}_0$  que representa a varabilidade ou incerteza na observação de X.

A funçõo de distribuição  $\mathcal{F}_0$ , em geral, não é perfeitamente conhecida. No entanto, tem-se algum tipo de informaçõo inicial sobre a natureza do fenômeno aleatório em estudo ou existe algum conhecimento sobre a coleta de dados que leva a propor ou conjecturar uma fam<br/> lia de distribuições  ${\mathcal F}$ a que pertence<br/>  ${\mathcal F}_0$ e que representa o modelo estatístico para X. Desse modo, através de especificação surge uma proposta para o modelo que é uma fase essencial no processo de inferências.

Se, como é usual, as distribuições de  $\mathcal F$  s o representadas pelas respectivas densidades (função densidade de probabilidade ou função probabilidade) e a estas estiverem associado um parâmetro θ com domínio num conjunto Θ (espaço-parâmetro), o modelo estat stico é descrito por

$$
\mathcal{F} = \{ f(x|\bullet) : \bullet \in \Theta \}, x \in X.
$$

onde  $f(x|\bullet)$  é a distribuiç o amostral.

Em muitos casos, quando se trabalha com  $X = (X_1, X_2, X_3, ..., X_n)$  as n vari veis aleatórias  $(X_1, X_2, X_3, ... X_n)$  s o supostas independentes condicionalmente em  $\bullet$ e o modelo estatístico pode ser representado em termos das densidades marginais das vari veis  $X_i$ ,  $f_i(x_i | \bullet), i = 1, 2, ..., n$ 

$$
\mathcal{F} = \left\{ f(x|\bullet) = \prod_{n=1}^{i=1} f_i(x_i|\bullet) : \bullet \in \Theta \right\}, x \in X.
$$

Caso as vari veis  $X_i$ ,  $i = 1, 2, ..., n$ , sejam independentes e identicamente distribuídas (i.i.d.), fala-se em amostragem casual ou aleatoria e o modelo acaba por simpli car-se com  $f_i(.|\mathbf{\bullet})^{\dagger}$   $f(.|\mathbf{\bullet})$  para  $i = 1, 2, ..., n$ 

$$
\mathcal{F} = \left\{ f(x|\bullet) = \prod_{n=1}^{i=1} f(x_i|\bullet) : \bullet \in \Theta \right\}, x \in X.
$$

A escolha da família  $\mathcal F$  pode-se dizer que resulta de uma complexa síntese entre v rios fatores dos quais se destacam:

(a) a evidência experimental obtida anteriormente no tratamento de fenômenos semelhantes;

(b) as considerações teóricas sobre os objetivos do estudo e sobre a natureza dos fenômenos envolvidos;

(c) as considerações teóricas a respeito das técnicas experimentais aplicadas;

(d) a preocupação de recorrer a modelos de forma tão simples quanto o possível, com parametros suscet veis de clara interpretação.

Ultrapassada a importante e nem sempre f cil tarefa de modelagem e parametrização, a inferência clássica contém uma vasta gama de procedimentos que se destinam a explorar o tipos de conclusões que podem ser extra das da amostra sobre as caracter sticas do modelo representativo da população. Mais concretamente, a inferência clássica procura responder a questões como estas:

(a) Os dados x suportam ou são compatíveis com a família  $\mathcal{F}^2$ 

(b) Supondo que a especicação esteja correta e que os dados surgem de uma das distribuições da família  $\mathcal F$ , quais as conclusões que se pode tirar a respeito do parâmetro particular  $\mathcal{I}_0$  (valor verdadeiro do parametro) referente a função de distribuição  $\mathcal{F}_0$  que descreve 'aproximadamente' as condições em que se observam as vari veis aleatorias?

Os procedimentos clássicos são julgados à luz da amostragem repetida, princípio que os clássicos adotam no processo de interpretação das conclusões do trabalho inferencial. Com base nesse princípio de amostragem repetida os métodos estatísticos se aperfeiçoam considerando um número elevado de repetições de ensaios, todos efetuados nas mesmas condições. Uma das faces do princ pio reside precisamente na interpretaç $\circ$  frequentista de probabilidade, isto é, as medidas de incertezas s o frequências geradas; a outra face reside na idéia de avaliação, em termos frequentistas, que possam vir a produzir respostas corretas ou bons resultados.

#### 2.2 O pensamento Bayesiano

A origem da abordagem Bayesiana pode ser creditada a Richard Price quando em 1763 publicou a obra póstuma do Rev. Thomas Bayes intitulada 'An Essay Towards Solving a Problem in the Doctrine of Chances'. A idéia da probabilidade como grau de credibilidade, tão importante para entender a loso a Bayesiana, tem uma longa história. Parece ter sido Bernoulli, na sua obra Ars Conjectandi (interval dos primeiros autores a de nir probabilidade como o grau de confiança numa dada proposição que não se sabe se é verdadeira ou falsa. De Morgan, na Formal Logic (ignorance ), a rma: (ignorance ou falsa. probabilidade identifica-se com um grau de credibilidade; (2) os graus de credibilidade podem ser medidos; () os graus de credibilidade podem identificar-se com um certo

complexo de sentimentos.

No que toca propriamente às idéias Bayesianas e à sua aplicação à estatística, tem de citar-se Harold Jeffreys que, reagindo violentamente contra a predominante posiçõ clássica em meados do século, embora solitário e sem apoio, conseguiu ressuscitar o Bayesianismo, dar-lhe status lógico e avançar com soluções de problemas estatísticos que naquele tempo persistiam sem uma solução. A partir daí a lista de Bayesianos foi engrossando sucessivamente e, na impossibilidade de citar todos, merecem realce os nomes de Good  $(1, 9)$ , Savage  $(6)$  e Lindley  $(6)$ .

O teorema de Bayes é uma proposicio sobre probabilidades condicionais indiscutível desde que se aceitem as leis tradicionais do c lculo de probabilidades ou a axiomítica de Kolmogorov. O que tem dado lugar a grande controvérsia é a sua interpretaçõe a sua aplicação a problemas de inferência estatística. Ocupa, como é obvio, lugar crucial na inferência Bayesiana.

Nos problemas de probabilidade, nomeadamente quando expostos por matemáticos, costuma partir-se de um espaço de probabilidade  $(\Omega, A, P)$ , terno onde:

 $\Omega$  é um espaço fundamental não vazio (que nas aplicações coincide, em regra, com o espaço de resultados ou espaço-amostra) com elementos  $\omega, \omega \in \Omega$ , chamados acontecimentos elementares e subconjuntos  $A, A \subseteq \Omega$ , designados acontecimentos;

A é a fam lia ( lgebra ou  $\sigma$ - lgebra) dos acontecimentos dotados de probabilidade;

P medida de probabilidade de nida para os acontecimentos  $A \subseteq \Omega$ ,  $A \in A$ , em que  $P(A)$  é a probabilidade do acontecimento A.

Considere-se uma partição nita (ou in nita) de  $\Omega$ 

 $A_1, A_2, ..., A_m, P(A_i) > 0, A_i \cap A_j = \emptyset, i \neq j, \cup_i A_i = \Omega.$ 

Dado um outro acontecimento B qualquer, com  $P(B) \geq 0$ , é f cil veri car a decomposição de  $B$  na união de conjuntos disjuntos

 $B = \bigcup_i (A_i \cap B).$ 

Consequentemente, atendendo no caso presente à aditividade da função P e à de nição de probabilidade codicionada, tem-se,

$$
P(B) = \sum_{i} P(A_i \cap B) = \sum_{i} P(B|A_i) P(A_i).
$$

Finalmente, notando,

$$
P(A_i \cap B) = P(B|A_i)P(A_i) = P(A_i|B)P(B),
$$

e resolvendo em ordem a $P(A_i|B)$ , chega-se ao teorema de Bayes

$$
P(A_i|B) = \frac{P(B|A_i)P(A_i)}{P(B)} = \frac{P(B|A_i)P(A_i)}{\sum_i P(B|A_i)P(A_i)}.
$$
 ( . )

Trata-se de uma proposição extremamente simples, mas suscetível, a grandes controvérsias.

Uma interpretação pouco 'ortodoxa', mas importante, consiste em considerar, relativamente a dada situação ou conjuntura, os  $A_i = 1, 2, ..., m$ , com 'antecedentes', ou probabilidades a priori  $P(A_i)$ ,  $i^{\dagger}$ , ...,m, de natureza subjetiva. Depois da informaçõo adicional que consiste em saber que o acontecimento B se realizou (o acontecimento B pode ser a observação de um conjunto de dados), o investigador revê as suas probabilidades a priori através da formula de Bayes e passa a atribuir aos  $A_i$ ,  $i = 1, 2, ..., m$  as probabilidades a posteriori  $P(A_i|B)$ ,  $i = 1, 2, ..., m$ .

O teorema de Bayes é, para muitos, um dos poucos resultados da matemática que se propõe caracterizar a aprendizagem com a experiência, isto é, a modi $ca$ çõe da atitude inicial em relação aos 'antecedentes', 'causas', 'hipóteses' ou 'estados' depois de ter a informação adicional de que certo acontecimento ou acontecimentos se realizaram  $\alpha$  (depois de conhecer os dados da experiência ou da observação). Quando o investigador est na completa ignorancia em relação aos  $A_i$ ,  $i = 1, 2, ..., m$ ,  $P(A_i) = 1/m$ , obtendo a express o abaixo, aos invés de  $($ .

$$
P(A_i|B) = \frac{P(B|A_i)}{\sum_i P(B|A_i)}.
$$
\n
$$
( . )
$$

Os métodos Bayesianos passam, em certo sentido, por uma extensão do modelo clássico, extensão que tem raiz na seguinte divergência fundamental.

No modelo clássico o parametro  $\ell, \ell \in \Theta$ , é um escalar ou vetor desconhecido, mas xo, isto é, igual ao valor particular que indexa a distribuição da família  $\mathcal F$  que descreve 'apropriadamente' o processo ou sistema físico que gera as observações. No modelo Bayesiano o parametro  $\ell, \ell \in \Theta$ , é tomado como um escalar ou vetor aleatório (n o observ vel). A loso a Bayesiana é, nesse ponto, a seguinte: o que é desconhecido (no caso em questõ o parametro  $\bullet$ ) é incerto e toda a incerteza deve ser quantificada em

termos de probabilidade.

Correlativamente, os Bayesianos defendem que a informação inicial ou a priori (anterior ou externa em relação à experiência mas demasiada importante para ser ignorada ou tratada ad hoc) pode traduzir-se formalmente em uma distribuição de probabilidade, geralmente subjetiva, para  $\bullet$ , seja  $p(\bullet)$ , designada distribuição a priori muitos autores, escrevem  $p(\mathbf{\bullet}|I)$  para ter presente que tal distribuiç o depende de I (informaçõo inicial do individuo), o que tem vantagem sobretudo quando h alteraçõo na informaçõo inicial (ex:  $I_1$  em vez de  $I_0$ ) ou quando se comparam soluções propostas por diferentes indiv duos (ex:  $I_A$  versus  $I_B$ ).

Assim, se  $\ell$  é um parametro discreto, designando  $p(\ell)$  a funções de probabilidade a priori, tem-se que  $p(\bullet)$  exprime o grau de credibilidade que o individuo que procede à análise atribui ao particular *●* considerado; se *●* é um parametro continuo, caso mais corrente, designando  $p(\ell)$  a funçõ densidade de probabilidade a priori, tem-se que  $p(\ell)$ d $\ell$  exprime o grau de credibilidade que o mesmo individuo atribui ao intervalo  $\theta$ ,  $\theta + d\theta$ . Note-se que a determinaçõe a interpretaçõe da distribuiçõe a priori estão entre os pontos mais delicados e controvérsos da teoria Bayesiana e constituem um dos principais obst culos à respectiva implementação.

A fam lia  $\mathcal F$  também faz parte do modelo Bayesiano; quer dizer, a componente amostral ou experimental é comum aos modelos clássicos e Bayesiano, embora para estes os elementos  $f(x|\bullet)$  de F em geral s o supostos ter, tal como  $p(\bullet)$ , uma interpretação subjetiva.

A discussão das distribuições a priori e da sua natureza subjetiva ilustra muito claramente alguns aspectos do confronto entre Bayesianos e clássicos. Para os primeiros a escolha subjetiva do modelo (família  $\mathcal F$ ) traduz muitas vezes um uso mais drástico da informação a priori do que o emprego de uma distribuição a priori para o parâmetro *●* do modelo. Para os segundos há uma importante diferença entre a modelagem de  $\mathcal F$  e a modelagem de  $p(\bullet)$ , pois, enquanto se dispõe de um conjunto de observações,  $(x_1, x_2, x_3, ..., x_n)$ , geradas por um membro de  $\mathcal F$  que se pode empregar para testar a forma da distribuição, o valor de  $\theta$  é apenas uma observação da distribuição  $p(\theta)$ .

Os Bayesianos a rmam que na sua modelagem os clássicos atendem à informação a priori quando muito informalmente, atitude que consideram algo limitada porquanto, para eles, a informação inicial ou a priori detida por um dado investigador deve traduzirse formalmente em uma distribuição de probabilidade para a variável aleatória  $\ell$ .

Para entender o ponto de vista Bayesiano repare-se que um clássico em todos os problemas que envolvem uma vari vel X com distribuição Binomial recorre sempre ao mesmo modelo, nomeadamente,  $\lambda$  funçõo probabilidade

$$
f(x|\bullet) = \bullet^x (1-\bullet)^{n-x}
$$

em que o parâmetro θ representa a probabilidade de um 'sucesso'.

Para os Bayesianos cada problema é $\chi_{\rm n}$ éo e tem um contexto real proprio onde $\pmb{\ell}$ é uma quantidade signi cativa acerca da qual existem, em geral, graus de conhecimento que variam de problema para problema e de investigador para investigador. Assim, para os Bayesianos, a distribuição de probabilidade que capta essa variabilidade é baseada na informaçõ $\alpha$  a priori (distribuiçõ $\alpha$  a priori) e é de natureza subjetiva, quer dizer, específica de um dado problema e de um dado investigador.

Suponha-se que se observa  $X = x$ . Considerando um qualquer elemento de  $\mathcal{F}$ , seja  $f(x|\mathbf{\bullet})$ , e a distribuiçõo a priori do investigador  $p(\mathbf{\bullet})$ , o teorema de Bayes para densidades - compara-se com  $($ .)- conduz à relaç $\circ$ ,

$$
p(\bullet|x) = \frac{f(x|\bullet)p(\bullet)}{\int_{\Theta} f(x|\bullet)p(\bullet)d\bullet}, \bullet \in \Theta
$$
 ( . )

onde  $p(\bullet|x)$  é a distribuiç o a posteriori de  $\bullet$  depois de saber que saiu  $X = x$ . Assim, tendo em conta a informação contida nos dados x a atitude inicial do investigador, caracterizada por  $p(\bullet)$ , é modi cada passando a nova atitude a traduzir-se por  $p(\bullet|x)$ .

Observando-se uma amostra casual,  $(X_1 = x_1, X_2 = x_2, ..., X_n = x_n)$ , tem-se, adaptando a express  $o($ . $),$ 

$$
p(\bullet|x_1, x_2, ..., x_n) = \frac{\prod_i f(x_i|\bullet)p(\bullet)}{\int_{\Theta} \prod_i f(x_i|\bullet)p(\bullet)d\bullet}, \bullet \in \Theta
$$
 ( . )

onde  $p(\bullet | x_1, x_2, ..., x_n)$  é a distribuição a posteriori de  $\bullet$  depois de conhecida a amostra particular  $(x_1, x_2, ..., x_n)$ .

 $E$  importante notar que a distribuição a posteriori é o elemento fundamental que serve de base ao desenvolvimento de toda inferência Bayesiana. Os denominadores de  $( \cdot ) e ( \cdot )$ ,

$$
\int_{\Theta} f(x|\bullet) p(\bullet) d\bullet \tag{}
$$

$$
\int_{\Theta} \prod_i f(x_i | \pmb{\theta}) p(\pmb{\theta}) d\pmb{\theta} \tag{6}
$$

s o as distribuições marginais ou a priori respectivamente de X e de  $(X_1, X_2, ..., X_n)$ . Dizem respeito à observaç $o$  de  $X$  ou de  $(X_1, X_2, ..., X_n)$  qualquer que seja  $\blacklozenge$ .

O c lculo das integrais  $($ .) ou  $($ .6) nem sempre é f cil havendo muitas vezes necessidade de recorrer ao c lculo numérico. Quando *●* é um vetor o trabalho pode naturalmente tornar-se mais pesado. Os aspectos computacionais associados com os métodos Bayesianos s o estudados mais adiante.

Exemplo 2.1 (Paulino et al., 2003) Um investigador Bayesiano estuda determinada população e está interessado na verdadeira proporção de fumadores denotada  $\bullet$ ,  $0 \leq$  $\bullet \leq 1$ . Como não tem qualquer informação inicial que lhe permita distinguir entre os diferentes valores do intervalo [0, 1], parece natural (mas não é incontrovérso) tomar uma distribuição a priori uniforme,

$$
p(\bullet) = \begin{cases} 1 & se \quad \bullet \in [0,1] \\ 0 & se \quad \bullet \notin [0,1]. \end{cases} \tag{}
$$

Colhida uma amostra casual de dimensão n e considerada a variável aleatória X que designa o numero de fumadores  $X \in \{0, 1, 2, ..., n\}$ , o modelo experimental é, correntemente, a distribuição binomial,

$$
P(X = x | \mathbf{0}) = f(x | \mathbf{0}) = {n \choose x} \mathbf{0}^x (1 - \mathbf{0})^{n-x}, \ 0 \le \mathbf{0} \le 1, \ x \in \{0, 1, 2, ..., n\}. \quad ( . )
$$

Observando  $X = x, x \in \{0, 1, 2, ..., n\},\$ a expressão (2.3) fornece a distribuição a posteriori de θ,

$$
p(\bullet|x) = \frac{\binom{n}{x} \bullet^x (1-\bullet)^{n-x}}{\int_0^1 \binom{n}{x} \bullet^x (1-\bullet)^{n-x} d\bullet} = \frac{\bullet^x (1-\bullet)^{n-x}}{B(x+1, n-x+1)}, \ 0 \le \bullet \le 1 \qquad (\ . \ )
$$

Para deduzir a expressão acima recorreu-se à conhecida função Beta que, com α, β

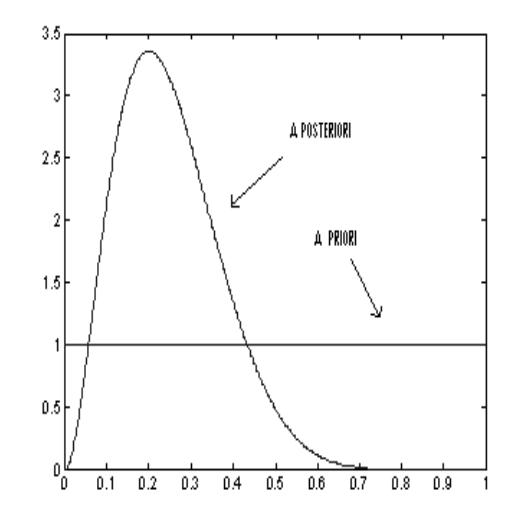

Figura 2.1: Comparação da distribuição a priori com a distribuição a posteriori.

números reais positivos, é definida por,

$$
B(\alpha, \beta) = \int_0^1 x^{\alpha - 1} (1 - x)^{\beta - 1} dx.
$$
 ( .•()

A distribuição a posteriori traduz a nova atitude do investigador depois de observar  $X = x$ . Suponha-se, para concretização, que foi observada uma amostra de 10 pessoas e que se registrou a presença de 2 fumadores. Tem-se,

$$
p(\bullet|x=2) = \frac{1}{B(3,9)}\bullet^2(1-\bullet)^8, 0 \le \bullet \le 1.
$$
 ( . )

Na Figura (2.1) comparam-se as distribuições (2.7) e (2.11). A observação de 0,2 fumadores leva o investigador a passar da distribuição uniforme para uma distribuição que atribui credibilidade mais elevada aos valores não muito afastados de 0.2.

O conceito de função de verossimilhança é estudada no contexto da inferência clássica mas não é menos importante no contexto Bayesiano. Na respectiva de nição convém manter a distinção entre os casos discretos e contínuos. Considere inicialmente o caso discreto. Se as vari veis aleatorias  $X_i$ ,  $i = 1, ..., n$ , s o i.i.d. com funçõo probabilidade  $f(x|\bullet), A := (X_1 = x_1, X_2 = x_2, ..., X_n = x_n)$  é um acontecimento com probabilidade  $\prod_i f(x_i | \bullet)$ . Fixando A e fazendo variar  $\bullet$  em  $\Theta$ , obtém-se a funç o de verossimilhança,

$$
L(\bullet) = L(\bullet|A) = \prod_i f(x_i|\bullet), \tag{}
$$

com o domínio em Θ e que para cada θ ∈ Θ exprime a verossimilhança ou plausibilidade que lhe é atribuida quando se sabe que o acontecimento  $A$  se realizou, isto é, quando se observa  $(X_1 = x_1, X_2 = x_2, ..., X_n = x_n).$ 

A verossimilhança não é uma probabilidade; por exemplo, não faz sentido adicionar verossimilhanças. Somente a raz o de verossimilhanças tem signi cado: o quociente,

$$
L(\bullet)/L(\bullet*) = \prod_i f(x_i|\bullet)/\prod_i f(x_i|\bullet*)
$$

mede o peso da evidência ou plausibilidade de *●* contra *●*∗ decorrente da observação, de  $(X_1 = x_1, X_2 = x_2, ..., X_n = x_n)$ . Por este fato, a funçõ de verossimilhança é definida a menos de um fator constante (i.e., independente de θ) positivo da seguinte forma:

$$
L(\bullet) = K \prod_i f(x_i | \bullet), \bullet \in \Theta.
$$
 ( . )

Retomando-se a expressão ( $\ldots$ ), observa-se que o denominador (a distribuição preditiva de  $f(x)$  n o depende de  $\ell$  e a express o da posteriori, se torna

$$
p(\bullet|x) \propto f(x|\bullet)p(\bullet), \ \bullet \in \Theta.
$$
 ( . )

Sendo a análise condicionada pelo valor x observado (que, portanto, permanece  $\infty$ ) com  $\bullet$  variando sobre Θ, o fator  $f(x|\bullet)$  identi ca-se com a funç o de verossimilhança, isto é,

Distribuição a posteriori  $\propto$  Verossimilhança X Distribuição a Priori

#### 2.3 Distribuições a priori informativas

Existem situações práticas em que há informação a priori mais ou menos substancial sobre os parâmetros do modelo, quer por parte do investigador, quer por parte de outras pessoas que o ele pode vir a recorrer. A informação a priori é de natureza subjetiva, dependendo das pessoas que a interpretam segundo o problema em questõo. Como quanti car e reproduzir a informação à priori é o alvo da literatura científica no que diz respeito a métodologia Bayesiana. Para entender isso melhor recorre-se ao seguinte problema (Paulino et al.,  $\bullet$ 6).

Uma determinada forica produz um certo tipo de peças eletrônicas de grande preci-

são, as quais são agrupadas em lotes de N unidades (com N elevado) para venda futura. Admite-se que existe sempre uma porcentagem *●* dessas peças que n o obedece a um critério específico de precisão e como tal são consideradas defeituosas. O preço do lote depende dessa porcentagem e consequentemente há necessidade de inferir sobre seu valor através, por exemplo, da especi $ca$ ção de um limite superior para essa porcentagem com uma probabilidade elevada de n $\circ$  ser ultrapassado. H bastante informaç $\circ$  acumulada sobre o valor provível dessa porcentagem, quer de lotes anteriormente vendidos, quer pelas razões pelas quais s o produzidas peças menos boas.

Para poder estabelecer esse limite o estatístico vai recolher, de especialistas na matéria, informação a priori que existe sobre  $\ell$ . Pode us -la para tomar uma decisão sem recorrer a uma experiência, ou pode optar por conciliar essa informação com informação obtida testando, por exemplo, um pequeno nomero n dessas peças retiradas ao acaso do lote. Qual o procedimento que o estat stico deve adotar para uma abordagem mais correta do problema?. Surgem, ent o, perguntas a serem colocadas, tais como:

(a) Que perguntas deve-se fazer  $\cos(s)$  especialista $(s)$ ?

(b) Como ajudar  $o(s)$  especialista(s), que n o necessita $(m)$  de ter conhecimentos de probabilidade e estatística, a responder coerente e consistentemente a essas perguntas?

(c) Se recorrer a mais de um especialista, como conbinar a informaç $o$  recebida?

(d) Como usar a informação recebida de forma a construir uma distribuição de probabilidade para o parâmetro ou acontecimento de interesse?

O estatístico pode optar por não realizar a experiência, fixar um ou mais valores de c, e pedir ao(s) especialista(s) para atribuir(em) uma probabilidade a priori para o acontecimento  $A = \{ \bullet > c \}$ . Como ajud<sup>-lo</sup>(s) a estabelecer(em) essa probabilidade? Este é um dos problemas bastante tratado na literatura, inclusive com a ajuda de exemplos especícos. É importante entender como é que o estatístico pode fazer uso da informação recolhida de um especialista para formular uma probabilidade a posteriori para um acontecimento de interesse. A generalização da mesma teoria para quando h mais do que um acontecimento de interesse não ser tratada aqui.

Por outro lado, o estatístico pode admitir um modelo amostral para o número X de peças defeituosas numa amostra de n e portanto, para obter c, toma-se como base a distribuição a posteirori de  $\ell$  dado o valor observado de X. Desse modo necessita-se,

primeiramente, formular uma distribuição a priori para θ. Surge então, o problema da questão (a). Pode-se optar por responder questões diretamente relacionadas com o parâmetro de interesse (método estrutural) ou responder questões relacionadas com estat sticas baseadas em amostras do processo experimental (método preditivo), sendo possível uma combinação desses dois casos.

Nesse contexto ser dada uma exposição (através de alguns métodos de elicitação), de generalidade vari vel, de forma não exaustiva. Isso de fato nem o poderia ser uma vez que a tarefa de elicitaçõest muito dependente da aplicação concreta e do individuo a inquirir (Paulino et al.,  $\bullet \bullet$ ).

#### 2.3.1 Informação a priori com base em um especialista

Seja  $A$  um certo acontecimento de interesse e seja  $p$  o valor que o estatístico atribui **a** probabilidade da realização desse acontecimento, ou seja  $P(A) = p$ . O estatístico deseja, no entanto, usar a opiniõ de um especialista- o qual especi $\alpha$  ca como sendo q a credibilidade atribuída a realização de  $A$  - para rever a sua probabilidade a priori de ocorrência de A. Designe-se essa probabilidade, apos revisão, por  $P(A|q)$ .

Uma abordagem, intuitiva e simples, consiste numa ponderação linear das duas conjecturas relativas  $\bullet$  probabilidade de realização de A, ou seja,

$$
P(A|q) = \omega q + (1 - \omega)p, \tag{}
$$

sendo  $\omega \in [0, 1]$  um coe ciente de ponderação, o qual deve refletir a importância que o estatístico atribui à previsão sugerida pelo especialista. Alguns autores designam essa abordagem por 'linear opinion pool'. Outros sugerem a chamada 'logarithmic opinion pool' em que

$$
P(A|q) = q^{\omega} + p^{(1-\omega)}.
$$
 ( . 6)

Qualquer destas duas abordagens baseia-se na premissa de que a conjectura do especialista sobre a realização de A pode ser encarada como uma probabilidade de ocorrência de A. Esta idéia é criticada por v rios autores que sugerem, alternativamente, usar a informação do especialista como sendo um dado, permitindo obter, via teorema de Bayes, uma revisão da probabilidade a priori de  $A$  em conformidade com o pensamento Bayesiano. Assim, um conceito fundamental na formulação que se segue é que qualquer

forma de informação inferencial fornecida pelo especialista deve ser encarada como uma fonte de 'dados'.

De acordo com o conceito fundamental estabelecido, o estatístico pode encarar a quantidade q fornecida pelo especialista como uma observação de uma variável aleatória  $Q$  com suporte em  $[0, 1]$ . Usando o teorema de Bayes o estatístico atualiza a sua probabilidade de ocorrência do acontecimento obtendo

$$
p^* = P(A|q) = \frac{pf(q|A)}{pf(q|A) + (1-p)f(q|A^c)} \tag{}
$$

onde  $f(q|A)$  e  $f(q|A^c)$  s o, respectivamente, as distribuições de probabilidade de  $Q$ atribuídas pelo estatístico dada a ocorrência de  $A$  e do seu complementar  $A<sup>c</sup>$ . Estas distribuições dependem, obviamente, da credibilidade do especialista aos olhos do estat stico. Como

$$
\frac{P(A|q)}{P(A^c|q)} = \frac{P(A)f(q|A)}{P(A^c)f(q|A^c)},
$$

o fator de Bayes  $B = \frac{f(q|A)}{f(q|A)c}$  $\frac{J(q|A)}{f(q|A<sub>c</sub>^{c})}$  determina o modo como as credibilidades do estatístico acerca da realização de A são influenciadas pela opinio.  $\bullet$  (o)- $\bullet$ .  $\bullet$  a  $\bullet$  (m) $\bullet$ : $\bullet$   $\bullet$   $\bullet$  (e) $\bullet$ A

eauomo $\psi$ d edqppoilidiaia ermpdam erees.aptraosaapfkhalApf**övdeilidin yndaseqliza..**od.j. $R\psi\psi f$  ip $\psi$ d Antoobten $\psi f$  o. $R\psi\psi f$  ip $\psi$ ff/qql4pf**rftv.hi**tdir.qln.hla. $\mathcal{S}$ eqlq.n.od.j. $R$ v $\psi$ f  $\psi$ v $d$  Antoobten $\psi$ f o. $R$ v $\psi$ f  $\psi$ v $\psi$  chamado estado de 'ignorancia a priori', to caro aos adeptos da corrente objetivista das probabilidades logicas) ou em que o conhecimento a priori é pouco signi cativo relativamente à informação amostral (o estado de conhecimento 'vago' ou 'difuso'). Focar-se- o os principais métodos advogados para o efeito conduzindo a distribuições a priori minimamente informativas em algum sentido, em regra, so denominadas de distribuições não-informativas.

Estas distribuições começaram por ser dominantemente interpretadas como representações formais de ignorância, mas há hoje uma tendência (motivada pela não aceita- $\zeta$  o de representações objetivas *intéas* da ignorância) para encarar estas representações como opções alternativas a que se recorre em caso de informaç $\circ$  a priori insu ciente que torne difícil eliciar uma distribuição subjetiva considerada adequada. Independentemente da interpretação, este tipo de distribuição pode desempenhar ainda um papel de referência, mesmo que se disponha de fortes crenças a priori, como forma de:

(a) deduzir as crenças a posteriori para quem parte de um conhecimento escasso (i.e., quando a amostra fornece o grosso da informação sobre o parâmetro) e, nessa medida, determinar subjetivamente uma distribuição razo vel - assim se reconhecendo a sua propria ignorancia;

(b) permitir a comparação com os resultados da inferência clássica que so usa a informaçõo amostral (no todo ou na parte);

(c) averiguar a interências da distribuições a priori subjetiva que descreve a informação realmente existente, quando confrontada com as que resultam do uso da distribuição a priori de referência.

#### 2.4.1 Método de Bayes-Laplace

O argumento primeiramente invocado para gerar distribuições não informativas foi o Princ pio da Raz o Insu ciente devido a Bayes e Laplace. De acordo com este princpio, na ausência de razõo suficiente para privilegiar umas possibilidades em detrimento de outras, decorrente da escassez informativa a priori, deve-se adotar a equiprobabilidade. A consideração deste argumento como objetivista não é totalmente pacífica j que é question vel falar-se de 'ausência de raz o su ciente' sem envolvimento de ju zos subjetivos.

No caso em que Θ é nito, diga-se  $\Theta = {\{\ell_1, ..., \ell_h\}}$ , a distribuiçõo não-informativa gerada por este argumento é a distribuição Uniforme Discreta

$$
p(\bullet) = \frac{1}{h}, \bullet \in \Theta.
$$
 ( . )

Quando  $\Theta$  é in nito numer vel, é conhecido que n o existe nenhuma genuína distribui- $\zeta$  o de probabilidades compatível com a equiprobabilidade de todos os valores possíveis de *I*. Por outras palavras, a distribuição Uniforme Discreta neste caso não satisfaz o axioma de probabilidade total unit ria, sendo por isso tipicamente denominada distribuição imprópria. O uso destas distribuições no mecanismo Bayesiano é, por isso, suscet vel de v rias críticas.

No caso em que  $\Theta$  é in nito n o numer vel, o Princ pio da Raz $\Omega$ o Insu ciente é interpretado de modo a conduzir à distribuição Uniforme Contínua, que é, de novo, impropria se  $\Theta$  n o for limitado.

A principal objeçõ que se veio a levantar à idéia de representaçõ $\alpha$  da ignorância por distribuições uniformes é a sua inconsistência no sentido em que se  $\psi = \psi(\bullet)$  é uma transformação injetiva de um parâmetro  $\ell$ , que assume uma gama contínua de valores possíveis, as distribuições uniformes para  $\theta$  e  $\psi$  n o s o, em regra, probabilisticamente compatíveis. De fato, sendo  $p(\bullet)$  uma distribuição a priori para  $\bullet$ ,

$$
p(\psi) = p[\mathbf{O}(\psi)] \left| \frac{d\mathbf{O}}{d\psi} \right| \tag{46}
$$

deve ser a correspondente distribuição para a reparametrização injetiva  $\psi$ , que não é necessariamente uniforme quando  $p(\bullet)$  o é.

#### 2.4.2 Método de Jeffreys

A crítica da inconsistência da distribuição uniforme na representação formal de ignorância suscita que esta deva ser invariante sob transformações injetivas. Entre os procedimentos que asseguram essa invariância está aquele advogado por Jeffreys e que se baseia no uso da medida de informação de Fisher sobre  $\ell \in \mathcal{R}$ ,

$$
I(\mathbf{0}) = E\bigg[\bigg(\frac{\mathbf{\hat{Z}}\ln f(X|\mathbf{0})}{\mathbf{\hat{Z}}\mathbf{0}}\bigg)^2|\mathbf{0}\bigg].
$$
 ( . )

Com efeito, o fato de para qualquer transformaç $o$ real injetiva de  $\pmb{\ell} \in \Re$  se ter

$$
I(\psi) = I(\mathbf{O}(\psi)) \left(\frac{d\mathbf{O}}{d\psi}\right)^2 \tag{}
$$

mostra que a distribuição proposta por Jeffreys para o caso uniparamétrico,

$$
I = \int_{a}^{b} (b - a)g(x) \frac{1}{(b - a)} dx = (b - a)E[g(x)]
$$

identificando X como uma vari vel aleatória com distribuição  $U(a, b)$ . Assim, transformase o problema de avaliar a integral no problema estatístico de estimar uma média,  $E[g(X)]$ . Tendo a disposição uma amostra aleatória de tamanho  $n, x_1, x_2, x_3, ..., x_n$  da distribuição uniforme no intervalo  $(a, b)$  ser possível conseguir também uma amostra de valores  $g(x_1),..., g(x_n)$  da funçõ $g(x)$  e a integral acima pode ser estimada pela média amostral, isto é

$$
\hat{I} = (b - a) \frac{1}{n} \sum_{i} g(x_i).
$$

Nõ é dificil verificar que esta estimativa é n°o viesada já que  $E[g(x_i)] = E[g(x)]$ para todo i e portanto

$$
E(\hat{I}) = \frac{(b-a)}{n} \sum_{i=1}^{n} E[g(x_i)] = (b-a)E[g(x)] = \int_{a}^{b} g(x)dx.
$$

Pode-se então usar um algoritmo com os seguintes passos.

- . Gerar  $x_1, x_2, ..., x_n$  da distribuiçõ $U(a, b);$
- . Calcular  $g(x_1), g(x_2), ..., g(x_n);$
- . Calcular a média amostral  $\bar{g} = \frac{\sum_{i=1}^{n} g(x_i)}{n}$  $\frac{g(x_i)}{n};$
- . Calcular  $\bar{I} = (b-a)\bar{g}$ .

**Exemplo 2.2** (Ehlers, 2003) Suponha que se quer calcular  $\int_1^3 exp(-x)dx$ . A integral pode ser reescrita como

$$
(3-1)\int_1^3 \exp(-x)/(3-1)dx
$$

e será aproximada usando 100 valores simulados da distribuição Uniforme no intervalo  $(1,3)$  e calculando  $y_i = e^{x_i}$ ,  $i = 1, ..., 100$ . O valor aproximado da integral é  $2\sum_{i=1}^{100} y_i/100$ . Por outro lado, sabe-se que  $exp(-x)$  é a função de densidade de uma  $v.a. X exp(1)$  e portanto a integral pode ser calculada de forma exata,

$$
\int_1^3 \exp(-x) dx = Pr(X \le 3) - Pr(X \le 1) = 0.3181.
$$

A generalização é bem simples para o caso em que a integral é a esperança matem tica de uma função  $g(X)$  onde X tem função de densidade  $p(x)$ , i.e.

$$
I = \int_{a}^{b} g(x)p(x)dx = E[g(x)].
$$
 ( . )

Neste caso, pode-se usar o mesmo algoritmo descrito acima modi cando o passo para gerar  $x_1, x_2, ..., x_n$  da distribuiçõ $p(x)$  e calculando  $\hat{I} = \bar{g}$ . Ou seja, usa-se uma média amostral para estimar uma média teorica.

#### Erro de Monte Carlo

Naturalmente que  $\hat{I}$  é somente uma aproximação para a quantidade que se deseja calcular, portanto precisa-se estudar o erro  $\hat{I} - I$ . Uma vez que as gerações s o independentes, entõo, pela Lei Forte dos Grandes Numéros segue que  $\hat{I}$  converge quase certamente para I, i.e.

$$
\frac{1}{n} \sum_{i=1}^{n} g(x_i) \stackrel{n \to \infty}{\to} E[g(x)]
$$
 quase certamente.

Além disso, de nindo  $\sigma^2 = Var[g(x)]$  e assumindo que esta variancia existe o Erro Padr $o$  de Monte Carlo é uma estimativa consistente de  $\sigma$  dada por

$$
\hat{\sigma} = \sqrt{\frac{1}{n^2} \sum_1^n (g(x_i) - \hat{g})^2},
$$

i.e. a aproximaçõo pode ser tão acurada quanto se deseje bastando aumentar o valor de n. É importante notar que n está sob controle aqui, e não se trata do tamanho da amostra de dados. O teorema central do limite também se aplica aqui de modo que para n grande segue que

$$
\frac{\bar{g} - E[g(x)]}{\hat{\sigma}}
$$

tem distribuiçõo aproximadamente  $N(0, 1)$ . Pode-se usar este resultado para testar convergência e construir intervalos de con $a_n$ a do tipo  $\hat{g} \pm z_{\alpha/2}\hat{\sigma}$ . No caso multivariado a extensõ também é direta. Seja  $x = (x_1, ..., x_n)$  um vetor aleatório de dimensõ k com funçõ de densidade  $p(x)$ . Neste caso, os valores gerados serão também vetores  $x_1, ..., x_n$  e o estimador de Monte Carlo ca

$$
\hat{I} = \sum_{i=1}^n g(x_i).
$$

#### 2.5.2 Monte Carlo via função de importância

Em muitas situações pode ser muito custoso ou mesmo impossível simular valores da distribuiçõo de interesse  $p(x)$ . Neste caso, pode-se recorrer à uma funçõo  $q(x)$  que seja de f cil amostragem, usualmente chamada de funçõ de importância. O procedimento é comumente chamado de amostragem por importância. Se  $q(x)$  for uma funçõ de densidade de nida no mesmo espaço de variação de x então a integral (2.44) pode ser

reescrita como

$$
I = \int \frac{g(x)p(x)}{q(x)}q(x)dx = E\left[\frac{g(x)p(x)}{q(x)}\right]
$$

onde a esperança agora é com respeito  $\lambda$  distribuiçõo q. Assim, dispondo-se de uma amostra aleatória  $x_1, \ldots, x_n$  tomada da distribuição q, o estimador de Monte Carlo da integral acima ca

$$
\hat{I} = \frac{1}{n} \sum_{1}^{n} \frac{g(x_i)p(x_i)}{q(x_i)}
$$

o qual tem as mesmas propriedades do estimador de Monte Carlo simples (erro, variañcia, etc). Em princípio não há restrições quanto na escolha da densidade de importância  $q$ , porém, na prática alguns cuidados devem ser tomados. Pode-se mostrar que a escolha ótima no sentido de minimizar a variância do estimador consiste em tomar  $q(x)/g(x)p(x)$ .

Exemplo 2.3 (Ehlers, 2003) Para uma única observação X com distribuição  $N(0,1)$ ,  $\bullet$ desconhecido, quer-se fazer inferência sobre θ usando uma priori Cauchy (0, 1). Neste caso, a função de verossimilhança e densidade a priori são dadas por

$$
p(x|\bullet) \propto exp[-(x-\bullet)^2/2] \cdot e \cdot p(\bullet) = \frac{1}{\pi(1+\theta^2)}.
$$

Portanto, a densidade a posteriori de θ é dada por

$$
p(\bullet|x) = \frac{\frac{1}{(1+\theta^2)}exp[-(x-\theta^2)/2]}{\int \frac{1}{(1+\theta^2)}exp[-(x-\theta^2)/2]d\theta}.
$$

Uma possível estimativa pontual de θ consiste em tomar a sua média a posteriori. Mas, note que

$$
E(\mathbf{O}|x) = \int \mathbf{O}p(\mathbf{O}|x)d\mathbf{O} = \frac{\int \frac{\theta}{(1+\theta^2)} exp[-(x-\theta^2)/2]}{\int \frac{1}{(1+\theta^2)} exp[-(x-\theta^2)/2]d\theta}
$$

e as integrais no numerador e denominador não têm solução analítica exata. Uma solução aproximada via simulação de Monte Carlo pode ser obtida usando o seguinte algorítmo.

. gerar 
$$
\mathbf{I}_1, \mathbf{I}_2, ..., \mathbf{I}_n
$$
 independentes da distribuiç o  $N(x, 1)$ ; . Calcular  $g_i = \frac{\theta_i}{1 + \theta_i^2}$  e  $g_i^* = \frac{1}{1 + \theta_i^2}$ .

Este exemplo ilustrou um problema que geralmente ocorre em aplicações Bayesianas. Como a posteriori só é conhecida a menos de uma constante de proporcionalidade as esperanças a posteriori são na verdade uma razão de integrais. Neste caso, a aproximação é baseada na razão dos dois estimadores de Monte Carlo para o numerador e denominador.

#### 2.5.3 Método numérico de Simpson

Segundo Barroso et al. (1983) uma função  $f(x)$  é continua em um intervalo [a, b] e sua primitiva  $F(x)$  é conhecida, entõ, a integral de nida desta função neste intervalo é dada por:

$$
\int_{a}^{b} f(x)dx = F(a) - F(b) \tag{}
$$

onde  $F'(x) = f(x)$ .

Entretanto, em alguns casos, o valor desta primitiva  $F(x)$  n o é conhecido ou de f cil obtençõo, o que di culta ou mesmo impossibilita o cálculo desta integral.

Por outro lado, em situações práticas, nem sempre se tem a funções a ser integrada definida por uma fórmula analítica, e sim por meio de tabela de pontos, o que torna invi vel a utilização de  $($ .).

Para calcular o valor da integral de nida de  $f(x)$ , nas duas situações citadas acima ou em qualquer outra, torna-se necess ria a utilização de métodos numéricos. A solução numérica de uma integral simples é comumente chamada de quadratura. Os métodos mais utilizados, podem ser classi cados em dois grupos:

(a) As formulas de Newton-Cotes que empregam valores de  $f(x)$ , onde os valores de  $x$  s o igualmente espaçados.

(b) A fórmula de quadratura gaussiana que utiliza pontos diferentemente espaçados, onde este espaçamento é determinado por certas propriedades de polinômios ortogonais.

Dentre as formulas de Newton-Cotes, ser dado ênfase nesse trabalho à regra de Simpson. Para a obtençõ das formulas de Newton-Côtes, é utilizado o polinônimo interpolador de Gregory-Newton:

$$
P_n(x) = y_0 + z\Delta y_0 + \frac{z(z-1)}{2!}\Delta^2 y_0 + \frac{z(z-1)(z-2)}{3!}\Delta^3 y_0 + \dots
$$
  
+ 
$$
\frac{z(z-1)(z-2)\dots(z-n+1)}{n!}\Delta^n y_0 + R_n
$$

onde  $z = \frac{x - x_0}{h}$  (onde h ser de nido mais à frente) e  $R_n$  é o res duo de interpolaçõo:

$$
R_n = \frac{z(z-1)(z-2)...(z-n)}{(n+1)!}h^{n+1}f^{(n+1)}(\varepsilon), a \le \varepsilon \le b,
$$
 ( . 6)

e  $P_n(x)$  é o polinômio de n-ésimo grau.

Aproximando a função  $f(x)$  em (2.25), pelo polinômio de Gregory-Newton, e integrandoo, obtém-se as formulas de Newton-Côtes. Esta aproximações e justifica, pois este polinômio é de f cil integração.

#### 2.5.4 Regra de Simpson

A primeira regra de Simpson é obtida aproximando-se a função  $f(x)$  em (2.25) por um polinômio interpolador de segundo grau,  $P_2(x)$ 

$$
f(x) = P_2(x) = y_0 + z\Delta y_0 + \frac{z(z-1)}{2!}\Delta^2 y_0
$$
  

$$
I = \int_a^b f(x)dx = \int_a^b P_2(x)dx = \int_a^b \left[ y_0 + z\Delta y_0 + \frac{z(z-1)}{2!}\Delta^2 y_0 \right] dx.
$$

Como  $z = \frac{x - x_0}{h}$  tem-se  $dx = hdz$ .

Para aproximar a funçõ $f(x)$  por um polinômio de segundo grau, são necessários pontos:  $x_0, x_1, x_2$ , que devem estar igualmente espaçados. Sejam  $x_0^{\dagger}$  a e  $x_2 = b$ . Fazendo uma mudança de vari vel, tem-se

para  $x = a$  que  $z = \frac{a-a}{h}$  (, e para  $x = b$  que  $z = \frac{b-a}{h} = 2$ . Logo,  $I = \int_0^2$  $\sqrt{ }$  $y_0 + z\Delta y_0 + \frac{z(z-1)}{2!}\Delta^2 y_0\Big]h dz.$ 

Integrando, obtém-se:

$$
I = h \left[ zy_0 + \frac{z^2}{2} \Delta y_0 + \left( \frac{z^3}{6} - \frac{z^2}{4} \right) \Delta^2 y_0 \right]_0^2 = h \left[ 2y_0 + 2\Delta y_0 + 1/3\Delta^2 y_0 \right].
$$

Sabe-se que:

$$
\Delta y_0 = y_1 - y_0 \text{ e } \Delta^2 y_0 = y_2 - 2y_1 + y_0. \text{ Logo},
$$
  

$$
I = \frac{h}{3} \left[ y_0 + 4y_1 + y_2 \right].
$$
 ( . )

#### Erro de truncamento

Para a determinação do erro cometido na integração, basta integrar o erro de truncamento da aproximação polinomial. Este erro (de truncamento) é cotado pelo resíduo  $( . 6)$ 

$$
E = \int_a^b R_2(x) dx = \int_0^2 \frac{z(z-1)(z-2)}{3!} f^{(3)}(\varepsilon) h^4 dz = 0.
$$
Este valor nulo para o erro de integraçõo quer dizer que o erro não depende de  $R_2$ (res duo do segundo grau). Entõo, tem-se que integrar o resíduo menor que  $R_2$ , no caso o  $R_3$ . Assim,

$$
E = \int_0^2 R_3(x)dx = \int_0^2 \frac{z(z-1)(z-2)(z-3)}{4!} f^{(4)}(\varepsilon)h^5 dz
$$
  
= 
$$
\frac{-h^5}{90} f^{(4)}(\varepsilon), a \le \varepsilon \le b
$$
 ( . )

que é a fórmula de erro da primeira regra de Simpson. Por esta fórmula pode-se notar que a primeira regra de Simpson fornece valores exatos não so para a integração de polinômios do segundo grau, mas, também para polinômios de terceiro grau (derivada de quarta ordem nula).

#### Fórmula composta

Deve-se, primeiramente, subdividir o intervalo de integraçõ $[a, b]$  em n subintervalos iguais de amplitude h e a cada par de subintervalos aplicar a primeira regra de Simpson.

Observação importante: Como a regra de Simpson é aplicada em pares de subintervalos, o número n de subintervalos deveráser sempre par.

Considerando 
$$
n = \frac{b-a}{h}
$$
 e os pontos,  $x_i$ ;  $i = 0, 1, ..., n$ . Assim,

$$
I = \int_{a}^{b} f(x)dx =
$$
  

$$
\frac{\frac{h}{3}[y_0 + 4y_1 + y_2]}{\frac{h}{3}[y_2 + 4y_3 + y_4]} + \dots
$$

Aplicado no primeiro par de subintervalos Aplicado no segundo par de subintervalos ... + h  $\frac{n}{3}[y_{n-2}+4y_{n-1}+y_n]$ 

| {z } Aplicado no ultimo par de subintervalos Tem-se nalmente que,

$$
I = \frac{h}{3} \left[ y_0 + 4y_1 + 2y_2 + 4y_3 + 2y_4 + \dots + 2y_{n-2} + 4y_{n-1} + y_n \right].
$$
 ( . )

#### Erro de truncamento

O erro total cometido ser a soma dos erros cometidos a cada aplicação da primeira regra de Simpson.

$$
E = E_1 + E_2 + E_3 + \dots + E_{n/2} = \sum_{i=1}^{n/2} E_i
$$
 ( .•( )

onde  $E_i$  é o erro na integração numérica no par de subintervalos cujos extremos são:  $[x_{2i-2}, x_{2i-1}]$  e  $[x_{2i-1}, x_{2i}]$ .

Levando ( $\ldots$ ) em ( $\cdot$ <sup>6</sup>) vem:

$$
E = \sum_{i=1}^{n/2} \frac{-h^5}{90} f^{(4)}(\varepsilon_i), x_{2i-2} \le \varepsilon_i \le x_{2i}.
$$
 ( . )

Pela continuidade de  $f^4(x)$ , existe  $\varepsilon \in [a, b]$ , tal que:

$$
\frac{n}{2}f^{(4)}(\varepsilon) = \sum_{i=1}^{n/2} f^{(4)}(\varepsilon_i).
$$
 ( . )

Levando-se  $($ .  $)$  em  $($ .  $)$ , tem-se:

$$
E=\frac{-h^5}{180}nf^4(\varepsilon)
$$

Como  $h = \frac{b-a}{n}$  $\frac{-a}{n}$ , ent o,

$$
E = \frac{-(b-a)^5}{180n^4} f^4(\varepsilon), a \le \varepsilon \le b.
$$
 ( . )

Pode-se observar que, nesta formula, o erro cai com a quarta potência do nomero de subintervalos.

# 2.6 Métodos de Monte Carlo via cadeias de Markov

Em todos os métodos de simulação apresentados anteriormente obtém-se uma amostra da distribuição de interesse em um  $\overrightarrow{n}$ nico passo. Os valores são gerados de forma independente e não há preocupação com a convergência do algoritmo, bastando que o tamanho da amostra seja su cientemente grande. Por isso estes métodos s o chamados não iterativos. No entanto, em muitos problemas pode ser bastante difícil, ou mesmo imposs vel, encontrar uma densidade de importancia que seja simultaneamente uma boa aproximaçõo da densidade de interesse e f cil de ser amostrada. Os métodos de Monte Carlo via cadeias de Markov (MCMC) são uma alternativa aos métodos não iterativos em problemas complexos. A idéia ainda é obter uma amostra da distribuição de interesse e calcular estimativas amostrais de caracteríticas desta distribuição. A diferença é que aqui usa-se técnicas de simulação iterativa, baseadas em cadeias de Markov, e assim os valores gerados não são mais independentes. Este fato ,porém, não causa maiores complicações como pode-se ver a seguir. Neste cap tulo s o apresentados os métodos MCMC mais utilizados, o amostrador de Gibbs e o algoritmo de Metropolis-Hastings. A idéia básica é simular um passeio aleatório no espaço de x que converge para uma distribuição estacionária, que é a distribuição de interesse no problema.

#### 2.6.1 Cadeias de Markov

Uma cadeia de Markov é um processo estocástico  ${X_0, X_1, ...\}$  tal que a distribuição de  $X_t$  dados todos os valores anteriores  $\{X_0, ..., X_{t-1}\}$  depende apenas de  $X_{t-1}$ . Matematicamente,

$$
P(X_t \in A | X_0, ..., X_{t-1} = P(X_t \in A | X_{t-1})
$$

para qualquer subconjunto A. Os métodos MCMC requerem ainda que a cadeia seja,

 $(a)$  homogênea, i.e. as probabilidades de transiçõe de um estado para outro são invariantes;

(b) irredut vel, i.e. cada estado pode ser atingido a partir de qualquer outro em um número nito de iterações;

(c) aperiodica, i.e. n o haja estados absorventes.

Os algoritmos vistos aqui satisfazem estas condições. Suponha que uma distribuição  $(x)$ ,  $x \in \Re^d$  seja conhecida a menos de uma constante multiplicativa porém complexa o bastante para n o ser poss vel obter uma amostra diretamente. Dadas as realizações  $\{X^{(t)}, t = 0, 1, \ldots\}$  de uma cadeia de Markov que tenha como distribuiço de equilibrio, entõo, sob as condições acima,

$$
X^{(t)} \stackrel{t \to \infty}{\to} (x) e_{n} \stackrel{1}{\to} \sum_{t=1}^{n} g(X_{i}^{t}) \stackrel{n \to \infty}{\to} E_{\pi}(g(X_{i})) \text{ quase certainente.}
$$

Ou seja, embora a cadeia seja por de niçõe dependente, a média aritmética dos valores da cadeia é um estimador consistente da média teórica. Uma questão importante de ordem prática é como os valores iniciais internaciam o comportamento da cadeia. A idéia é que conforme o nomero de iterações aumenta, a cadeia gradualmente esquece os valores iniciais e eventualmente converge para uma distribuição de equilíbrio. Assim,  $em$  aplicações pr ticas é comum que as iterações iniciais sejam descartadas, como se formassem uma amostra de aquecimento. O problema, entõo, consiste em construir algoritmos que gerem cadeias de Markov cuja distribuição converge para a distribuição de interesse.

#### Precisão numérica

Na prática tem-se um número finito de iterações e tomando

 $\hat{g} = \frac{1}{n}$  $\frac{1}{n}\sum_{t=1}^n g(X_t^t)$ 

como estimativa da  $E(g(X_i))$  deve-se calcular o seu erro padr $\alpha$ . Como a sequência de valores gerados é dependente pode-se mostrar que

$$
Var(\hat{g}) = \frac{s^2}{n} \left[ 1 + 2 \sum_{k=1}^{n} (1 - k/n) \rho_k \right]
$$

sendo  $s^2$  a variancia amostral e  $\rho_k$  a autocorrelaç o amostral de ordem k. Se  $\rho_k \geq 0$ ent o  $Var(\hat{g}) \geq s^2/n$ .

#### 2.6.2 Algoritmo de Metrópolis-Hastings

Nos algoritmos de Metropolis-Hastings um valor é gerado de uma distribuiçõo auxiliar e aceito com uma dada probabilidade (processo de rejeiçõo e aceitaçõo). Este mecanismo de correção garante a convergência da cadeia para a distribuição de equilíbrio. Suponha que a cadeia esteja no estado $\pmb\ell$ e um valor $\pmb\ell_0$ é gerado de uma distribuiç $o$  proposta  $q(\cdot|\boldsymbol{\theta})$ . Note que a distribuiçõo proposta pode depender do estado atual da cadeia, por exemplo,  $q(.|\mathbf{\bullet})$  poderia ser uma distribuição normal centrada em  $\mathbf{\bullet}$ . O novo valor  $\mathbf{\bullet}_0$  é aceito com probabilidade

$$
\alpha(\bullet, \bullet') = min\bigg\{1, \frac{(\bullet')q(\bullet|\bullet')}{(\bullet)q(\bullet'|\bullet)}\bigg\}
$$
( . )

onde é a distribuiçõe de interesse.

Uma caracter stica importante é que so necessita-se conhecer parcialmente, i.e., a menos de uma constante, já que neste caso a probabilidade  $(2, 3)$ não se altera. Isto é fundamental em aplicações Bayesianas onde n o se conhece completamente a densidade a posteriori. Note também que a cadeia pode permanecer no mesmo estado por muitas iterações e na pr tica costuma-se monitorar isto calculando a porcentagem média de iterações para as quais novos valores são aceitos. Em termos práticos, o algorítmo de Metropolis-Hastings pode ser especi cado pelos seguintes passos,

- . Inicialize o contador de iterações  $t = 0$  e especi que um valor inicial  $\mathcal{I}^{(0)}$ .
- . Gere um novo valor  $\mathcal{V}$  da distribuiç o  $q(.|\mathcal{O})$ .
- . Calcule a probabilidade de aceitaç o $\alpha(\pmb{\theta}', \pmb{\theta})$ e gere  $u \sim U(0,1).$

. Se  $u \leq \alpha$  ent o aceite o novo valor e faça  $\ell^{t+1} = \ell'$ , caso contrário rejeite e faça  $\boldsymbol{\theta}^{t+1} = \boldsymbol{\theta}^{t}.$ 

5. Incremente o contador de t para  $t + 1$  e volte ao passo.

Embora a distribuição proposta possa ser escolhida arbitrariamente na prática devese tomar alguns cuidados para garantir a e ciência do algoritmo. Em aplicações Bayesianas a distribuiçõo de interesse é a propria posteriori, i.e.  $= p(\bullet)$  e a probabilidade de aceitaçõo assume uma forma particular,

$$
\alpha(\bullet, \bullet') = \min\biggl\{1, \frac{p(x|\bullet')p(\bullet')p(\bullet|\bullet')}{p(x|\bullet)p(\bullet)p(\bullet'|\bullet)}\biggr\}.
$$
 ( . )

O algoritmo é ilustrado no exemplo a seguir.

Exemplo 2.4 (Ehlers, 2003) Em uma certa população de animais sabe-se que cada animal pode pertencer a uma dentre 4 linhagens genéticas com probabilidades

$$
p_1 = \frac{1}{2} + \frac{\theta}{2}; \ p_2 = \frac{1-\theta}{4}; \ p_3 = \frac{1-\theta}{4}; \ p_4 = \bullet/4
$$

sendo  $0 \leq \mathbf{0} \leq 1$  um parâmetro desconhecido. Para qualquer  $\mathbf{0} \in [0,1]$  é fácil verificar que  $\geq 0$ ,  $i = 1, 2, 3, 4$  e  $p_1 + p_2 + p_3 + p_4 = 1$ . Observando-se n animais dentre os quais  $y_i$  pertencem à linhagem i , então, o vetor aleatório  $Y = (y_1, y_2, y_3, y_4)$  tem distribuição multinomial com parâmetros  $n, p_1, p_2, p_3, p_4$  e portanto,

$$
p(y|\bullet) = \frac{n!}{y_1! y_2! y_3! y_4!} p_1^{y_1} p_2^{y_2} p_3^{y_3} p_4^{y_4} \propto (2+\bullet)^{y_1} (1-\bullet)^{y_2+y_3} \bullet^{y_4}.
$$

Atribuindo uma priori para  $\blacktriangleright \sim U(0,1)$ , seque que a posteriori é proporcional à expressão acima. Tomando a distribuição  $U(0,1)$  como proposta então  $q(\bullet) = 1, \forall \bullet \infty$ a probabilidade (2.35) se simplifica para

$$
\alpha(\bullet,\bullet') = \min\bigg\{1,\tfrac{p(x|\theta')}{p(x|\theta)}\bigg\} = \min\bigg\{1,\left(\tfrac{2+\theta'}{2+\theta}\right)^{y_1}\left(\tfrac{1-\theta'}{1-\theta}\right)^{y_2+y_3}\left(\tfrac{\theta'}{\theta}\right)^{y_4}\bigg\}.
$$

Supondo uma observação de 197 animais com os números de animais nas categorias dados por  $y = (125, 18, 20, 34)$  e gerando uma cadeia de Markov com 1000 valores de  $\bullet$ , pode-se gerar uma amostra da posteiori, por exemplo.

#### 2.6.3 Amostrador de Gibbs

O algor tmo de Gibbs é usado em problemas de estat stica Bayesiana e pode ser utilizado na simulação da densidade a posteriori e na estimação dos parametros. O algoritmo é baseado no fato de que se a distribuiçõo conjunta  $p(\mathbf{\bullet}|x)$  for positiva em  $\Theta_1 \times ... \times$  $\Theta_k$ , com  $\Theta_i$  suporte da distribuição de  $\bullet_i$  para  $i = 1, \dots, k$ , então, esta é unicamente determidada pelas distribuições condicioniais completas  $p(\bullet_i|x,\bullet(-i), i=1,\cdots,k$  onde  $\bullet = (\bullet_1, \cdots, \bullet_k)$  e  $\bullet (-i)$  representa o vetor  $\bullet$  sem a *i*-ésima componente, isto é,  $\bullet (-i)$  =  $(\bullet_1, \cdots, \bullet_{i-1}, \bullet_{i+1}, ..., \bullet_k)$ . O algoritmo é, entõo, um esquema Markoviano dinâmico que requer a amostragem destas distribuições condicionais como se descreve em seguida.

#### Descrição do algorítmo de Gibbs

Seja  $\mathbf{O} = (\mathbf{O}_1^{(0)})$  $\mathbf{1}^{(0)}, \dots, \mathbf{I}_{k}^{(0)}$  um valor arbitrario inicial para o vetor  $\mathbf{\bullet}$ . Procede-se iterativamente da seguinte forma:

o obtém-se 
$$
\mathbf{O}_1^{(1)}
$$
 de  $p(\mathbf{O}_1 | x, \mathbf{O}_2^{(0)}, \dots, \mathbf{O}_k^{(0)})$   
obtém-se  $\mathbf{O}_2^{(1)}$  de  $p(\mathbf{O}_2 | x, \mathbf{O}_1^{(0)}, \mathbf{O}_3^{(0)}, \dots, \mathbf{O}_k^{(0)})$   
obtém-se  $\mathbf{O}_3^{(1)}$  de  $p(\mathbf{O}_3 | x, \mathbf{O}_1^{(0)}, \mathbf{O}_2^{(0)}, \mathbf{O}_4^{(0)} \dots, \mathbf{O}_k^{(0)})$   
....  
obtém-se  $\mathbf{O}_k^{(1)}$  de  $p(\mathbf{O}_k | x, \mathbf{O}_1^{(0)}, \dots, \mathbf{O}_{k-1}^{(0)})$ .

Completa-se assim uma iteração do esquema e uma transição de  $\mathbf{P}^0$  para  $\mathbf{P}^1 = (\mathbf{P}^{(1)}_1)$  $\mathbf{1}^{(1)}, \cdots, \mathbf{0}^{(1)}_k$ .

◦ O esquema anterior é repetido com θ <sup>1</sup> anteriormente obtido, como vetor inicial, para obter um novo vetor  $\ell^2$  e assim haver uma transiç o de  $\ell^1$  para  $\ell^2 =$  $(\bullet^{(2)}_1$  $\binom{(2)}{1}, \cdots, \binom{(2)}{k}$ 

∘ Itera-se t vezes este ciclo de gerações de observações aleatórias de cada uma das distribuições condicionais, produzindo assim a cadeia  $\mathbf{P}^0, \dots, \mathbf{P}^t$ .

A sucess o $\bullet^0, \cdots, \bullet^t$ é uma realização de uma cadeia de Markov com espaço de estados Θ e funçõo de transição (de nida anteriormente) dada por

$$
p(\boldsymbol{\theta}^t, \boldsymbol{\theta}^{t+1}) = \prod_{i=1}^k p(\boldsymbol{\theta}_i^{t+1} | x, \boldsymbol{\theta}_j^t, j \ge i, \boldsymbol{\theta}_j^{t+1}, j \le i).
$$
 ( . 6)

Resultados teóricos (não apresentados aqui. Ver Paulino et al. ( $\bullet\bullet$ )) permitem concluir que, quando  $t \to \infty$ ,  $(\bullet_1^t, ..., \bullet_k^t)$  tende em distribuiç o para um vetor aleatório cuja função densidade de probabilidade conjunta é  $p(\bullet|x)$ . Em particular,  $\bullet_i^t$ , tende em distribuiç o para uma quantidade aleatoria cuja densidade é  $p(\bullet_i|x)$  (densidade marginal a posteriori de  $\ell_i$ ) e

$$
\frac{1}{t}\sum_{i=1}^{t}g(\bullet^{i}) \to E[g(\bullet|x)], q.c.
$$
 ( . )

para qualquer função g(.), onde  $E[g(\bullet|x)]$  representa o valor esperado de  $g(\bullet)$  em relação **à** distribuiçõo a posteriori  $p(\ell|x)$ . A partir da surgem questões relacionadas ao uso da metodologia de Gibbs. Para fazer inferencias sobre θ usando uma amostra gerada por Gibbs, por exemplo, é necessario dar atenções a algumas considerações.

(a) Os vetores de  $\ell$  s o correlacionados. Como é que ent $\alpha$  se deve proceder para obter uma amostra aleatoria i.i.d da distribuição a posteriori?. Como utilizar a amostra obtida para fazer inferências?

(b) Como é que se pode controlar a convergência da cadeia de Markov para o estado de equilibrio?

 $(c)$  O que é que se pode dizer sobre a velocidade de convergência para a distribuição de interesse e sobre a precis $\,$ o das estimativas obtidas?

(d) E, nalmente, que fazer se uma (ou mais) das distribuições condicionais n $\circ$ forem de f cil simulaçõo, ou se forem apenas conhecidas a menos de uma constante normalizadora?

Estas são algumas das questões que se põem e que necessitam ser devidamente resolvidas para que o método Gibbs seja a soluçõo para os problemas encontrados na implementaçõ $\alpha$  da metodologia Bayesiana. É a volta destes que tem centrado grande parte da investigação nesse campo. Relativamente **à** questão posta em (s), por exemplo,

existem essencialmente duas soluções possíveis, cada uma com seus pros e contras, nomeadamente, (i) a construção de apenas uma longa cadeia utilizando vetores espaçados de modo a anular o efeito da correlação, ou (ii) a construção de várias cadeias paralelas utilizando apenas o **Itimo** vetor gerado de cada uma delas. No presente trabalho, foi utilizado o método do ítem (i) para gerar uma amostra no espaço paramêtrico, necess ria para o processo de inferência. A seguir este método é descrito com mais detalhe.

#### Uma única cadeia

A idéia deste método é gerar uma longa cadeia a partir de um estado inicial, e usar para fazer inferências, apenas algumas das observações resultantes dessa realização. Assim, a partir do estado inicial de cadeia, designado por  $\mathbf{O}^0 = (\mathbf{O}_1^0, \cdots, \mathbf{O}_k^0)$ :

1. Gera-se, usando o método Gibbs descrito, uma longa realização da cadeia com comprimento (n**úme**ro de iterações) t, com  $t = l + k^*m$  e onde l é o n**úmero** inicial de iterações necess rias para que a cadeia atinja o estado de equilíbrio, m o nomero das iterações que v $\,$ o ser usadas na aplicaç $\,$ o do método de Monte Carlo e  $k^*$  o espaçamento entre iterações sucessivas delineado para eliminar a autocorrelação entre as consecutivas iterações. O período constítuido pelas l primeiras iterações costuma ser designado por período de aquecimento (burn-in). Este período pode ser mais ou menos longo consoante o problema que se tem em causa. Hí métodos de diagnostico para veri car se a cadeia se encontra ou não no estado de equilíbrio.

. Extrai-se da realização original da cadeia um subconjunto de dimensão m contendo as observações  $\pmb{\ell}^{l+k^*}, \pmb{\ell}^{l+2k^*}, \cdots, \pmb{\ell}^{l+k^*m}$ . Deste modo, obtém-se uma amostra  $\bullet_1, \cdots, \bullet_m$  em que  $\bullet_j = \bullet^{l+jk^*}$  com base na qual s o feitas as inferências.

A questão natural que se põe é de como escolher a dimensão m da amostra, o número inicial de iterações  $l$  e o espaçamento k entre iterações. N o h uma resposta simples e imediata para este problema. Primeiro, h a necessidade de abordar o problema de monitorização da convergência da cadeia de modo a escolher um valor apropriado para l que esteja claramente relacionado com o valor inicial atribuído a  $\ell$ . O espaçamento entre iterações depende muito da estrutura de correlação da cadeia gerada pelo método Gibbs. Correlações elevadas tendem a atrasar consideravelmente a convergência. Também, quanto mais elevada for a correlação, mais séria é a intervalsada mais valores iniciais. Geralmente um valor para  $k^* = 10$  ou 20 é considerado razo vel na maioria das

aplicações, embora alguns autores tenham relatado a necessidade de valores de  $k^*$  proximos de  $\bullet$ . A escolha de uma dimensão apropriada m para a amostra depende muito da precisão que se pretende para a estimação. Pode-se dizer que valores de  $m = 500$ ou  $m = 1000$  s o bastante t picos nas aplicações. Existem algumas formulas que relacionam  $l, m \in k^*$  quando o interesse reside em quantis da distribuiç o a posteriori. Contudo, não existe uma regra geral e cada problema individual tem de ser analisado cuidadosamente para uma escolha adequada de  $l, m$  e  $k^*$ .

O modo de utilizar a amostra gerada pelo procedimento Gibbs para fazer inferência, passa com certeza por problemas semelhantes, embora talvez menos complicados, aos encontrados numa análise exploratória de dados multivariados. Os problemas mais complicados dizem respeito ao estudo da convergência da cadeia de Markov para o estado de equilíbrio. Embora se saiba que, em condições bastante gerais, a convergência seja geométrica, há contudo ainda muitos problemas por resolver, tais como a obtençõ de estimativas gerais para taxas de convergência. Acoplado a esse problema existe outro, ainda mais importante, que é o da construção de métodos para detectar a convergência da cadeia de Markov para o estado de equilíbrio. Entre as v rias soluções existentes na literatura ser descrito o método proposto por Geweke () que sugere métodos baseados em séries temporais.

#### Método de Geweke

Seja  $g(\ell)$  a funçõ do parametro cujo valor esperado se pretende estimar. Como se tem dito, o método Gibbs atinge este proposito de estimação, simulando valores  $\mathbf{P}^t$ de uma determinada cadeia de Markov. A estimativa do valor esperado a posteriori de  $g(\bullet)$  é ento dada pela média ergodica dos  $g(\bullet^{(j)})$ . Assim, considerando a funço real  $g(\bullet)$ , a sua trajetoria  $g^1, g^2, \cdots$  construída a partir de  $g^t = g(\bullet^t)$ , de ne uma série temporal. O método de Geweke ( $\longrightarrow$ ) baseia-se precisamente na aplicação de técnicas usuais em séries temporais para averiguar a convergência do método Gibbs. Observa-se a série ao longo de um número N su cientemente longo de iterações e calcula-se a média  $g_a = \frac{1}{n_a}$  $\frac{1}{n_a}\sum g_{\theta^t}$  à custa de  $n_a$  das primeiras iterações, bem como a média  $g_b = \frac{1}{n_a}$  $\frac{1}{n_b}\sum g_{\theta^t}$  à custa de  $n_b$  das *I*ttimas iterações. Se a cadeia é estacion ria, entõo, a média da primeira parte da cadeia deve ser semelhante à média da segunda parte da cadeia. Admitindo

que  $n_a/N$  e  $n_b/N$ s $% n_b/N\geq 0$ o fixos e  $N\rightarrow \infty$  pode mostrar-se que

$$
\frac{(g_a - g_b)}{\sqrt{(s_a^2/n_a) + (s_b^2/n_b)}} \to N(0, 1) \tag{}
$$

onde  $s_a^2$  e  $s_b^2$  s o estimativas independentes das variancias assintóticas de  $g_a$  e  $g_b$ .

Assim, de acordo com o resultado desta estatística pode-se averiguar se há ou não indicação de convergência.

# 2.7 Estimador de máxima verossimilhança via MCMC

Cappe et al. (<sup>40</sup>0) propôs uma técnica para derivar um estimador de máxima verossimilhança, utilizando os métodos MCMC, aplicado à uma família de funções exponenciais do tipo,

$$
f(x|\bullet) = c(\bullet)e^{\theta x - \nu(x)} = c(\bullet)h(x|\bullet).
$$
 ( . )

A di culdade encontrada nesses problemas é que, fora a maioria dos exemplos padrões, a constante normalizadora deve ser desconhecida ou difícil de computar.

#### 2.7.1 Famílias de densidades normalizadas

Suponha a fam lia de funções n $o$ -negativas  $h_\theta : \bullet \in \Theta$ 

 $P_{\theta}$  podem ser simuladas sem o conhecimento da normalizadora  $c(\theta)$  pelo algoritmo de Metropolis-Hastings. A estimação da máxima verossimilhança pode ser feita, de novo sem o conhecimento da normalizadora ou suas derivadas, através do uso desta simulação de Monte Carlo. Algo surpreendente, desde que há pouca estrutura matemática para se trabalhar, é que o Monte Carlo em máxima verossimilhança converge para qualquer fam lia sob a continuidade do mapeamento  $\blacklozenge \longmapsto h_{\theta}(x)$ .

A log-verossimilhança correspondente à uma observaç o x leva por conveniência à raz o das log-verossimilhança contra um ponto arbitrírio e  $\infty$   $\psi$  (Geyer, 1994)

$$
l(\bullet) = log\left(\frac{h_{\theta}(X_{obs.})}{h_{\psi}(X_{obs.})}\right) - log\left(\frac{c(\bullet)}{c(\psi)}\right)
$$
 ( . )

que resulta em

$$
= \log\left(\frac{h_{\theta}(X_{obs.})}{h_{\psi}(X_{obs.})}\right) - \log\left(E_{\psi}\frac{h_{\theta}(X)}{h_{\psi}(X)}\right) \tag{}
$$

desde que se tem

$$
E_{\psi}\frac{h_{\theta(X)}}{h_{\psi}(X)} = \int \frac{h_{\theta}(x)}{h_{\psi}(x)} f_{\psi}(x) d\mu(x) = \frac{1}{c(\psi)} \int h_{\theta}(x) d\mu(x) = \frac{c(\bullet)}{c(\psi)}.
$$
 ( . )

Embora a notação sugere que  $\psi$  é um ponto no espaço paramétrico de interesse, isto não é necessário.  $h_{\psi}$  pode ser qualquer função integravel não-negativa tal que, para qualquer  $\bullet \in \Theta$ , se  $h_{\psi}(x) = 0$  ent o  $h_{\theta}(x) = 0$  exceto, talvez, para x em um conjunto nulo que deve depender de  $\bullet$ . Dada uma amostra  $X_1, ..., X_m$  de  $P_{\psi}$  gerada pelo algor $t$ mo de Metropolis-Hastings, a aproximação natural de Monte Carlo da log-verossimilhança é

$$
l_m(\bullet) = \log\left(\frac{h_\theta}{h_\psi}\right) - \log\left(E_{m,\psi}\frac{h_\theta(X)}{h_\psi(X)}\right) \tag{}
$$

onde  $E_{m,\psi}$  denota a esperança emprica com respeito a  $P_{\psi}$  de nida por

$$
E_{m,\psi}g(X) = \frac{1}{m} \sum_{i=1}^{m} g(X^{i}).
$$
 ( . )

Se a cadeia de Markov  $X_1, X_2, ...$  (amostra) gerada pelo algoritmo de Metropolis-Hastings é irredutível, entõo,  $E_{m,\psi}g(X)$  converge quase certamente para  $E_{\psi}(X)$  para qualquer função g integravel. Em particular,  $l_m(\bullet)$  converge quase certamente para  $l(\bullet)$ , para qualquer ● xo. O 'quase certamente' aqui signi ca para quase todos os caminhos amostrais da simulação de Monte Carlo; a observação x é considerada fixa.

Fazendo-se  $\hat{\mathbf{\ell}}$  ser o maximizador de l e fazendo  $\hat{\mathbf{\ell}}_m$  ser um maximizador de  $l_m$ , Geyer e Thompson (1992) mostraram que, se a família normalizada é uma família exponencial, então  $\hat{\ell}_m$  converge para  $\hat{\ell}$  quase certamente.

# 2.8 Validação e seleção de modelos

Segundo Paulino et al.  $(46)$  uma an lise cuidadosa de dados deve encarar sempre o problema da determinação do modelo, isto é, o problema da avaliação e escolha do modelo que melhor represente a situação em estudo. Essa é uma análise complexa e nesse capítulo são dadas algumas abordagens, do ponto de vista Bayesiano, que procuram responder questões tais como,

- (a) O modelo em consideraçõe é adequado?
- (b) Dada uma coleção de modelos, qual é o melhor modelo?

V rias metodologias para abordar esta questão têm sido sugeridas na já vasta literatura dedicada a esta temática. A abordagem inicial sugere a utilização de fatores de Bayes para a comparação de modelos. Assim, se se tiver, por exemplo, dois modelos paramétricos em competição,  $M_1$  e  $M_2$ , para os dados x, com parametros  $\ell_1$  e  $\ell_2$  e distribuições a priori  $h_1(\mathbf{I})$  e  $h_2(\mathbf{I})$ , respectivamente, as distribuições marginais de x s o dadas por

$$
p(x_i|M_i) = \int f(x|\bullet_i, M_i)p_i(\bullet_i)d\bullet_i, i = 1, 2,
$$
\n( . 6)

sendo o fator de Bayes a favor de  $M_1$  dado por  $B = \frac{p(x|M_1)}{p(x|M_2)}$  $\frac{p(x|M_1)}{p(x|M_2)}$ .

Um problema sério com o fator de Bayes é que, para muitos modelos de interesse, pelo menos parte da especicação a priori é vaga de modo que a distribuição a priori  $p(\bullet)$ é impropria. Assim, mesmo que a distribuição a posteriori seja propria, a distribuição a priori (distribuição marginal dos dados) usada no cálculo do fator de Bayes é impropria. Para superar essa di culdade v rias modi cações ao fator de Bayes foram propostas, sendo ainda a sua utilização e aceitação um ponto bastante controverso. Para além da questõ de uma de $\eta$ ição adequada de fator de Bayes, há a subsequente dificuldade da sua computação. Os métodos MCMC podem ser **teis** no cálculo de  $p(x|M_i)$ , e consequentemente no clculo do fator de Bayes, mas, em geral o método de Monte Carlo tende a ser instível quando usado no cílculo de  $p(x|M_i)$  e portanto os resultados

não são confiaveis. Alternativamente, pode-se fazer o estudo da adequabilidade e seleção de modelos usando distribuições preditivas a posteriori.

# 2.8.1 Medidas de diagnóstico - medida de adequabilidade de um modelo

Seja  $x = (x_1, ..., x_n)$  a amostra observada, isto é, a amostra usada para construir, a custa do modelo em consideração, a distribuição a posteriori  $p(\bullet|x)$ . Suponha que se tem  $y = (y_1, ..., y_n)$  uma amostra de validação, isto é, uma amostra independente de x usada para validar o modelo em estudo. A correspondente distribuição preditiva de  $\eta$  é

$$
p(y|x) = \int f(y|\bullet)p(\bullet|x)d\bullet.
$$
 ( . )

Esta distribuição preditiva permite uma avaliação do modelo no sentido em que se os dados y não estiverem de acordo com  $p(y|x)$ , a qual é calculada à custa do modelo usando  $x$ , entõe, não é de se esperar que o modelo seja adequado. O valor médio e a variancia preditiva de cada componente de  $y$ ,

$$
E(Y_i|x) = \int y_i p(y|x) dy; var(Y_i|x) = \int (y_i - E(Y_i|x))^2 p(y|x) dy \qquad (\ . \ )
$$

s o *teis* para de nir os res duos Bayesianos padronizados,

$$
d_i = \frac{y_i - E(Y_i|x)}{\sqrt{var(Y_i|x)}}.\t( . )
$$

Estes res duos podem ser usados, à semelhança do que é feito na inferência clássica, para averiguar informalmente a validade do modelo. Por exemplo, um gráfico destes resíduos contra os valores preditos (valores médios preditos) pode revelar a inadequabilidade do modelo, assim como um gráfico contra a ordem das observações pode revelar falta de independência.

Esta discussão assume a existência de uma amostra de observações independentes, o que não acontece com frequência na prática. Claro que se a amostra inicial for de dimensão elevada, há sempre a possibilidade de a particionar em duas de modo que uma parte sirva de amostra observada para construir a distribuição a posteriori e a outra de amostra de validação para obter a distribuição preditiva. Não sendo viável particionar a

amostra para fazer validação cruzada, pode-se optar por um tipo de *Jackknife (leave one* out). Assim, se se designar por  $x_{(-i)} = (x_1, ..., x_{i-1}, x_{i+1}, ..., x_n)$ , o vetor constituído por todas as observações  $\lambda$  excess o de  $x_i$  pode-se obter as distribuições preditivas condicionais  $p(x_i|x_{(-i)}),$ 

$$
p(x_i|x_{(-i)}) = \frac{p(x)}{p(x_{(-i)})} = \int f(x_i|\bullet, x_{(-i)})h(\bullet|x_{(-i)})d\bullet,
$$
 ( .•( )

e os consequentes resíduos Bayesianos de eliminação padronizados

$$
d'_{i} = \frac{x_{i} - E(X_{i}|x_{(-i)})}{\sqrt{var(X_{i}|x_{(-i)})}}, i = 1, ..., n,
$$
\n( . )

onde os valores médios e variâncias são calculados, obviamente, à custa das correspondentes distribuições preditivas condicionais. Pode-se proceder novamente a uma validação informal do modelo  $\bullet$  custa destes resíduos. Por outro lado, os valores observados de  $p(x_i|x_{(-i)})$ , comumente designados por *ordenadas preditivas condicionais* (CPO), podem ainda ser usados num diagnóstico informal. Com efeito, estes valores s o um indicador de verossimilhança de cada observação, dadas todas as outras observações e, portanto, valores baixos de CPO devem corresponder a observações mal ajustadas.

Outras medidas de diagnóstico podem ser consideradas para além dos resíduos de nidos. De um modo geral, pode definir-se uma medida de diagnóstico através do valor esperado preditivo de uma função de avaliação,  $g(x_i; x_{i.obs})$ , que meça a discrepañcia entre um valor  $x_i$  observ vel e o valor  $x_{i,obs}$  realmente observado. S o exemplos dessas funções (Gelfand, 6) e correspondentes medidas de diagnóstico:

- ∘  $g_1(x_i; x_{i.obs}) = x_{i.obs} x_i; d_{1i} = x_{i.obs} E(X_i|x_{-i}),$  correspondendo ao res duo de eliminação Bayesiano não padronizado.
- ∘  $g_2(x_i; x_{i.obs}) = I_{(-\infty, x_{i.obs}]}(x_i); d_{2i} = P(X_i ≤ x_{i.obs} | x_{-i}).$  Este res duo é um indicativo da localização do valor realmente observado de  $x_i$ , (a que aqui se chamou, para não dar lugar a confusões,  $x_{i.obs}$ ) em relação a distribução de  $X_i$ , sob o modelo em consideração. Valores de  $d_{2i}$  próximo de  $\bullet$  ou  $\rightarrow$ , são indicadores de observações mal ajustadas pelo modelo.

Uma vantagem em usar as distribuições preditivas  $p(x_i|x_{(-i)})$ , est no fato destas exis-

tirem mesmo que  $p(x)$  n o seja nita (no caso de a distribuiçõo a priori ser impropria). Além disso, é de notar que estas distribuições no s o mais do que distribuições condicionais completas e, como tal, determinam univocamente  $p(x)$ , no caso em que esta distribuiçõesta bem de nida.

#### 2.8.2 Comparação de modelos

Como já se referiu, a comparação de modelos via fator de Bayes, sendo o método de eleição para um Bayesiano purista, não é contudo, do ponto de vista prático, um método em geral muito adequado dadas as dieuldades a este método associada. Há assim a necessidade de procurar soluções alternativas para a seleção de modelos. Tal como para a adequabilidade do modelo pode-se optar por métodos informais e gr cos. Vai-se mencionar aqui os métodos mais utilizados.

Existem alguns critérios baseados em aproximações ao fator de Bayes (BF) entre dois modelos  $M_1$  e  $M_2$ , nomeadamente o critério AIC (Akaike Information Criterion), e o critério BIC (Bayesian Information Criterion). Estes critérios têm como objetivo incluir a complexidade do modelo no critério de seleçõo. São critérios que 'penalizam' a verossimilhança e s o introduzidos a seguir.

1. Critério AIC

$$
\Delta AIC = -2\ln\left[\frac{sup_{M_1}f(x|\bullet_1, M_1))}{sup_{M_2}f(x|\bullet_2, M_2))}\right] - 2(p_1 - p_2),\tag{}
$$

onde  $p_i$ ,  $i = 1, 2$  representa o nometro de parametros de cada modelo. Este critério é baseado em considerações frequencistas de eficiência assintótica, mas se aproxima  $-2\ln BF$  se a informação contida na distribuição a priori aumentar na mesma razão que a informação contida na verossimilhança.

2. Critério BIC

$$
\Delta BIC = -2\ln\left[\frac{sup_{M_1}f(x|\bullet_1, M_1))}{sup_{M_2}f(x|\bullet_2, M_2))}\right] - 2(p_1 - p_2)ln(n), \tag{}
$$

onde *n* é a dimensõo da amostra e  $p_i$ , i<sup>†</sup>, é o n**úmero** de parametros de cada caso. Para amostras de dimensão elevada, pode-se mostrar que ΔBIC é uma boa aproximação de  $-2ln(BF)$ . De modo a facilitar o cálculo de máximos por simulação sugere-se uma modi cação neste critério calculando para cada caso  $M_i$  em competição

$$
B\widehat{I}C_i = 2E[ln(L(\bullet)|x, M_i)] - p_i ln(n) \tag{}
$$

e escolhendo o modelo que apresenta maior valor de  $BIC_i$ . O problema na utilização deste critério reside em uma de niç o adequada de n, (dimensão da amostra) e de  $p_i$ , o n $\mathcal{L}$ méro de parametros do modelo  $M_i$ .

#### 2.8.3 Seleção de modelos via métodos MCMC

Apenas em casos simples é possível implementar as técnicas de diagnóstico e seleçõ de modelos sem o recurso a métodos computacionais. O objetivo desta seção é o de mostrar como é que os métodos de simulação descritos no presente e anterior capítulos podem ser usados para o clulo das quantidades envolvidas na avaliação de adequabilidade e na seleção de modelos. Suponha-se que, por métodos de simulação, obteve-se uma amostra  $\bullet_j^*$ ; j = 1, ..., m da distribuiç o a posteriori p( $\bullet$ |x). Um c lculo efetivo das medidas de diagnóstico de nidas anteriormente passa pela resolução dos seguintes problemas:

(a) Como estimar a densidade preditiva de interesse;

(b) Como calcular o valor esperado da funçõo de avaliaçõo  $g(x_i; x_{i.obs})$  sob esta densidade;

(c) Como amostrar da densidade preditiva.

#### Estimação da densidade preditiva a posteriori

Segundo Achcar et al. ( $\bullet\bullet$ ), utilizando o método de particionar a amostra, *Jackknife*, descrito anteriormente a densidade preditiva para  $x_i$  dado  $\tilde{x}_{(i)} = (x_1, ..., x_{i-1}, x_{i+1}, ..., x_n)$ é

$$
c_i := f(x_i | \widetilde{x}_{(i)}) = \int f(x_i | \boldsymbol{\theta}) \ (\boldsymbol{\theta} | \widetilde{x}_{(i)}) d\boldsymbol{\theta} \qquad (1)
$$

onde  $(\bullet | \tilde{x}_{(i)})$  é a densidade a posteriori para o vetor de parametros dado  $\tilde{x}_{(i)}$ . Usando o amostrador de Gibbs ou Metropolis-Hastings, (2.55) pode ser aproximada por seu estimador de Monte Carlo,

$$
\widehat{f}(x_i|\widetilde{x}_{(i)}) = \frac{1}{m} \sum_{j=1}^{m} f(x_i|\mathbf{\bullet}^j)
$$
\n( . 6)

onde os  $\bullet_j$  são os gerados pelo método Metropolis-Hastings,  $j = 1, 2, ..., m$  e m corresponde ao tamanho da cadeia gerada. Pode-se utilizar  $c_i = f(x_i | \tilde{x}_{(i)})$  na seleç o de modelos, fazendo o produtorio  $P_l = \prod_{i=1}^n c_i(l)$  (onde l indica o modelo) e depois vericando qual é o maior valor entre os  $P_l$ . Pode-se ainda, como critério de escolha de modelo, considerar a verossimilhança marginal de um grupo de dados D para o modelo  $M_l$  dado por

$$
P(D|M_l) = \int_{\theta_l} L(D|\pmb{\theta}_l, M_l) \ (\pmb{\theta}_l | M_l) d\pmb{\theta}_l \tag{}
$$

onde D s o os dados,  $M_l$  é o modelo especi cado,  $\boldsymbol{\ell}_l$  é o vetor de parametros em  $M_l$ ,  $L(D, \bullet, M_l)$  é a funçõ de verossimilhança, e  $(\bullet_l|M_l)$  é a priori. O critério de fator de Bayes indica que o modelo  $M_1$  é melhor que  $M_2$  se  $P(D|M_2) < P(D|M_1)$ . Um estimador de Monte Carlo para a verossimilhança marginal  $P(D|M_l)$  é dado por

$$
\widehat{P}(D|M_l) = \frac{1}{m} \sum_{j=1}^{m} L(D|\bullet_l^{(j)}, M_l)
$$
\n( . )

onde  $\bm{O}_l^{(j)}$  $l_l^{(j)}, j = 1, 2, ..., m$  s o gerados pelos métodos MCMC. Outro caminho para estimar a verossimilhança marginal  $P(D|M_l)$  é dado da seguinte forma. Considerando uma amostra da distribuição **à** posteriori, tem-se,

$$
\widehat{P}(D|M_l) = \left(\frac{1}{m} \sum_{j=1}^{m} \frac{1}{L(D|\pmb{\theta}_l^{(j)}, M_l)}\right)^{-1}
$$
\n( . )

Neste caso, a funçõe de importância é a distribuição a posteriori.

#### Faixas de valores para o fator de Bayes

Fazendo  $B_{lk} = \frac{\widehat{P}(D|M_l)}{\widehat{P}(D|M_l)}$  $\frac{P(D|M_l)}{\widehat{P}(D|M_k)}$ , onde l e k representam os modelos, tem-se a seguinte sugest o de faixas de valores para a escolha do modelo, segundo Raftery (1995).

Quando  $B_{lk} > 1$  os dados favorecem  $M_l$  à  $M_k$ . E quando  $B_{lk} < 1$  ocorre o contr rio. O uso do fator de Bayes para comparar teorias científicas, foi primeiro proposto por Jeffreys () que em 16 propôs a seguinte regra de dominios para interpretar  $B_{lk}$ . Quando  $1 \leq B_{lk} \leq 3$ , hevidência para  $M_l$ , mas esta 'no é mais do que uma mera referência', quando  $3 \leq B_{lk} \leq 10$  a evidência é positiva, quando  $10 \leq B_{lk} \leq 100$  é forte e quando  $B_{lk} > 100$  é decisiva.

# Capítulo 3

# Modelos para populações de plantas daninhas

# 3.1 Modelo de regressão não-linear

Considere o modelo de regressão não-linear

 $x_i = f(y_iyef\psi dr)$ 

# 3.2 Densidade a priori para os parâmetros

Segundo Favoretti (i) antes de analisar estatísticamente os dados de um particular modelo, deve-se incorporar o nosso conhecimento prévio a respeito de seus parâmetros. Uma maneira conveniente de se fazer isto é formular uma densidade de probabilidade para os parâmetros θ. Essa densidade de probabilidade para o parâmetro θ é identicada como densidade a priori e é denotada por  $p(\bullet)$ . Quando n o se tem nenhuma informação a respeito de  $\bullet$ , deve-se formular uma priori, tal que toda informação acerca do parâmetro seja exclusivamente dos dados, ou seja, deve-se considerar uma priori não-informativa. Vírias regras para a formulação de uma priori não-informativa estão de nidas, entre as quais pode-se destacar a regra de Jeffreys (6). Neste trabalho, destaca-se o uso da densidade a priori n o-informativa de Jeffreys.

Seja  $l(\bullet)$  o logaritmo da funçõo de verossimilhança para o parametro  $\bullet$  de um modelo; a densidade a priori de Jeffreys para θ é dada por

$$
p(\bullet) \propto \left\{ Det(I(\bullet)) \right\}^{1/2} \tag{}
$$

onde  $I(\bullet)$  é a matriz de informação esperada (Fisher), dada por

$$
E\left[\frac{\hat{\tau}^{2}l(\mathbf{0})}{\hat{\tau}\mathbf{v}_{r}\hat{\tau}\mathbf{v}_{s}}\right]
$$
 ( . )

Quando  $\bullet = (\alpha', \beta')$  e supondo independência a priori, isto é,  $p(\alpha, \beta) = p_1(\alpha)p_2(\beta)$ , para obter  $p_1(\alpha)$  e  $p_2(\beta)$  separadamente, a regra de Jeffreys trata os outros parametros como conhecidos. Por exemplo,

$$
p_1(\alpha) \propto \left\{ Det(I_1(\alpha)) \right\}^{1/2} \tag{6}
$$

onde  $[I_1(\alpha)]_{r,s} := E\Big[$  $-\frac{\partial^2 l(\alpha,\beta)}{\partial \alpha_r \partial \beta_s}$ ∂αr∂βs .

Aplica-se, agora, essa idéia ao modelo (3.1) para obter a priori (Jeffreys) dos parâmetros. Para isso considera-se, primeiramente, a funçõe de verossimilhança,

$$
L(\bullet, \sigma^2 | x, y) = (2 \ \sigma^2)^{-n/2} e^{\left\{ -\frac{1}{2\sigma^2} S(\theta) \right\}} \tag{}
$$

onde  $S(\bullet) = ||x_i - f(y_i, \bullet)||^2$ , e o seu logar tmo é dado por

$$
l(\bullet, \sigma | x, y) = -n \ln \sigma - \frac{1}{2\sigma^2} S(\bullet).
$$
 ( . )

Expandindo  $S(\bullet)$  diretamente por uma expansão quadrática em série de Taylor, pode-se obter

$$
I_1(\mathbf{0}) = \frac{1}{2\sigma^2} E\left[\frac{\mathbf{\hat{Z}}^2 S(\mathbf{0})}{\mathbf{\hat{Z}}^2 \mathbf{\hat{Z}}^2}\right] = \frac{1}{\sigma^2} F'(\mathbf{0}) F(\mathbf{0}) \propto F'(\mathbf{0}) F(\mathbf{0})
$$
(. )

onde  $F(\bullet) = \left[ \left( \frac{\partial f_i}{\partial \theta_j} \right) \right]$ ,  $i = 1, ..., n$  (numero de dados  $x_i$ ) e  $j = 1, ..., p$  (notice de parâmetros). Tem-se ainda que

$$
I_2(\sigma) = -\frac{n}{\sigma^2} + \frac{3}{\sigma^4} E[S(\bullet)] = \frac{n}{2\sigma^2}.
$$
 ( .4)

Finalmente, tem-se que se  $= (\mathbf{0}', v)'$ , onde  $v = \sigma^2$ , ent o, de (.) e (.), a matriz de informação de Fisher é dada por

$$
-E\left[\frac{\mathbf{\hat{Z}}^{2}l}{\mathbf{\hat{Z}}^{2}}\right] = \begin{pmatrix} \frac{1}{2\sigma^{2}}E\left[\frac{\partial^{2}S}{\partial\theta\partial\theta'}\right] & -E\left[\frac{\partial^{2}l}{\partial\theta\partial\nu}\right] \\ -E\left[\frac{\partial^{2}l}{\partial\nu\partial\theta'}\right] & -E\left[\frac{\partial^{2}l}{\partial\nu^{2}}\right] \end{pmatrix} = \begin{pmatrix} \frac{1}{\sigma^{2}}F'(\mathbf{0})F(\mathbf{0}) & 0 \\ 0 & \frac{n}{2\sigma^{4}} \end{pmatrix}.
$$
 ( . )

Assim, uma priori não-informativa para  $(\bullet, \sigma)$ , parametros do modelo (3.1), onde  $\bullet$  e  $\sigma$ s o considerados independentes a priori é dada por

$$
p(\bullet,\sigma) \propto Det\bigg(F'(\bullet)F(\bullet)\bigg)^{1/2}\sigma^{-1}.
$$
 ( . )

Para maiores detalhes ver Favoretti (1995).

# 3.3 Densidades a posteriori para os parâmetros

Uma vez de nidos o modelo para os dados e a distribuiçõo a priori, deve-se combinar a informação prévia sobre o parâmetro θ com a informação contida nos dados, obtendo assim uma distribuição a posteriori para θ.

Se  $p(\bullet, \sigma)$  representa a distribuição a priori dos parametros desconhecidos e  $p(y|\bullet, \sigma)$ é a funçõo de verossimilhança, frequentemente, escrita como  $L(\bullet, \sigma | x, y)$ , pode-se obter as distribuições a posteriori conjuntas e marginais para os parâmetros. Considerando o modelo não-linear dado na forma de regressão ( $\ldots$ ), onde cada i tem distribuição normal  $N(0, \sigma^2)$ , a funç o densidade a posteriori para  $\theta$  e  $\sigma$ , pela formula de Bayes (2.1), é dada por

$$
p(\bullet, \sigma | x, y) = \frac{L(\bullet, \sigma | x, y)p(\bullet, \sigma)}{\int \int_{\theta \in \Theta} L(\bullet, \sigma | x, y)p(\bullet, \sigma) d\bullet d\sigma} \quad (\ . \ )
$$

em que  $L(\bullet, \sigma^2 | x, y)$  j foi de niodo e  $\Theta$  é o espaço paramétrico.

Combinando a informação dos dados  $(3,7)$  com a informação prévia  $(3,7)$ , obtém-se a densidade a posteriori conjunta para  $(\bullet, \sigma)$  dada por

$$
p(\bullet, \sigma | x, y) \propto Det\bigg(F'(\bullet)F(\bullet)\bigg)^{1/2} \sigma^{-(n+1)} exp\bigg(-\frac{1}{2\sigma^2}S(\bullet)\bigg). \tag{}
$$

em que  $F(\bullet)$  j foi de nido.

Integrando ( $\ldots$ ) com respeito a  $\sigma$  tem-se a densidade a posteriori para  $\ell$ , dada por

$$
p(\bullet, y) \propto Det \bigg( F'(\bullet) F(\bullet) \bigg)^{1/2} S(\bullet)^{-n/2} \tag{}
$$

ou  $p(\bullet, y) = K^{-1}Det(F'(\bullet)F(\bullet))$  $\setminus$ <sup>1/2</sup>  $S(\bullet)^{-n/2}$ , onde

$$
K = \int_{\Theta} S(\mathbf{\bullet})^{-n/2} d\mathbf{\bullet} \tag{6}
$$

representa a constante normalizadora e pode ser calculada através de métodos numéricos. O resultado acima também é v lido para o caso discreto substituindo-se a integral em  $($ . 6) por uma soma.

A distribuiçõo a posteriori ( $\ldots$ ) pode ser usada para estimaçõo pontual (por exemplo a média a posteriori  $E(\bullet|y)$  pode ser usada como estimativa de  $\bullet$ ) e para a construçõo de intervalos e regiões a posteriori.

Uma estimativa Bayesiana por intervalo pode ser obtida, através dos intervalos de credibilidade Bayesianos aproximados, onde utiliza-se métodos numéricos encontrando as reas aproximadas abaixo da curva  $p(\mathcal{O}|x, y)$ , ou seja, determina-se numéricamente os pontos  $(\bullet, \bullet^*)$ , tais que  $P(\bullet_* \leq \bullet \leq \bullet^*) = 1 - \alpha$ . Assim, poderia-se ter,

$$
\int_{-\infty}^{\theta_*} p(\bullet|x,y)d\bullet = \alpha/2; \int_{\theta^*}^{\infty} p(\bullet|x,y)d\bullet = \alpha/2
$$
 ( . )

onde  $p(\bullet|y)$  é a densidade a posteriori unimodal de  $\bullet$  e  $(\bullet_*, \bullet^*)$  representa o intervalo Bayesiano que contém o verdadeiro valor de  $\theta$  com probabilidade (1 –  $\alpha$ ).

Nas seções seguintes, ir o ser obtidas inferências sobre os parametros do modelo através de uma anáilse Bayesiana para o modelo (1.10), considerando uma densidade a priori não-informativa, explorando o método numérico de Simpson (Barroso et al., ).

### 3.4 Distribuição à posteriori do modelo de 2 parâmetros

### 3.4.1 Uma densidade a priori não-informativa para  $\theta = (s, a)$  e  $\sigma$

A partir do momento em que se observa os dados, toda a informação sobre os parametros está contida na função de verossimilhança. A função de verossimilhança para os paraîmetros s ,a e  $\sigma^2$  do modelo ( $\ldots$ ), considerando uma amostra aleatoria do tamanho n é dada por

$$
L(s, a, \sigma^2 | x, y) = (2 \ \sigma^2)^{-n/2} exp \bigg\{ -\frac{1}{2\sigma^2} \sum_{i=1}^n \bigg( x_i - \frac{sy_i}{1+ay_i} \bigg)^2 \bigg\}.
$$
 ( . )

Uma densidade a priori para  $\boldsymbol{\ell}' = (s, a)$  e  $\sigma$ , assumindo  $\boldsymbol{\ell}'$  independente de  $\sigma$  é dada por

$$
p(s, a, \sigma) = p(s, a)p(\sigma).
$$
 ( . )

Considerando que o pesquisador não tenha informação prévia a respeito dos parametros, ser utilizada a regra multiparamétrica de Jeffreys, para obtençõ de uma priori nãoinformativa para s e a, e considerar uma densidade a priori n $\circ$ -informativa para  $\sigma$ proporcional a  $\sigma^{-1}$ . Assim, uma densidade a priori conjunta para os parametros (ver 3.12) é dada por

$$
p(s, a, \sigma) \propto \sigma^{-1} \left\{ Det(F'(\bullet)F(\bullet)) \right\}^{1/2}, 0 < a < 1, s < \infty; \sigma > 0
$$
 ( .4)

onde  $Det(F'(\bullet)F(\bullet)) = s^2 g(a),$  e

$$
g(a) = \left[\sum_{i=1}^{n} \frac{y_i^4}{(1+ay_i)^4}\right] \left[\sum_{i=1}^{n} \frac{y_i^2}{(1+ay_i)^2}\right] - \left(\left[\sum_{i=1}^{n} \frac{y_i^3}{(1+ay_i)^3}\right]\right)^2.
$$
 (.)

Portanto, para o modelo ( $.$ <sup>4</sup>), a densidade a priori de Jeffreys para  $s, a \in \sigma$  é dada por

$$
p(s, a, \sigma) \propto s\sigma^{-1}[g(a)]^{1/2}, 0 < a < 1, s < \infty; \sigma > 0.
$$
 ( . )

#### 3.4.2 Densidade a posteriori conjunta para  $\theta$  e  $\sigma$

A densidade a posteriori conjunta para  $s, a \in \sigma$ , considerando a priori  $($ .  $)$  e representando o vetor  $(x, y)$  por 'dados', é dada por

$$
p(s, a, \sigma | dados) \propto p(s, a, \sigma) L(s, a, \sigma^2)
$$
 ( . )

onde  $L(s, a, \sigma^2)$  é a função de verossimilhança ( $\Box$ ) e  $p(s, a, \sigma)$  representa a densidade a priori (3.22). A densidade conjunta para os parâmetros do modelo (3.2), substituindo  $($ .  $)$  e $($ .  $)$  em  $($ .  $)$  é dada por

$$
p(s, a, \sigma | dados) \propto s\sigma^{-(n+1)}[g(a)]^{1/2} exp\left\{\frac{1}{2\sigma^2} \sum_{i=1}^n (x_i - \frac{sy_i}{1+ay^i})^2\right\}.
$$
 ( . )

Integra-se ( $\ldots$ ) em relaçõ $\sigma$  a  $\sigma$ , obtendo a densidade conjunta para s e a, dada por

$$
p(s, a|dados) \propto s[g(a)]^{1/2}[s(s, a)]^{-n/2}.
$$
 ( . )

onde  $0 < a < 1, s < \infty$  e  $g(a)$  é dada por  $($ .

#### 3.4.3 Densidades a posteriori marginais para  $s e a$

As densidades a posteriori marginais para  $s \in a$  s o obtidas integrando-se a densidade a posteriori conjunta ( $\ldots$ ) com relação aos paraîmetros  $a \in s$ , respectivamente, isto é,

$$
p(s|dados) \propto \int_0^\infty p(s, a|dados)da = s \int_0^\infty g(a)^{1/2} S(s, a)^{-n/2} da, \quad (.6)
$$

$$
p(a|dados) \propto \int_0^\infty p(s, a|dados)ds = g(a)^{1/2} \int_0^\infty sS(s, a)^{-n/2}ds.
$$
 ( . )

Como tem-se di culdade na resolução analítica das integrais  $(3, 2)$  e  $(3, 6)$ , será utilizado o método numérico de Simpsom. Os detalhes do programa utilizado ser o explicados no cap tulo seguinte.

# 3.5 Distribuição à posteriori do modelo de 3 parâmetros

3.5.1 Uma densidade a priori não-informativa para  $\theta = (s, a, b)$  e  $\sigma$ 

#### 3.5.2 Densidade a posteriori conjunta para  $\theta(s,a,b)$  e  $\sigma$

A densidade a posteriori conjunta para s,  $a, b \in \sigma$ , considerando a priori ( $\ldots$ ) e representando o vetor  $(x, y)$  por 'dados', é dada por

$$
p(s, a, b, \sigma | dados) \propto p(s, a, b, \sigma) L(s, a, \sigma^2)
$$
 ( . )

onde  $L(s, a, b, \sigma^2)$  é a funç o de verossimilhança ( $\Box$ ) e  $p(s, a, b, \sigma)$  representa a densidade a priori  $($ .  $)$ . A densidade conjunta para os parametros do modelo  $($ . $)$ , substituindo  $($ . $)$ e $($ . $)$ em  $($ . $)$ é dada por

$$
p(s, a, b, \sigma | dados) \propto \sigma^{-(n+1)} g(s, a, b)^{1/2} exp \left\{-\frac{1}{2\sigma^2} \sum_{i=1}^n \left(x_i - \frac{sy_i}{(1+ay_i)^b}\right)^2\right\}.
$$
 ( . )

Integra-se ( $\ldots$ ) em relaçõ $\alpha$  a  $\sigma$ , obtendo a densidade conjunta para s, a e b dada por

$$
p(s, a, b|dados) \propto g(s, a, b)^{1/2} [S(s, a, b)]^{-n/2}
$$
 ( . )

onde  $0 < a < 1, b < \infty$ ,  $s < \infty$  e  $q(s, a, b)$  é dada por  $($ .

#### 3.5.3 Densidades a posteriori marginais para  $s, a \in b$

As densidades a posteriori marginais para  $s, a \in b$  s o obtidas integrando-se a densidade a posteriori conjunta ( $\Box$ ) com relaçõo aos parametros 'a e b', 's e b' e 's e a' respectivamente, isto é,

$$
p(s|dados) \propto \int_0^\infty \int_0^\infty p(s, a, b|dados) da db, \tag{6}
$$

$$
p(a|dados) \propto \int_0^\infty \int_0^\infty p(s, a, b|dados) ds db, \tag{}
$$

$$
p(b|dados) \propto \int_0^\infty \int_0^\infty p(s, a, b|dados) ds da.
$$
 ( . )

E novamente utiliza-se o método numérico de Simpson para calcular essas integrais.

## 3.6 MCMC para os parâmetros e seleção dos modelos

De acordo com os algoritmos já decritos na Seção  $.6$  (Metropolis-Hastings e Amostrador de Gibbs) as cadeias de Markov do espaço paramétrico foram geradas a partir das densidades condicionais para e parametros como segue.

Condicionais para 2 parâmetros

$$
p(s|a, dados) \propto s[s(s,a)]^{-n/2}
$$
 ( . )

para gerar s, através do algoritmo de Metropolis-Hastings

$$
p(a|s, dados) \propto [g(a)]^{1/2} [s(s,a)]^{-n/2}
$$
 ( .•( )

para gerar a, também através do algoritmo de Metropolis-Hastings e

$$
p(\sigma|s, a, dados) \propto \sigma^{-(n+1)} exp\left\{\frac{1}{2\sigma^2} \sum_{i=1}^n (x_i - \frac{sy_i}{1+ay^i})^2\right\} \tag{}
$$

para gerar  $\sigma$ , através do Amostrador de Gibbs, onde  $n$  é o tamanho da amostra  $(x_i, y_i)$ que referiu-se como 'dados' nas condicionais acima. Nas duas primeiras condicionais (3.39) e (3.40) não temos um nocleo definido que venha a sugerir uma distribuição conhecida para gerar a cadeia, enquanto na terceira condicional (3.41), tem-se um o n**úcleo** de uma gama invertida para  $\sigma$ .

#### Condicionais para 3 parâmetros

$$
p(s, a, b|dados) \propto g(s, a, b)^{1/2} [S(s, a, b)]^{-n/2}
$$
 ( . )

para gerar s, a e b através do algor tmo de Metropolis-Hastings e

$$
p(\sigma|s, a, b, dados) \propto \sigma^{-(n+1)} exp\bigg\{-\frac{1}{2\sigma^2} \sum_{i=1}^n \left(x_i - \frac{sy_i}{(1+ay^i)^b}\right)^2\bigg\}
$$
 ( . )

para gerar  $\sigma$ , através do Amostrador de Gibbs. Nas condicionais para  $s, a \in b$  ( $\ldots$ ) (que no caso são iguais) não tem um núcleo de nido que venha a sugerir uma distribuição

conhecida para gerar a cadeia, enquanto que na condicional  $($ .  $)$ , tem-se um o n**o**cleo de uma gama invertida para  $\sigma$ .

#### 3.6.1 Algorítmo MCMC

Para gerar a cadeia de parâmetros foi utilizado o método de Metropolis-Hastings, cujos passos de iteraçõo são dados pela seguinte sequência, considerando o modelo de parâmetros

) Inicializa-se o contador em  $t = 0$ , fazendo  $\mathbf{I}^0 = (s^0, a^0)$ .

) Gera-se um valor s' da distribuição q(s) (chamada distribuição proposta).

) Com  $a = a^t$ , calcula-se a probabilidade de aceitaç o  $\alpha(s', s) = min \left[1, \frac{p(s'|a, Dados)}{p(s|a, Dados)}\right]$  $p(s|a, Dados)$  $\Big]$  e gera-se um valor u da distribuiçõo uniforme  $U(0, 1)$ .

) Caso  $u \le \alpha$  ent o aceita-se s', ou seja faz-se  $s^{t+1} = s'$ . Caso contr rio faz-se  $s^{t+1} = s^t$ .

) Gera-se um valor  $a'$  da distribuiç o  $q(a)$ .

6) Com  $s = s^{t+1}$ , calcula-se a probabilidade de aceitaç o  $\alpha(a', a) = min \left[1, \frac{p(a'|s, Dados)}{p(a|s, Dados)}\right]$  $p(a|s, Dados)$ 1 e gera-se um valor u da distribuição uniforme  $U(0, 1)$ .

) Caso  $u \leq \alpha$  ent o aceita-se  $a'$ , ou seja faz-se  $a^{t+1} = a'$ . Caso contr rio faz-se  $a^{t+1} = a^t.$ 

) Incrementa-se t para  $t + 1$  e retorna-se ao passo.

Obs  $\therefore$  A funções propostas  $q(a)$  e  $q(s)$  s o normais centradas em médias que foram obtidas pelo método numérico de Simpson.

Obs .: Para o caso de parametros acrescenta-se um passo a mais para a geraçõ do parametro  $b e$  o procedimento é análogo ao descrito anteriormente, com uma função proposta  $q(b)$  com as caracter sticas citadas na Obs  $\ldots$ 

#### 3.6.2 Densidades preditivas ordenadas (DPO)

Para fazer a seleção de modelos foram utilizadas as seguintes funções  $f(x_i | \bullet)$  presentes em  $(2, 6)$  e  $(2, 6)$  para o cálculo das densidades preditivas como segue.

Função para a DPO do modelo de 2 parâmetros

$$
f(x_i|\tilde{\bullet}) = \frac{1}{\sqrt{2\sigma}} exp\left[\frac{(x_i - \frac{sy_i}{(1+ay_i)})^2}{2\sigma^2}\right].
$$
 ( . )

Função para a DPO do modelo de 3 parâmetros

$$
f(x_i|\tilde{\bullet}) = \frac{1}{\sqrt{2\sigma}} exp\left[\frac{(x_i - \frac{sy_i}{(1+ay_i)^b})^2}{2\sigma^2}\right].
$$
 ( . )

Assim, para obter-se a aproximação de Monte Carlo da equação  $c_i := f(x_i | \tilde{x}_{(i)}) =$  $\int f(x_i|\tilde{\bullet}) \cdot (\tilde{\bullet}|\tilde{x}_{(i)})d\bullet$  (ver . ), considera-se a equaç o  $\widehat{f}(x_i|\tilde{x}_{(i)}) = \frac{1}{M} \sum_{j=1}^{M} f(x_i|\tilde{\bullet}^j)$ (ver  $\,$ . 6) onde os paraîmetros s $\,$ o gerados pelas densidades condicionais à posteriori, descritos na seç $\circ$  anterior.

### 3.6.3 Métodos de seleção AIC e BIC

Foram usados ainda, para critérios de comparaç $o,$ os métodos AIC e BIC (de $\:$ nidos na Subseç o ...) para selecionar modelos. E algumas aproximações foram consideradas segundo Barreto e Andrade ( $\langle \bullet \bullet \bullet \bullet \rangle$ , para que isto fosse realizado. Desse modo tem-se:

Para o caso AIC

$$
AIC = \ln(\sigma^2) + \frac{2p}{n}
$$
 ( . 6)

Para o caso BIC

$$
BIC = ln(\sigma^2) + \frac{pln(n)}{n}
$$
 ( . )

onde  $p$  é o nomero de parametros mais o $\sigma$ e $n$ é o tamanho da amostra. E o valor para σ nas expressões acima é a média dos σ's gerados na cadeia de Markov.

#### 3.6.4 MCMC em estimador de máxima verossimilhança

Tendo as funções de verossimilhança dadas em (3.18) e (3.28), tem-se as seguintes funções de  $h_{\theta}$ ,  $h_{\psi}$  e  $P_{\psi}$ , descritas na Seç o ., obtidas com base nos artigos Geyer  $($   $)$  e Huffer e Wu  $($ 

#### Para 2 parâmetros

$$
h_{\theta}(dados) = (2 \ \sigma)^{-n/2} exp \bigg[ -\frac{1}{\sigma^2} \sum_{i=1}^{n} (x_i - \frac{sy_i}{1+ay_i})^2 \bigg] \tag{}
$$

e para obter  $h_{\psi}$  foi tomado  $\psi_i = E(\bullet_i|dados)$  ,  $(i^{+},,^{-})$ , para cada cadeia de  $\bullet_i$  gerada, como uma valor inicial para  $\psi$ . Desse modo, para a geraç $o$  dos  $X_i^1, X_i^2, ..., X_i^m$ , onde  $m$  é o tamanho da cadeia e i varia de até n (amostra). Tem-se, entõo, m cadeias de n amostras e a funçõ $P_{\psi}$ ca sendo, para cada  $X_i$ ,

$$
P_{\psi}(X_i) = \frac{1}{\sqrt{2} \sigma^*} exp \bigg[ -\frac{1}{2\sigma^*} (X_i - \frac{y_{iobs.} s^*}{1 + a^* y_{iobs.}}) \bigg] \tag{}
$$

onde  $y_{iobs}$  é o i-ésimo y observado e  $\psi = (s^*, a^*, \sigma^*) = (E(s|dados), E(a|dados), E(\sigma|dados))$ 

#### Para 3 parâmetros

$$
h_{\theta} = (2 \ \sigma)^{-n/2} exp\bigg[ -\frac{1}{\sigma^2} \sum_{i=1}^n (x_i - \frac{sy_i}{(1+ay_i)^b})^2 \bigg] \tag{••} \tag{••} \tag{••} \tag{•} \tag{•} \tag{•} \label{eq:1}
$$

e para obter  $h_{\psi}$  foi tomado  $\psi_i = E(\bullet_i|dados)$  ,  $(i^{+},,+,^{+})$ , para cada cadeia de  $\bullet_i$ gerada, como um valor inicial para  $\psi$ . Desse modo, para a geraç o dos  $X_i^1, X_i^2, ..., X_i^m$ , a função  $P_{\psi}$  ca sendo, para cada  $X_i$ ,

$$
P_{\psi}(X_i) = \frac{1}{\sqrt{2} \sigma^*} exp \bigg[ -\frac{1}{2\sigma^*2} (X_i - \frac{y_{iobs.} s^*}{(1 + a^* y_{iobs.})^{b^*}}) \bigg] \tag{}
$$

onde  $\psi = (s^*, a^*, b^*, \sigma^*) = (E(s|dados), E(a|dados), E(b|dados), E(\sigma|dados)).$ 

# Capítulo 4

# Resultados

Foram escolhidas as seguintes espécies de plantas daninhas para inferência estatística: Digitaria Ciliares (Capim Colchão) e Panicum maximum (Capim Guiné) de 'folha estreita' e Euphorbia heterophylla (Capim Leiteiro) de 'folha larga'. Apresentam-se resultados para casos considerando-se os modelos de regressão ( $\ldots$ )(Caso ) e ( $\ldots$ )(Caso ) com base no modelo de produç $o$  de sementes ( $.$ ) com taxa de crescimento ( $.$ ). Os conjuntos de dados utilizados são apresentados na Tabela  $\cdot$ . e foram obtidos a partir de um experimento conduzido em campo<sup>1</sup>, em cultura de milho por plantio direto, na rea experimental da Embrapa Milho e Sorgo, Sete Lagoas, MG. A Tabela . apresenta as estimativas Bayesianas (Lopes et al., 2007) para os parâmetros do Caso 1 e suas respectivas densidades estão representadas na Figura  $\ldots$ , com

$$
f(Y_i, s, a) = \frac{sY_i}{(1 + aY_i)}\tag{}
$$

e a Tabela 4.6 apresenta as estimativas Bayesianas para os parâmetros do Caso 2 e suas respectivas densidades est o representadas na Figura  $\ldots$ , com

$$
f(Y_i, s, a) = \frac{sY_i}{(1 + aY_i)^b}.
$$
 ( . )

Para ns de comparação, é apresentado a Tabela 4.2 que faz referência a resultados clássicos obtidos a partir do aplicativo  $R^2$ . Para este caso a base de dados foi a mesma

<sup>1</sup>EMBRAPA Projeto 55.2004.509.00: Rede de Conhecimento em Agricultura de Precisão para Condições do Serrado e dos Campos Gerais

<sup>2</sup>http://www.r-project.org/

fornecida pela Tabela 4.1. Nesse caso foi considerado para o modelo de regressão, o teste de signi cancia de seus parametros. Assim, o teste da hipotese

$$
H_0: \bullet = 0 \tag{}
$$

$$
H_1: \bullet \neq 0 \tag{}
$$

pode ser feito por meio da estat stica t-Student, rejeitando-se  $H_0$  a um n<br/> vel de signi $$ cancia desejado  $\alpha$  ( $\alpha$ .) e, concluindo-se que os parametros testados s o signi cativos se  $t > t_0$ , onde  $t_0$  é o valor crítico da distribuiç o t-Student, com (n-p) graus de liberdade. Sendo assim, observa-se, da Tabela  $\cdot$  que somente o valor do parametro a do Leiteiro não foi significativo. Para ver maiores detalhes dos resultados clássicos consulte Vismara  $($   $\bullet$   $6$ ).

### 4.1 Inferência Bayesiana via método de Simpson

Para obter os resultados das Tabelas  $\cdot$  e  $\cdot$  6 foi feito um programa em linguagem FORTRAN (ver pseudo-código no Apêndice B), estando dividido da seguinte forma. Um programa principal que entra com os dados  $(x, y)$  da Tabela  $\cdot$ , intervalos de integraçõe e retorna os parâmetros estimados, mediana, desvio padrõe I.C. (Intervalo de Credibilidade). E programas secundários que são funções e subrotinas que fazem o c lculo de integrais (pelo método de Simpson).

#### 4.2 Inferência Bayesiana via método MCMC

Para obter os resultados das Tabelas  $\cdot$ .  $\cdot$   $\cdot$  foram feitos programas em Matlab (ver (Lopes e Oliveira,  $\bullet \bullet$ )). As Tabelas  $\cdot \bullet$   $\cdot$  apresentam as estimativas da esperança, mediana, desvio padrõe e o intervalo de credibilidade dos parâmetros, calculados a partir da geração da cadeia de Markov. Esse programa também fornece resultados referentes às taxas de aceitação e rejeição para os parâmetros s  $a e b$  calculados através do algoritmo de Metropolis-Hastings (para esse caso, até **0.70** de rejeiçõo, tomou-se como vi vel (Besag, **2006**)) e fornece informações à respeito da convergência da cadeia de Markov, que ser explicado à seguir.

Na análise da convergência da cadeia foi utilizado o critério de Geweke, para uma única cadeia, comentado anteriormente. E para avaliar através desse critério foi utilizada uma função (já pronta) que contém a descrição do funcionamento do algoritmo e que sugere que para valores menores que 2 a convergência da cadeia é aceita. A Tabela

 $\frac{1}{4}$ . fornece os resultados para as taxas de rejeiçõo (que também podem ser visualizadas através das Figuras 4.5 e 4.6) e para a convergência das cadeias.

# 4.3 Inferência clássica via método de máxima verossimilhança usando MCMC

Foram elaborados programas (ver (Lopes e Oliveira,  $\bullet$   $\bullet$ )) que fornecem estimativas da funçõ de máxima verossimilhança, segundo a aproximação de uma razão da logverossimilhança que permite estimar os parâmetros utilizando os métodos MCMC. Ver as Tabelas . e .

### 4.4 Discussão dos resultados

Dos resultados clássicos mostrados na Tabela (4.4), obtidos pelo método dos mánimos quadrados (Vismara,  $\bullet$ 66), observa-se que os intervalos de con ança contemplam o zero. O que quer dizer, em outras palavras, que abrangem valores negativos. Isso ocorre no parametro a que biologicamente tem o signi cado de relacionar a mortalidade das plantas com a depêndencia da densidade. Portanto, surge a, uma inconsistência, do ponto de vista biológico em termos dos resultados. Essa inconsistência é contornada através da inferência Bayesiana com o auxílio de técnicas para resolução numérica de integrais (método de Simpson) e o uso dos métodos MCMC, como pode ser visto nas Tabelas . e . que apresentam intervalos de credibilidade com faixas de valores maiores do que zero.

#### 4.4.1 Método numérico de Simpson

Através do método de integração numérica de Simpson foram obtidas funções para as posterioris, nos dois casos considerados. Obeservou-se através dos gr<sup>ocos</sup> e e 4. que estas funções apresentaram comportamento de densidades vistos que decaiam para zero. Pode-se notar também através destes gráficos, que algumas posterioris possuem comportamentos parecidos com as funções gama e normal.

#### 4.4.2 Taxas de rejeição e convergência das cadeias

#### Das taxas de rejeição

As taxas de rejeiçõo dão informação de quanto a distribuição da cadeia gerada se aproxima da 'real' distribuiçõo em questão, que no caso é a densidade à posteriori obtida através da combinação da verossimilhança com a priori Jeffreys. Sendo assim, ca evidenciado, através das Tabelas  $\cdot$ .  $\bullet$   $\cdot\bullet$  que foram obtidos valores satisfatorios para os parâmetros gerados pelo algorítmo de Metropolis-Hastings, visto que o maior valor de taxa de rejeiçõo foi de  $\bullet$ . Como a distribuiçõo condicional de  $\sigma$  tem um nocleo de uma gama invertida, esse parâmetro foi gerado do algoritmo de Gibbs (que tem taxa de  $\text{aceita}$ çõigual a ). Além disso, os gr $\cos$ das Figuras  $\pm$  6.6 indicam que n $\infty$  houve tem-se que o fator de Bayes dado pela relação entre a DPO do Caso e a DPO do Caso é . e . para o Capim Guiné e Leiteiro, respectivamente. J para o caso do Capim Colchão pela proximidade de não ca caracterizada a evidência de um caso ser preterido ao outro. Nesse caso, qualquer um pode servir para o ajuste dos dados.

#### BIC e AIC

Valores baixos selecionados por estes critérios, signi cam melhor ajuste. Com isso veri ca-se pela Tabela  $\cdot$  que caram evidenciados valores menores para o Caso para os conjuntos de dados do Capim Guiné e Leiteiro. Já para o ajuste do Capim Colchão os valores não indicam satisfatóriamente qual caso é melhor. Tem-se, então, uma concordância entre os critérios adotados

#### 4.4.4 Estimador de máxima verossimilhança usando o MCMC

Para o obter os resultados do estimador de máxima verossimilhança foram geradas 'amostras' de uma cadeia de  $\bullet\bullet\bullet\bullet\bullet$  elementos, com um burn-in de  $\bullet\bullet\bullet\bullet$  e um espaçamento de <sup>1</sup>10 (para cada conjunto de amostras, ou seja, de cada espécie). O vetor de valores iniciais,  $\psi$  (média gerada pelo algortmo de Metropolis-Hastings), para as funções  $h_{\psi}$  e  $P_{\psi}$  (Ver Subseção 3.6.) estão especificadas nas Tabelas  $\psi$ .

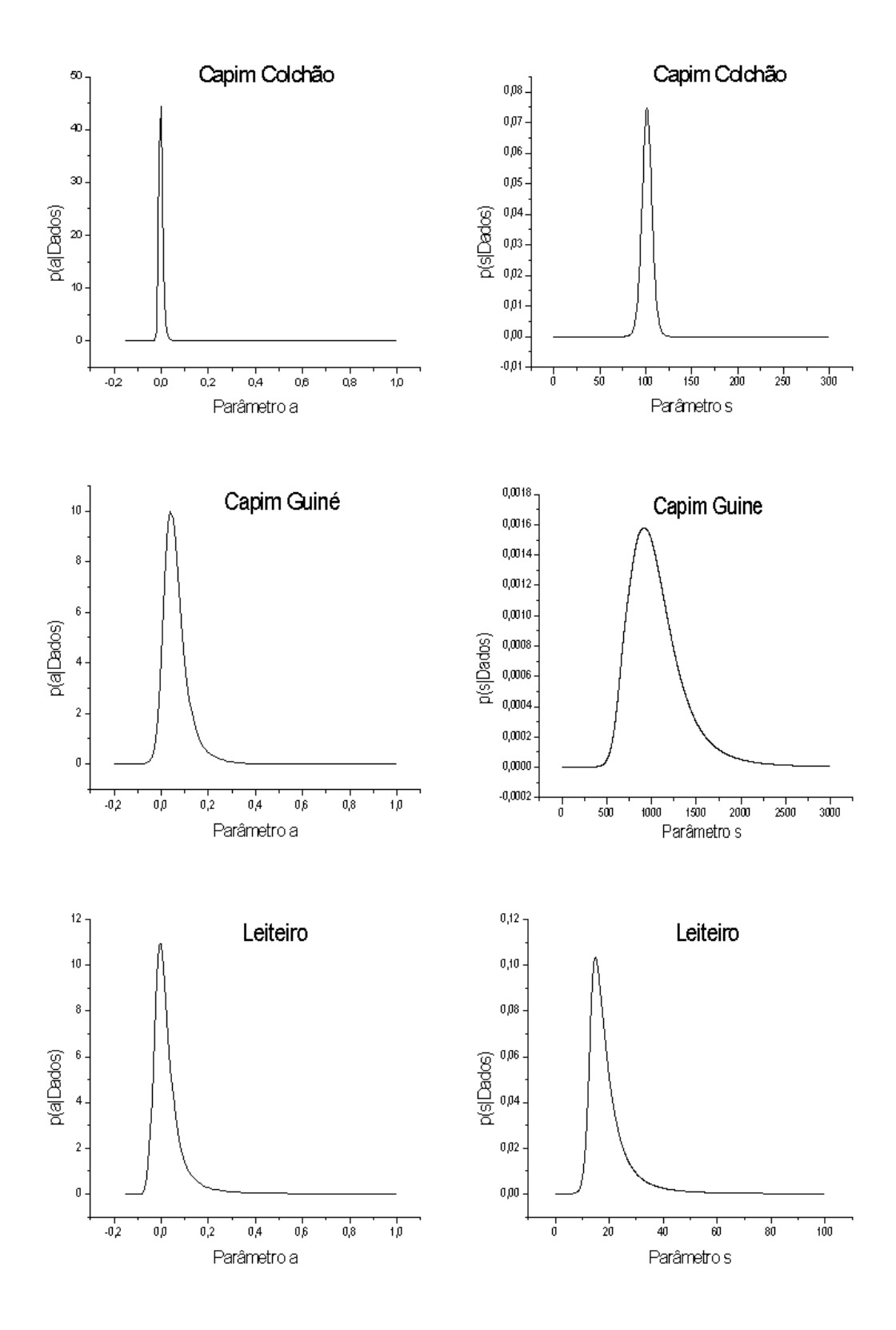

Figura 4.1: Gráficos das densidades à posteriori para o caso 1.

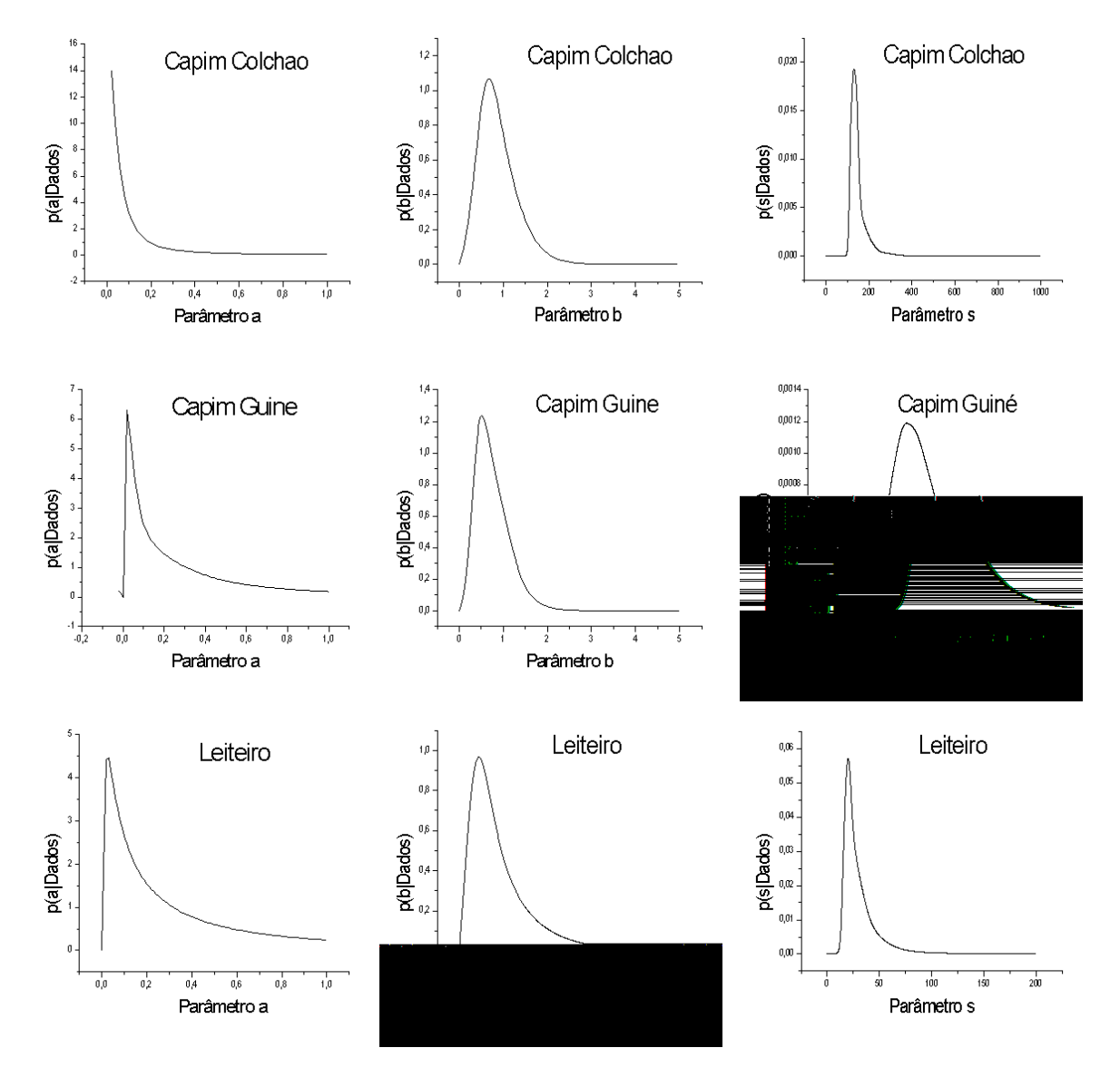

Figura 4.2: Gráficos das densidades à posteriori para o caso 2.
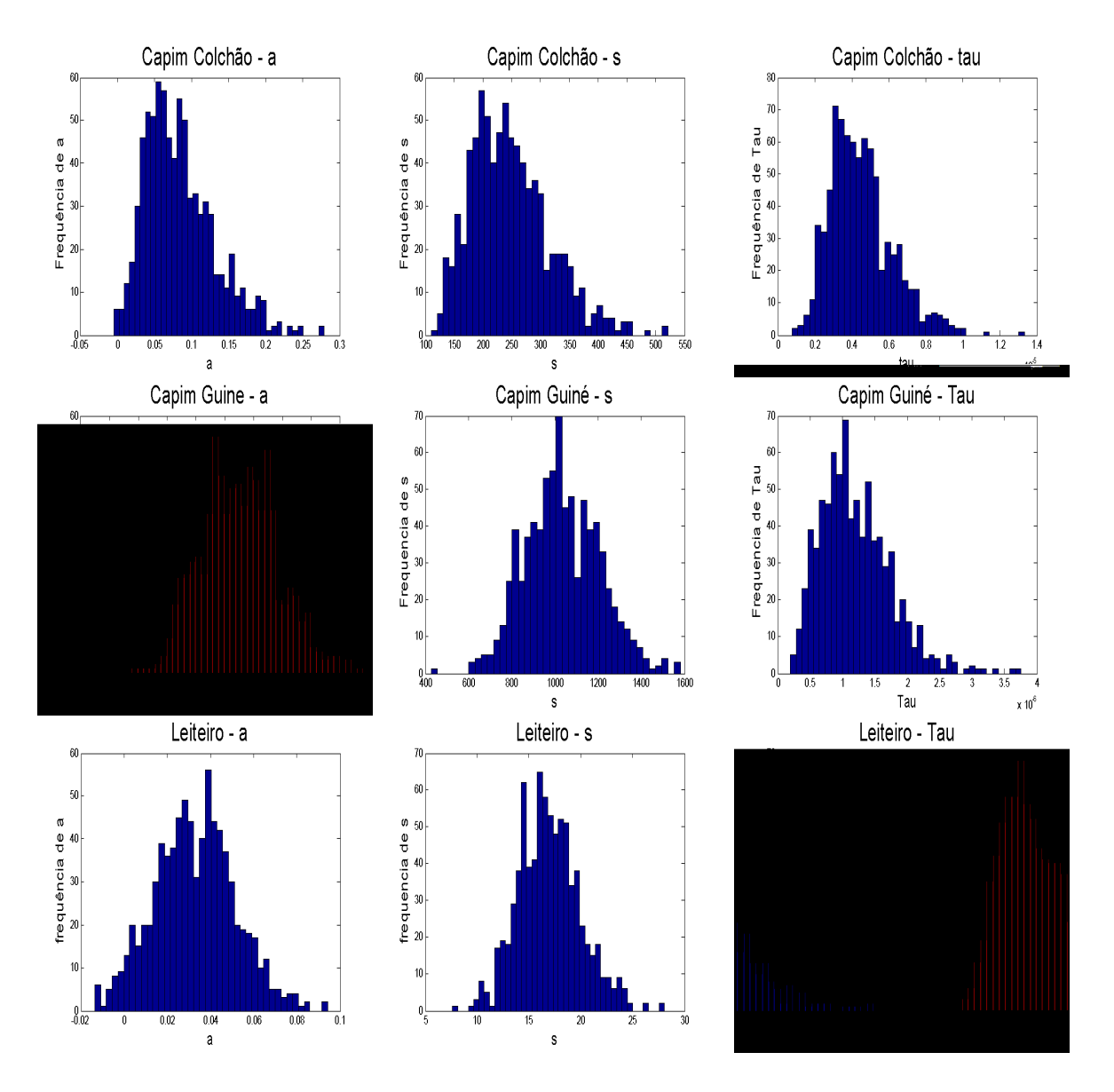

Figura 4.3: Gráficos dos histogramas dos parâmetros para o caso 1.

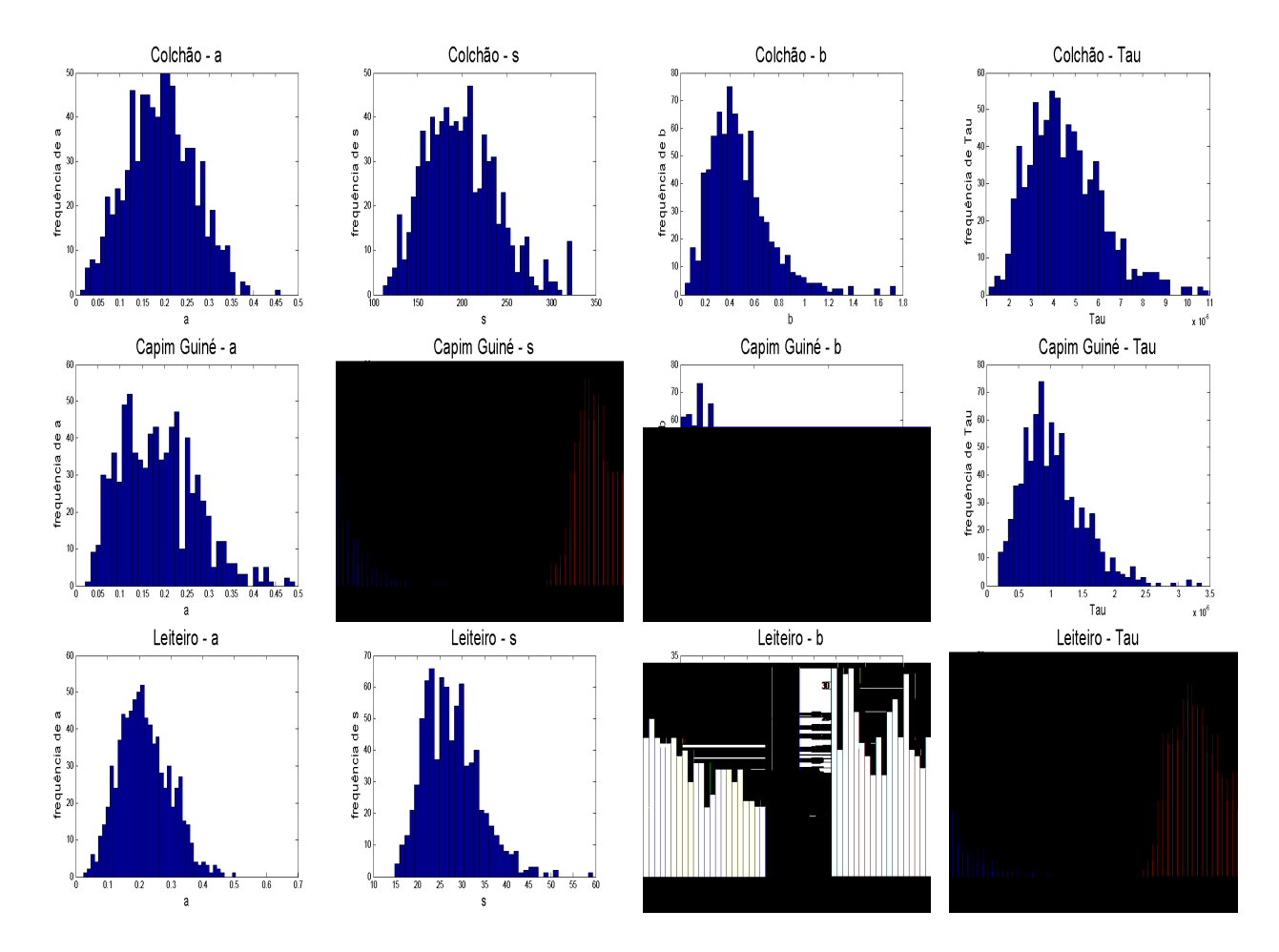

Figura 4.4: Gráficos dos histogramas dos parâmetros para o caso 2.

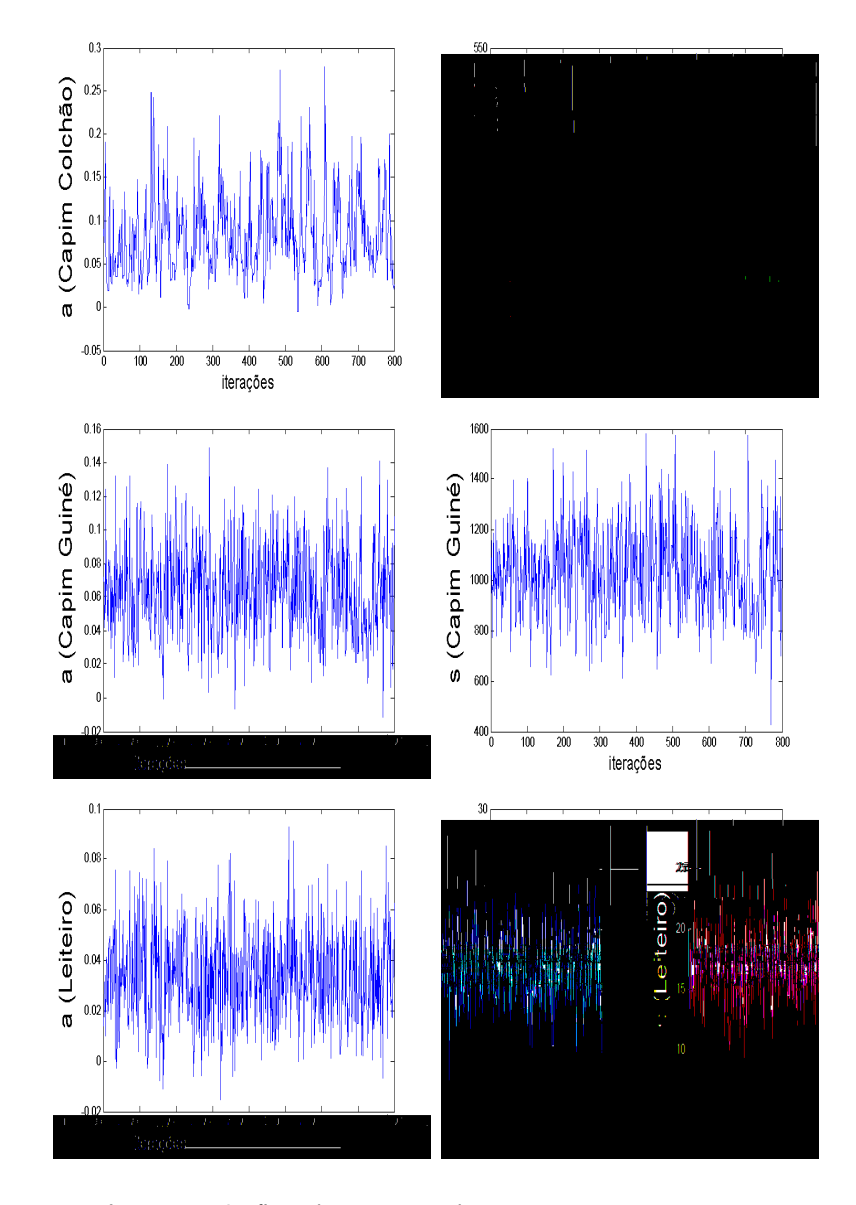

Figura 4.5: Gráficos das iterações dos parâmetros para o caso 1.

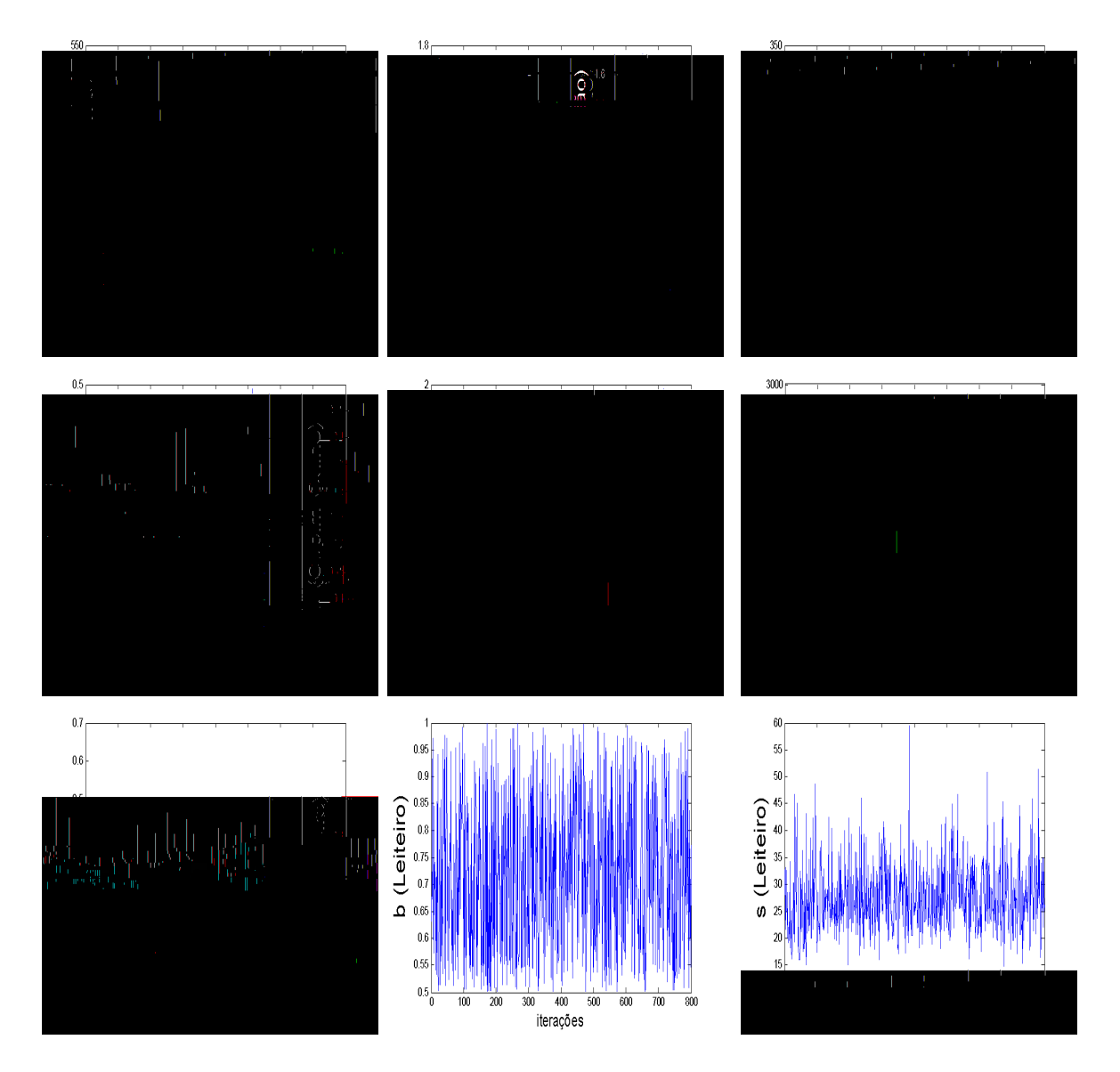

Figura 4.6:

|                  | Capim Colch o |       |       |       | Capim Guiné Capim Leiteiro |
|------------------|---------------|-------|-------|-------|----------------------------|
| $Y_i$            | $X_i$         | $Y_i$ | $X_i$ | $Y_i$ | $X_i$                      |
|                  | $\bullet$     |       |       |       | 6                          |
| .,               | .,            |       |       |       | 6                          |
|                  | 6             |       |       |       |                            |
|                  |               |       |       |       | ۰í                         |
|                  |               |       |       |       |                            |
|                  |               |       | 6     |       | $\boldsymbol{6}$           |
|                  | .,            |       |       |       |                            |
|                  | 6             |       |       |       |                            |
| $\boldsymbol{6}$ | 6             |       | 6     |       |                            |
|                  |               |       |       |       |                            |
|                  | $\sqrt{6}$    |       |       |       |                            |
|                  |               |       |       |       |                            |
|                  | 6             |       |       |       |                            |
|                  |               |       |       |       |                            |

Tabela 4.1: Conjunto de dados para as populações.

Tabela 4.2: Resumo dos resultados via abordagem clássica (Usando o aplicativo R).

| Parâmetros    | Estimativa | Erro padrão | Intervalo de confiança $(95\%)$ | t    | $t_0$ |
|---------------|------------|-------------|---------------------------------|------|-------|
| Capim colchão |            |             |                                 |      |       |
| S             | 209.57     | 94.86       | [2.88; 416.25]                  | 2.21 | 0.047 |
| a             | 0.058      | 0.062       | $[-0.077; 0.19]$                | 0.94 | 0.36  |
| Capim guiné   |            |             |                                 |      |       |
| S             | 994.56     | 283.60      | [323.94; 1665.18]               | 3.51 | 0.01  |
| a.            | 0.056      | 0.045       | $[-0.051; 0.16]$                | 1.24 | 0.25  |
| Leiteiro      |            |             |                                 |      |       |
| S             | 13.93      | 5.22        | [1.15; 26.71]                   | 2.66 | 0.037 |
| a             | 0.01       | 0.04        | $[-0.09; 0.11]$                 | 0.25 | 0.81  |
|               |            |             |                                 |      |       |

Tabela 4.3: Resumo dos resultados de MCMC em EMV, para o caso 1.

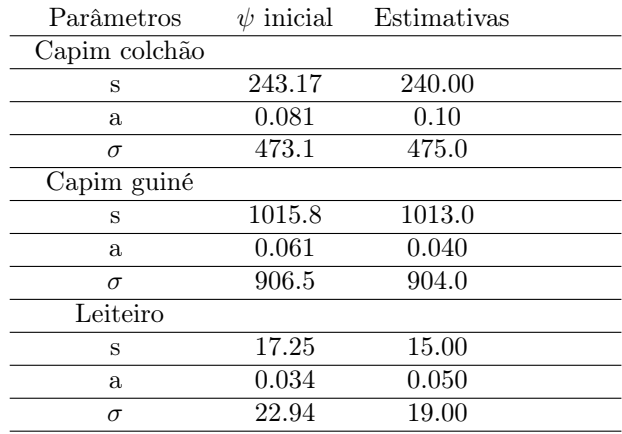

| Parâmetros    | $\psi$ inicial | Estimativas |  |
|---------------|----------------|-------------|--|
| Capim colchão |                |             |  |
| S             | 200.42         | 198.00      |  |
| a             | 0.19           | 0.21        |  |
| b             | 0.48           | 0.48        |  |
| $\sigma$      | 473.50         | 475.00      |  |
| Capim guiné   |                |             |  |
| S             | 1389.40        | 1391.00     |  |
| a             | 0.18           | 0.20        |  |
| b             | 0.86           | 0.86        |  |
| $\sigma$      | 984.4          | 986.0       |  |
| Leiteiro      |                |             |  |
| S             | 25.50          | 27.00       |  |
| a             | 0.21           | 0.19        |  |
| b             | 0.67           | 0.67        |  |
| $\sigma$      | 25             | 27          |  |

Tabela 4.4: Resumo dos resultados de MCMC em EMV, para o caso 2.

| <b>Priori Jeffreys</b> | Parâmetros              |                  |
|------------------------|-------------------------|------------------|
| Capim colchão          | $\mathcal{S}_{0}$<br>a  |                  |
| Média                  | 281.63                  | 0.11             |
| Mediana                | 218.00                  | 0.063            |
| Erro padrão            | 194.51                  | 0.14             |
| IC (95%)               | $[113.0 \; ; \; 880.5]$ | [0.0020; 0.56]   |
| Capim guiné            | S                       | $\boldsymbol{a}$ |
| Média                  | 1076.4                  | 0.073            |
| Mediana                | 1016.5                  | 0.056            |
| Erro padrão            | 345.8                   | 0.064            |
| IC (95%)               | [620.5; 1908]           | [0.0011; 0.23]   |
| Capim leiteiro         | S                       | $\boldsymbol{a}$ |
| Média                  | 19.61                   | 0.061            |
| Mediana                | 17.00                   | 0.034            |
| Erro padrão            | 9.24                    | 0.091            |
| IC $(95\%)$            | [11:43.50]              | [0.0002:0.31]    |

Tabela 4.5: Resumo dos resultados via abordagem Bayesiana para o caso 1.

onde IC é o intervalo de credibilidade Bayesiano.

| <b>Priori Jeffreys</b> | Parâmetros        |                  |               |
|------------------------|-------------------|------------------|---------------|
| Capim colchão          | S                 | $\alpha$         | b             |
| Média                  | 143.84            | 0.24             | 0.41          |
| Mediana                | 136.43            | 0.15             | 0.29          |
| Erro padrão            | 38.34             | 0.23             | 0.45          |
| IC (95%)               | [102.95:285.86]   | [0.0002;0.9]     | [0.049; 2.34] |
| Capim guiné            | $\mathcal{S}_{0}$ | $\alpha$         |               |
| Média                  | 1300.18           | 0.22             | 1.21          |
| Mediana                | 1244.29           | 0.14             | 0.87          |
| Erro padrão            | 400.23            | 0.22             | 1.00          |
| IC (95%)               | [754.38 ;2634.60] | [0.019; 0.92]    | [0.22; 4.64]  |
| Capim leiteiro         | S                 | $\boldsymbol{a}$ |               |
| Média                  | 29.62             | 0.27             | 1.06          |
| Mediana                | 24.62             | 0.17             | 0.78          |
| Erro padrão            | 17.51             | 0.24             | 0.93          |
| IC $(95\%)$            | [13.96;104.24]    | [0.019:0.94]     | 0.14:4.49     |

Tabela 4.6: Resumo dos resultados via abordagem Bayesiana para o caso 2.

onde IC é o intervalo de credibilidade Bayesiano.

| <b>Priori Jeffreys</b> | Parâmetros                  |                  |                                  |
|------------------------|-----------------------------|------------------|----------------------------------|
| Capim colchão          | $\mathcal{S}_{\mathcal{S}}$ | $\boldsymbol{a}$ | $\tau$                           |
| Média                  | 243.17                      | 0.081            | $4.46e-6$                        |
| Mediana                | 240.00                      | 0.071            | $4.32e-6$                        |
| Erro padrão            | 65.38                       | 0.041            | $1.63e-6$                        |
| IC $(95\%)$            | [193.33:380.55]             | [0.051, 0.168]   | $[3.28 ; 8.23]$ <sup>*</sup> e-6 |
| Capim guiné            | S                           | $\boldsymbol{a}$ |                                  |
| Média                  | 1015.8                      | 0.061            | $1.22e-6$                        |
| Mediana                | 1017.0                      | 0.060            | $1.10e-6$                        |
| Erro padrão            | 177.92                      | 0.026            | 5.34e-6                          |
| IC (95%)               | [896.24;1390.1]             | [0.040; 0.12]    | $[0.84 : 2.45]$ <sup>*</sup> e-6 |
| Capim leiteiro         | S                           | $\boldsymbol{a}$ |                                  |
| Média                  | 17.25                       | 0.034            | 0.0019                           |
| Mediana                | 16.95                       | 0.033            | 0.0018                           |
| Erro padrão            | 3.02                        | 0.018            | $9.07e-4$                        |
| IC (95%)               | [15.24; 23.92]              | [0.021; 0.0691]  | [0.0013; 0.0038]                 |

Tabela 4.7: Resumo dos resultados usando MCMC para o caso 1.

onde IC é o intervalo de credibilidade Bayesiano e  $\tau = 1/\sigma^2$ .

| <b>Priori Jeffreys</b> | Parâmetros                  |                  |              |                                  |
|------------------------|-----------------------------|------------------|--------------|----------------------------------|
| Capim colchão          | $\mathcal{S}_{\mathcal{S}}$ | $\boldsymbol{a}$ | n            | tau                              |
| Média                  | 200.42                      | 0.19             | 0.48         | $4.46e-6$                        |
| Mediana                | 38.34                       | 0.18             | 0.45         | $4.25e-6$                        |
| Erro padrão            | 34.87                       | 0.071            | 0.12         | $1.72e-6$                        |
| IC (95%)               | [172.68; 273.62]            | [0.15; 0.35]     | [0.33; 0.65] | $[3.44 ; 8.72]$ <sup>*</sup> e-6 |
| Capim guiné            | $\mathcal{S}_{\mathcal{S}}$ | $\boldsymbol{a}$ |              | tau                              |
| Média                  | 1389.40                     | 0.18             | 0.86         | $1.03e-6$                        |
| Mediana                | 1352.00                     | 0.17             | 0.76         | $0.95e-6$                        |
| Erro padrão            | 313.69                      | 0.085            | 0.31         | $4.82e-7$                        |
| IC (95%)               | [1178.6 ; 2106.0]           | [0.11; 0.36]     | [0.63:1.73]  | $[0.68 ; 2.12]*e-6$              |
| Capim leiteiro         | $\mathcal{S}_{\mathcal{S}}$ | $\alpha$         | h            | tau                              |
| Média                  | 25.50                       | 0.21             | 0.67         | 0.0016                           |
| Mediana                | 26.10                       | 0.21             | 0.69         | 0.0014                           |
| Erro padrão            | 7.73                        | 0.073            | 0.35         | $8.24e-4$                        |
| IC $(95\%)$            | [19.81; 44.72]              | [0.16:0.36]      | [0.43:1.48]  | [0.00093:0.0036]                 |

Tabela 4.8: Resumo dos resultados usando MCMC para o caso 2.

onde IC é o intervalo de credibilidade Bayesiano e  $\tau = 1/\sigma^2$ .

| Parâmetros    | Taxa de rejeição | Convergência |  |
|---------------|------------------|--------------|--|
| Capim colchão |                  |              |  |
| S             | 0.71             | 0.062        |  |
| a             | 0.68             | 0.041        |  |
| $\sigma$      |                  | 0,053        |  |
| Capim guiné   |                  |              |  |
| S             | 0.70             | 0.21         |  |
| a.            | 0.56             | 0.17         |  |
| $\sigma$      |                  | 0.020        |  |
| Leiteiro      |                  |              |  |
| S             | 0.42             | 0.066        |  |
| a             | 0.71             | 0.061        |  |
| $\sigma$      |                  | 0.039        |  |

Tabela 4.9: Convergência e taxas de rejeição para o caso 1.

| Parâmetros    | Taxa de rejeição | Convergência |  |
|---------------|------------------|--------------|--|
| Capim colchão |                  |              |  |
| S             | 0.72             | 0.092        |  |
| a             | 0.41             | 0.10         |  |
| b             | 0.71             | 0.18         |  |
| $\sigma$      |                  | 0.018        |  |
| Capim guiné   |                  |              |  |
| S             | 0.71             | 0.051        |  |
| a             | 0.62             | 0.091        |  |
| b             | 0.67             | 0.14         |  |
| $\sigma$      | 0                | 0.046        |  |
| Leiteiro      |                  |              |  |
| S             | 0.70             | 0.011        |  |
| $\mathbf{a}$  | 0.47             | 0.018        |  |
| b             | 0.40             | 0.019        |  |
| $\sigma$      |                  | 0.00072      |  |

Tabela 4.10: Convergência e taxas de rejeição para o caso 2.

Tabela 4.11: Seleção de modelos

|               | Critérios  |            |       |  |
|---------------|------------|------------|-------|--|
| Leiteiro      | <b>DPO</b> | BІC        | AIC   |  |
| 2 Parâmetros  | $7.22e-13$ | 7.035      | 7.006 |  |
| 3 Parâmetros  | 3.009e-13  | 7.48       | 7.44  |  |
| Capim Guiné   | <b>DPO</b> | <b>BIC</b> | AIC   |  |
| 2 Parâmetros  | 7.74e-29   | 14.35      | 14.28 |  |
| 3 Parâmetros  | 3.36e-29   | 14.76      | 14.67 |  |
| Capim Colchão | <b>DPO</b> | <b>BIC</b> | AIC   |  |
| 2 Parâmetros  | $3.20e-40$ | 12.88      | 12.74 |  |
| 3 Parâmetros  | 3.30e-40   | 13.02      | 12.84 |  |

### Capítulo 5

# Conclusão

O presente trabalho aborda o problema de estimar parametros do modelo de produçõo de sementes de plantas daninhas. A partir da observação de amostras extra das destas populações em um experimento conduzido em campo obtiveram-se estimativas dos parâmetros do modelo via a inferência Bayesiana.

Destaca-se a técnica MCMC que constitue uma poderosa ferramenta na resolução de problemas formulados do ponto de vista Bayesiano. Esta técnica possibilitou resolver o problema de estimação de parâmetros de populações de plantas daninhas em um tempo computacional relativamente menor, além de ser de f cil implementação. Por outro lado o outro método considerado, o método de Simpson, não foi de fácil implementação para modelos de mais de parametros, tendo em vista a complexidade para a obtençõ $\alpha$  das posterioris.

Na seleçõe de modelos caram caracterizados, através dos critérios adotados, que o conjunto de dados do Capim Guiné e do Leiteiro ficaram melhores ajustados ao modelo de parametros. Ja para o Capim Colchão cou inconclusivo, ou seja, qualquer modelo poderia servir para ajustar os dados.

E finalmente, para a sequência do trabalho destacam-se alguns pontos como, considerar um modelo de produçõ de sementes mais complexo, que possa vir a conter mais informações, como por exemplo, incorporar a influência de outras espécies de plantas daninhas (multi-espécies de plantas daninhas competindo com a cultura), considerar também um modelo dinâmico para a produção de sementes e investigar o significado biológico da inclusão do parâmetro b considerando cada espécie.

## Apêndice A

# Noções de probabilidade

### A.1 Eventos

Em Meyer (1975) s o apresentadas alguns tópicos importantes a serem considerados em um estudo introdutório à probabilidade. E um deles é o conceito de eventos. Um evento  $A$  (relativo a um particular espaço amostral  $S$ , associado a um experimento ) é simplesmente um conjunto de resultados possíveis. Na terminologia dos conjuntos, um evento é um subconjunto de um espaço amostral  $S$ . E isso signi ca que o proprio conjunto S constitui um evento, bem como o é o conjunto vazio ⊘. Qualquer resultado individual pode também ser tomado como um evento. Alguns exemplos de eventos s $\,$ o $\,$ dados a seguir, onde  $A_i$  representa o evento e  $E_i$  o experimento:

- $E_1$ : Lançamento de um dado
- A<sub>1</sub>: Um n**ume**ro par ocorre, isto é,  $A_i = \{2, 4, 6\}$
- E2: Lançamento de uma moeda
- $A_2$ : Duas caras ocorrem  $A_2 = \{2\}$
- $E_3$ : Teste de lampadas boas para o uso
- A<sub>3</sub>: A lampada queima em menos de horas  $A_3 = \{t | t \leq 3\}$

### A.2 Frequência relativa

Considere-se o seguinte procedimento: Suponha-se a repetição de  $n$  vezes o experimento , e sejam A e B dois eventos associados a . Admite-se que sejam, respectivamente,  $n_aen_b$  o noméro de vezes que o evento A e o evento B ocorram nas n repetições.

**Definição A.2.1**  $f_a = n_a/n$  é denominada frequência relativa do evento A nas n repetições de . A frequência relativa f<sup>a</sup> apresenta as seguintes propriedades, de fácil verificação:

- (1)  $0 \le f_a \le 1$ .
- (2)  $f_a = 1$  se, e somente se, A ocorrer em todas as n repetições.
- (3)  $f_a = 0$  se, e somente se, A nunca ocorrer nas n repetições.

 $(4)$  S

 $(4)$  Se  $A_1, A_2, ..., A_n, ...$  forem, dois a dois, eventos mutuamentes excludentes, então,  $P(\bigcup_{i=1}^{\infty} A_i) = P(A_1) + P(A_2) + \dots + P(A_n) + \dots$ 

Observe-se que da propriedade (3), decorre imediatamente que, para qualquer n nito,  $P(\bigcup_{i=1}^{n} A_i) = \sum_{i=1}^{n} P(A_i)$ .

A propriedade ( $\alpha$ ) n o se seguir, no entanto, quando for considerado o espaço amostral idealizado, esta propriedade será imposta e, por isso, foi incluída aqui. A escolha das propriedades da probabilidade acima relacionadas é, obviamente, sugerida pelas correspondentes caracter sticas da frequência relativa. É poss vel mostrar que os números  $P(A)$  e  $f_A$  s o proximos um do outro (em determinado sentido), se  $f_A$  for baseado em um grande numero de repetições. É este fato a que se d a justi cativa de  $P(A)$  para se avaliar qu o verossímil é a ocorrência de A.

N o é mencionado como calcular  $P(A)$  e para maiores detalhes ver Meyer (i). S o colocadas apenas algumas propriedades gerais que  $P(A)$  possui. A seguir ser enunciada e demonstrada v rias consequências relacionadas a  $P(A)$ , que decorrem das condições acima e que n o dependem da maneira pelo qual foi calculado  $P(A)$ .

Teorema A.1 Se ⊘ for o espaço vazio, então  $P$ (⊘) = 0.

Prova: Para qualquer evento A, pode-se escrever  $A = A \cup \oslash A$  Uma

 $(ou)$ 

### A.3 Probabilidade condicionada e eventos independentes

Segundo Costa Neto (i) muitas vezes, o fato de car sabendo que certo evento ocorreu faz com que se modi que a probabilidade atribuida a outro evento. Denotar-se-

por  $P(E|F)$  a probabilidade do evento E sabendo-se que F ocorreu ou, simplesmente, probabilidade de E dado F.

Pode-se mostrar a coêrencia da relação, segundo a qual

$$
P(E|F) = \frac{P(E \cap F)}{P(F)}, P(F) \neq 0.
$$
 (A. )

Analogamente

$$
P(F|E) = \frac{P(E \cap F)}{P(E)}, P(E) \neq 0.
$$
 (A. )

Das expressões acima resulta a regra do produto, que refere-se ao c lculo da probabilidade do evento de intersecç $o$ ,

$$
P(E \cap F) = P(E)P(F|E) = P(E)P(E|F).
$$
 (A. )

Note-se que a ordem do condicionamento pode ser invertida. Para três eventos pode-se, por exemplo, escrever

$$
P(E \cap F \cap G) = P(E)P(F|E)P(G|E \cap F).
$$
\n(A.6)

De forma semelhante a expressão poderia ser generalizada para diversos eventos. Dois importantes teoremas s o os seguintes

(a) Teorema da probabilidade total. Seja  $E_1, E_2, ..., E_n$  uma partiçõe de F um evento qualquer de  $S$ . Ent o

$$
P(F) = \sum_{i=1}^{n} P(E_i) P(F|E_i).
$$
 (A. )

Esse resultado pode ser demonstrado considerando-se o evento  $F$  sub-dividido em suas intersecções com os eventos  $E_i$  e aplicando-se as propriedades anteriores.

(b) Teorema de Bayes. Nas mesmas condições do teorema anterior:

$$
P(E_j|F) = \frac{P(E_j)P(F|E_j)}{\sum_{i=1}^n P(E_i)P(F|E_i)}, j = 1, ..., n.
$$
 (A. )

Esse resultado consegue-se facilmente do resultado anterior e demais propriedades.

Os dois teoremas acima s o particularmente  $\chi$ teis no estudo de situações que se processam em duas etapas, a primeira das quais corresponde à ocorrência de um (e somente um, devido à sua natureza) dos eventos da família  $E_i$  dizendo o evento  $F$ respeito à segunda etapa. O primeiro teorema ensina como calcular a propriedade incondicional do evento  $F$ , isto é, não importando qual dos eventos da família  $E_i$  possa ter ocorrido. O teorema de Bayes por sua vez, mostra como calcular a probabilidade de que tenha sido o particular evento  $E_i$  da família  $E_i$  aquele que ocorreu, isto face a informação de que o evento  $F$  ocorreu.

#### A.3.1 Eventos independentes

Se  $P(E|F) = P(E|\overline{F}) = P(E)$ , o evento E é dito estatisticamente independente do evento  $F$ . Isso implica que o evento  $F$  ser estat sticamente independente do evento  $E$ , o que é f cil provar.

Nas condições de independência os c lculos se simplicam, pois não mais é preciso se preocupar com probabilidades condicionadas.

Sendo independentes os eventos, a regra do produto ca

$$
P(E \cap F) = P(E)P(F). \tag{A.}
$$

sendo de imediata a generalização a vírios eventos, ou seja:

$$
P(E \cap F \cap ... \cap K) = P(E)P(F)...P(K).
$$
 (A. (4)

## Apêndice B

# Algorítmo para o cálculo das posterioris pelo método de Simpson

A seguir, s o apresentados alguns dos pseudo-códigos utilizados para resolver as integrais das posterioris pelo método de Simpson. Cosiderar-se-á a obtenção da posteriori  $p(a|Dados)$  (para o modelo de parametros). Inicialmente, é exibido as funções e sub-rotinas. Logo a seguir é exibida a rotina principal.

### B.1 Modelo de 2 parâmetros

#### B.1.1 Parâmetro a

\*\*\*\* Esta funçõe retorna a funçõ $g(a)$  descrita em 3.21 \*\*\*\*\*\*

funç o FUNCAO(va, vs, z, y)

Declaração de vari veis

(va, vs): Parametros  $a \in s$  respectivamente

S, G, S, S, S6, FUNCAO: V riaveis auxiliares

z, y: Dados (Ver a Tabela  $\cdot$  )

Chama a subrotina  $SOMAS(wa, vs, S, S, S, S6, z, y)$ 

$$
G \rightarrow S4 * S5 - S6 * S6
$$
  
FUNCAO  $\rightarrow va * \sqrt{G} * \exp(-4.0 * ln(S1))$ 

m da funç o

funç o  $f(x, vs, z, y)$ 

Declaraç o de vari veis

 $x, f$ : Vari veis auxiliares

vs: Parâmetro a ser integrado

z, y: Dados

 $f \rightarrow \text{FUNCAO}(x, vs, z, y)$ 

m da funç o

\*\*\*\* A funçõ $Simpson1$  explicada a seguir, retorna valores para a posteriori  $p(a|Dados)$ .

funçõo Simpson  $(a,b,n, teta,z,y)$ 

Declaração de vari veis

 $a, b, x, h, int1, d, e, i, n$ , Simpson: Vari veis auxiliares

 $vs, z, y$ : Parametro s e Dados

```
h \to \frac{(b-a)}{n}int1 \rightarrow f(a, vs, z, y) + f(b, vs, z, y)x \rightarrow aFaça i = 1 até (n-)
x \rightarrow x + hd \rightarrow i/2.0e \rightarrow int(d)Se (d = e) ent o
int1 \rightarrow int1 + 2 * f(x, teta2, z, y)Sen o
int1 \rightarrow int1 + 4 * f(x, teta2, z, y)
```
Fim se Fim faça  $Simpson1 \rightarrow \text{int}^*h/3$ m da funç o \*\*\*\* A funç o Simpson normaliza a  $p(a|Dados)$  \*\*\*\*\*\*\*\*\*\*\* funçõo Simpson  $(a,b,cont,pa)$ Declaração de vari veis  $a, b, n, x, h, int1, d, e, Simpson2, i, cont: \nVari veis auxiliares$ pa: Posteriori de a  $h \rightarrow (b-a)/cont$  $int1 \rightarrow pa(1) + pa(cont)$  $x \rightarrow a$ Faça  $i = 1$  até (cont-)  $x \rightarrow x + h$  $d \rightarrow i/2.0$  $e \rightarrow inteiro(d)$ Se  $(e = d)$  ent o  $int1 \rightarrow int1 + 2 * pa(i)$ Sen o  $int1 \rightarrow int1 + 4 * pa(i)$ Fim se Fim faça  $Simpson2 = int1 * h/3$ m da funç o \*\*\*\* A funç o Simpson $\;$ retorna a estimativa do paraîmetro a \*\*\*\*

funçõ $\sum_{n=1}^{\infty}$  Simpson  $(a,b,\text{cont},pa)$ 

Declaração de vari veis  $a, b, n, x, h, int1, d, e, Simpson3, i, cont: \nVari veis auxiliares$ pa: Posteriori de a.  $h \rightarrow (b-a)/cont$  $int1 \rightarrow a * pa(1) + b * pa(cont)$  $x \rightarrow a$ Faça  $i = 1$  até (cont-)  $x \rightarrow x + h$  $d \rightarrow i/2.0$  $e \rightarrow inteiro(d)$ Se  $(d = e)$  ent o  $int1 \rightarrow int1 + 2*x * pa(i)$ Sen o  $int1 \rightarrow int1 + 4 * x * pa(i)$ Fim se Fim faça  $Simpson3 \rightarrow int1 * h/3$ m da funç o \*\*\*\* A funç o Simpson retorna o erro padr o \*\*\*\*\* funçõo Simpson  $(a,b,cont,pa)$ Declaração de vari veis  $a, b, n, x, h, int1, d, e, Simpson4, i, cont: \nVari veis auxiliares$ pa: Posteriori de a  $h \rightarrow (b-a)/cont$  $int1 \to (a^2) * pa(1) + (b^2) * pa(cont)$  $x \rightarrow a$ 

Faça  $i = 1$  até (cont-)  $x \rightarrow x + h$  $d \rightarrow i/2.0$  $e \rightarrow inteiro(d)$ Se  $(d = e)$  ent o  $int1 \rightarrow int1 + 2 * (x^2) * pa(i)$ Sen o  $int1 \rightarrow int1 + 4*(x^2) * pa(i)$ Fim se Fim faça  $Simpson4 \rightarrow int1 * h/3$ 

m da funç o

\*\*\*\* A funçõo Simpson retorna a variancia e o intervalo de credibilidade (I.C) \*\*\*\*

funçõo Simpson  $(a,b,cont,pa)$ 

Declaração de vari veis

 $a, b, n, x, h, int1, d, e, Simpson5, t1, t2, intmedia, i, cont: Vari, veis auxiliares.$ 

med,  $m2, m1, teta11, teta12, teta21, teta22$ : Intervalos para a mediana e o I.C.

pa1: Posteriori de a.

'Entrada dos valores m1 e m2' Para encontrar a mediana

'Entrada dos valores  $teta11$  e  $teta12$ ' (Para encontrar o valor de  $a$  que corresponde a 25% dos valores de  $p(a|Dados)$ 

'Entrada dos valores teta21 e teta22' (Para encontrar o valor de a que corresponde a 95% dos valores de  $p(a|Dados)$ 

 $h \rightarrow (b-a)/cont$  $int1 \rightarrow pa1(1) + pa1(cont)$  $x \rightarrow a$ Faça  $i = 1$  até (cont-)

 $x \rightarrow x + h$  $d \rightarrow i/2.0$  $e \rightarrow int(d)$ Se  $(e = d)$  ent o  $int1 \rightarrow int1 + 2 * pa1(i)$ Sen o  $int1 \rightarrow int1 + 4 * pa1(i)$ Fim se intmedia → int1 ∗ h/3 Se (*intmedia*  $\leq$  *m*2) ent o Se (*intmedia*  $\geq$  *m*1) ent o  $med \rightarrow x$ Fim se Fim se Se (*intmedia*  $\leq$  *teta*12) ent o Se (*intmedia*  $\geq$  *teta*11) ent o  $t1 \rightarrow x$ Fim se Fim se Se (intmedia  $\leq teta22$ ) ent o Se (intmedia  $\geq teta21$ ) ent o  $t2 \rightarrow x$ Fim se Fim se Fim faça  $Simpson5 \rightarrow int1 * h/3$ 

Escreve o intervalo de con ança  $t1, t2$  e a mediana med.

m da funç o \*\*\*\* Esta subrotina auxilia no c culo da  $g(a)$ \*\*\*\*\*\* Subrotina SOMAS $(\text{teta}, S, S, S, S, S, Z, y)$ Declaraç o de vari veis  $aux1, aux2, aux3, aux4, aux44, i, j, S1, S4, S5, S6: \nVari, veis auxiliares$ z, y: Dados va, vs: Parâmetros  $S1 \rightarrow 0$ ;  $S4 \rightarrow 0$ ;  $S5 \rightarrow 0$ ;  $S6 \rightarrow 0$ Faça  $i = 1$  até  $aux1 \rightarrow (y(i) - va * z(i)/(1 + vs * z(i)))$  $aux2 \to z(i)^2/((1+z(i)*vs)^2)$  $aux3 \rightarrow z(i)/(1 + vs * z(i))$  $aux44 \rightarrow (1+z(i)*vs)^3$  $aux4 = z(i)^3$  $S1 = S1 + aux1^2$  $S4 = S4 + aux2^2$  $S5 = S5 + aux3^2$  $S6 = S6 + aux4/aux44$ Fim faça

m da subrotina

O programa principal, a seguir, entra com os dados, chama as funções acima e re-

 $inf1, sup1, inf2, sup2, H2, n1, cont, l, j, t, k:$  Vari veis auxiliares  $pa$ ,  $pa1$ : Posteriori não-normalizada e normalizada vs: parâmetro s  $z, y, Ea, Erro, retorno: Dados, estimativa, erro padr<sub>o</sub>, mediana e I.C.$ 'Leitura dos Dados' Faça  $j = 1, 8$ Ler (e armazenar)  $z(j),y(j)$ Fim faça \*\*\*\* Intervalos para a o método de integração de Simpson \*\*\*\* 'Ler limites inferior e superior de  $a'$ ,  $inf2 e supp2$ 'Ler incrementos para a', H2 'Ler limites inferior e superior de  $s'$ ,  $\inf1$  e  $\sup1$ 'Ler o n $\overrightarrow{n}$ riéro de divisões para as integrais (em s)', n  $H1 \rightarrow (sup1 - inf1)/n1$  $teta2 \rightarrow inf2$ ; cont  $\rightarrow 0$ **10 Se** (teta2 ≤ sup2) ent o  $t \rightarrow teta2$  $pa \rightarrow Simpson1(inf1, sup1, n1, teta2, z, y)$  $pa1(cont + 1) \rightarrow pa$  $teta2 \rightarrow teta2 + H2$  $cont \rightarrow cont + 1$ Volta para a linha  $\bullet$ Fim se \*\*\*\*\*\*\*\*\* Normalização \*\*\*\*\*\*\*\*\*\*\*  $k \rightarrow Simpson2(inf2, sup2, cont, pa1)$  $t \rightarrow inf2$ 

Faça  $(l = 1)$  até cont  $pa1(l) \rightarrow pa1(l)/k$ 'Escrever (arquivo)' pa $(1)$ , t  $t \rightarrow t + H2$ Fim faça \*\*\*\*\*\* Estimativa, Erro Padrão, Variancia e I.C \*\*\*\*\*\*\*\*\*\*\*  $Ea \rightarrow Simpson3(inf2, sup2, cont, pa1)$  $Error \rightarrow Simpson4(inf2, sup2, cont, pa1) - Ea**2$  $retorno \rightarrow Simpson5(inf2, sup2, cont, pa1)$ 'Escrever sa das', Ea, Erro Fim programa principal

## Bibliografia

- Achcar, J. A., Loibel, S. and Andrade, M. G. ( $\bullet\bullet\bullet$ ). Interfailure data with constant hazard function in the presence of change-points, REVSTAT, Statistical Journal  $\zeta$  :
- Barreto, G. and Andrade, M. G. (<sup>1</sup>006). Bayesian inference and markov chain monte carlo methods applied to stream ow forecasting, *Proc. of the 6th Int. Conf. on* Probabilistic Methods Applied to Power Systems (PMAPS'2000), Funchal, Ilha da Madeira, pp. FOR

\*Dispon vel em http://citeseer.ist.psu.edu/barreto<sup>1</sup>6 bayesian.html

- Barroso, L. C., Barroso, M. M. A. and Campos, F. F. (). Cálculo Numérico, Harper-Row do Brasil Ltda, S o Paulo, SP.
- Besag, J. ( $\cdot \cdot \cdot$ ). Markov chain monte carlo for statistical inference. \*Dispon vel em http://citeseer.ist.psu.edu/besag00markov.html (Pesquisado em  $/$   $($   $/$   $($   $)$
- Cappe, O., Douc, R., Moulines, E. and Robert, C. ( $\cdot \bullet \bullet$ ). On the convergence of the monte carlo maximum likelihood method for latent variable models, Scandinavian Journal of Statistics  $29()$ : 6 6.
- Costa Neto, M. C. (1974). Probabilidade Resumos Teóricos Exercícios Resolvidos, Edgard Blucher Ltda, S o Paulo, SP.
- Cousens, R. and Mortimer, M. (29). Dynamics of Weed Populations, Cambridge University Press, Cambridge, UK.
- Doyle, C. J.  $($ ). A review of the use of models of weed control in integrated crop protection, Agriculture, Ecosystems and Environment  $64()$ : 6

274.

524.

- Edelstein-Keshet, L. (1988). Mathematical Models in Biology, Random House, New York, NY.
- Ehlers, R. S. ( $\bullet\bullet$ ). Métodos computacionalmente intensivos em estatística, Notas de aulas em disciplina ministrada no programa de bacharelado em estatística da universidade federal do paran, Dispon vel: http://www.est.ufpr.br/ ehlers/notas/mci.pdf (pesquisado em $\degree$  / $\degree$ / $\degree$ 66).
- Favoretti, A. C. (1995). Modelos Não-lineares: um Enfoque Bayesiano, Dissertaçõo de Mestrado, Instituto de Ciências Matemáticas e de Computação, Universidade de S o Paulo, S o Carlos, SP.
- Geyer, C. J. (1994). On the convergence of monte carlo maximum likelihood calculations, Journal of the Royal Statistical Society Series B-Methodological  $\mathcal{S}_6$ ( $\cdot$ ): 6
- Geyer, C. J. and Thompson, E. A. (2992). Constrained monte-carlo maximum-likelihood for dependent data, Journal of the Royal Statistical Society Series B-Methodological  $\mathbf{34}$ ( ): 6 6.
- Hassell, M. P. (i). Density dependence in single-species populations, *Journal of* Animal Ecology  $44()$ :
- Huffer, F. W. and Wu, H. L. (49). Markov chain monte carlo for autologistic regression models with application to the distribution of plant species, *Biometrics*  $\mathbf{\hat{3}}_4$ ( $\cdot$ ):  $\cdot$
- Lopes, M. R. and Oliveira, V. A. ( $\bullet\bullet$ ). Algoritmos para a implementação de técnicas MCMC.

\*Dispon vel em  $http://www.sel.eesc.usp.br/rtsel}$ , Relatorio Técnico

- Lopes, M. R., Vismara, L. S. and Oliveira, V. A.  $(46)$ . Estimação de parâmetros de modelos de populações de plantas daninhas usando o método de monte carlo em cadeia de markov, 6<sup>°</sup> Congresso Temático de Dinâmica, Controle e Aplicações,  $22-25$  de maio (Resumos), S o José do Rio Preto, SP.
- Meyer, P. L. (1975). Probabilidade Aplicações à Estatística, Ao Livro Técnico S.A., Rio de Janeiro, RJ.
- Paulino, C. D., Turkman, A. A. and Murteira, B. ("1). Estatística Bayesiana, Fundaç o Calouste Gulbekian, Lisboa, PT.
- Raftery, A. E. (29). Bayesian model selection in social research, Sociological Metho- $\omega$ dology  $2\lambda$ : 6.
- Sakai, K. (<sup>464</sup>). Nonlinear Dynamics and Chaos in Agricultural Systems, Elsevier, Amsterdan, NL.
- Vismara, L. S. (\*66). Simulação da dinâmica de produção de sementes de plantas daninhas usando inferência Bayesiana, Dissertação de Mestrado, Escola de Engenharia de São Carlos, Universidade de São Paulo, São Carlos, SP.
- Wu, J. (<sup>40</sup>01). Optimal weed control under static and dynamic decision rules, Agricultural Economics  $2\ddot{ }$  :  $\qquad \bullet$ .

# **Livros Grátis**

( <http://www.livrosgratis.com.br> )

Milhares de Livros para Download:

[Baixar](http://www.livrosgratis.com.br/cat_1/administracao/1) [livros](http://www.livrosgratis.com.br/cat_1/administracao/1) [de](http://www.livrosgratis.com.br/cat_1/administracao/1) [Administração](http://www.livrosgratis.com.br/cat_1/administracao/1) [Baixar](http://www.livrosgratis.com.br/cat_2/agronomia/1) [livros](http://www.livrosgratis.com.br/cat_2/agronomia/1) [de](http://www.livrosgratis.com.br/cat_2/agronomia/1) [Agronomia](http://www.livrosgratis.com.br/cat_2/agronomia/1) [Baixar](http://www.livrosgratis.com.br/cat_3/arquitetura/1) [livros](http://www.livrosgratis.com.br/cat_3/arquitetura/1) [de](http://www.livrosgratis.com.br/cat_3/arquitetura/1) [Arquitetura](http://www.livrosgratis.com.br/cat_3/arquitetura/1) [Baixar](http://www.livrosgratis.com.br/cat_4/artes/1) [livros](http://www.livrosgratis.com.br/cat_4/artes/1) [de](http://www.livrosgratis.com.br/cat_4/artes/1) [Artes](http://www.livrosgratis.com.br/cat_4/artes/1) [Baixar](http://www.livrosgratis.com.br/cat_5/astronomia/1) [livros](http://www.livrosgratis.com.br/cat_5/astronomia/1) [de](http://www.livrosgratis.com.br/cat_5/astronomia/1) [Astronomia](http://www.livrosgratis.com.br/cat_5/astronomia/1) [Baixar](http://www.livrosgratis.com.br/cat_6/biologia_geral/1) [livros](http://www.livrosgratis.com.br/cat_6/biologia_geral/1) [de](http://www.livrosgratis.com.br/cat_6/biologia_geral/1) [Biologia](http://www.livrosgratis.com.br/cat_6/biologia_geral/1) [Geral](http://www.livrosgratis.com.br/cat_6/biologia_geral/1) [Baixar](http://www.livrosgratis.com.br/cat_8/ciencia_da_computacao/1) [livros](http://www.livrosgratis.com.br/cat_8/ciencia_da_computacao/1) [de](http://www.livrosgratis.com.br/cat_8/ciencia_da_computacao/1) [Ciência](http://www.livrosgratis.com.br/cat_8/ciencia_da_computacao/1) [da](http://www.livrosgratis.com.br/cat_8/ciencia_da_computacao/1) [Computação](http://www.livrosgratis.com.br/cat_8/ciencia_da_computacao/1) [Baixar](http://www.livrosgratis.com.br/cat_9/ciencia_da_informacao/1) [livros](http://www.livrosgratis.com.br/cat_9/ciencia_da_informacao/1) [de](http://www.livrosgratis.com.br/cat_9/ciencia_da_informacao/1) [Ciência](http://www.livrosgratis.com.br/cat_9/ciencia_da_informacao/1) [da](http://www.livrosgratis.com.br/cat_9/ciencia_da_informacao/1) [Informação](http://www.livrosgratis.com.br/cat_9/ciencia_da_informacao/1) [Baixar](http://www.livrosgratis.com.br/cat_7/ciencia_politica/1) [livros](http://www.livrosgratis.com.br/cat_7/ciencia_politica/1) [de](http://www.livrosgratis.com.br/cat_7/ciencia_politica/1) [Ciência](http://www.livrosgratis.com.br/cat_7/ciencia_politica/1) [Política](http://www.livrosgratis.com.br/cat_7/ciencia_politica/1) [Baixar](http://www.livrosgratis.com.br/cat_10/ciencias_da_saude/1) [livros](http://www.livrosgratis.com.br/cat_10/ciencias_da_saude/1) [de](http://www.livrosgratis.com.br/cat_10/ciencias_da_saude/1) [Ciências](http://www.livrosgratis.com.br/cat_10/ciencias_da_saude/1) [da](http://www.livrosgratis.com.br/cat_10/ciencias_da_saude/1) [Saúde](http://www.livrosgratis.com.br/cat_10/ciencias_da_saude/1) [Baixar](http://www.livrosgratis.com.br/cat_11/comunicacao/1) [livros](http://www.livrosgratis.com.br/cat_11/comunicacao/1) [de](http://www.livrosgratis.com.br/cat_11/comunicacao/1) [Comunicação](http://www.livrosgratis.com.br/cat_11/comunicacao/1) [Baixar](http://www.livrosgratis.com.br/cat_12/conselho_nacional_de_educacao_-_cne/1) [livros](http://www.livrosgratis.com.br/cat_12/conselho_nacional_de_educacao_-_cne/1) [do](http://www.livrosgratis.com.br/cat_12/conselho_nacional_de_educacao_-_cne/1) [Conselho](http://www.livrosgratis.com.br/cat_12/conselho_nacional_de_educacao_-_cne/1) [Nacional](http://www.livrosgratis.com.br/cat_12/conselho_nacional_de_educacao_-_cne/1) [de](http://www.livrosgratis.com.br/cat_12/conselho_nacional_de_educacao_-_cne/1) [Educação - CNE](http://www.livrosgratis.com.br/cat_12/conselho_nacional_de_educacao_-_cne/1) [Baixar](http://www.livrosgratis.com.br/cat_13/defesa_civil/1) [livros](http://www.livrosgratis.com.br/cat_13/defesa_civil/1) [de](http://www.livrosgratis.com.br/cat_13/defesa_civil/1) [Defesa](http://www.livrosgratis.com.br/cat_13/defesa_civil/1) [civil](http://www.livrosgratis.com.br/cat_13/defesa_civil/1) [Baixar](http://www.livrosgratis.com.br/cat_14/direito/1) [livros](http://www.livrosgratis.com.br/cat_14/direito/1) [de](http://www.livrosgratis.com.br/cat_14/direito/1) [Direito](http://www.livrosgratis.com.br/cat_14/direito/1) [Baixar](http://www.livrosgratis.com.br/cat_15/direitos_humanos/1) [livros](http://www.livrosgratis.com.br/cat_15/direitos_humanos/1) [de](http://www.livrosgratis.com.br/cat_15/direitos_humanos/1) [Direitos](http://www.livrosgratis.com.br/cat_15/direitos_humanos/1) [humanos](http://www.livrosgratis.com.br/cat_15/direitos_humanos/1) [Baixar](http://www.livrosgratis.com.br/cat_16/economia/1) [livros](http://www.livrosgratis.com.br/cat_16/economia/1) [de](http://www.livrosgratis.com.br/cat_16/economia/1) [Economia](http://www.livrosgratis.com.br/cat_16/economia/1) [Baixar](http://www.livrosgratis.com.br/cat_17/economia_domestica/1) [livros](http://www.livrosgratis.com.br/cat_17/economia_domestica/1) [de](http://www.livrosgratis.com.br/cat_17/economia_domestica/1) [Economia](http://www.livrosgratis.com.br/cat_17/economia_domestica/1) [Doméstica](http://www.livrosgratis.com.br/cat_17/economia_domestica/1) [Baixar](http://www.livrosgratis.com.br/cat_18/educacao/1) [livros](http://www.livrosgratis.com.br/cat_18/educacao/1) [de](http://www.livrosgratis.com.br/cat_18/educacao/1) [Educação](http://www.livrosgratis.com.br/cat_18/educacao/1) [Baixar](http://www.livrosgratis.com.br/cat_19/educacao_-_transito/1) [livros](http://www.livrosgratis.com.br/cat_19/educacao_-_transito/1) [de](http://www.livrosgratis.com.br/cat_19/educacao_-_transito/1) [Educação - Trânsito](http://www.livrosgratis.com.br/cat_19/educacao_-_transito/1) [Baixar](http://www.livrosgratis.com.br/cat_20/educacao_fisica/1) [livros](http://www.livrosgratis.com.br/cat_20/educacao_fisica/1) [de](http://www.livrosgratis.com.br/cat_20/educacao_fisica/1) [Educação](http://www.livrosgratis.com.br/cat_20/educacao_fisica/1) [Física](http://www.livrosgratis.com.br/cat_20/educacao_fisica/1) [Baixar](http://www.livrosgratis.com.br/cat_21/engenharia_aeroespacial/1) [livros](http://www.livrosgratis.com.br/cat_21/engenharia_aeroespacial/1) [de](http://www.livrosgratis.com.br/cat_21/engenharia_aeroespacial/1) [Engenharia](http://www.livrosgratis.com.br/cat_21/engenharia_aeroespacial/1) [Aeroespacial](http://www.livrosgratis.com.br/cat_21/engenharia_aeroespacial/1) [Baixar](http://www.livrosgratis.com.br/cat_22/farmacia/1) [livros](http://www.livrosgratis.com.br/cat_22/farmacia/1) [de](http://www.livrosgratis.com.br/cat_22/farmacia/1) [Farmácia](http://www.livrosgratis.com.br/cat_22/farmacia/1) [Baixar](http://www.livrosgratis.com.br/cat_23/filosofia/1) [livros](http://www.livrosgratis.com.br/cat_23/filosofia/1) [de](http://www.livrosgratis.com.br/cat_23/filosofia/1) [Filosofia](http://www.livrosgratis.com.br/cat_23/filosofia/1) [Baixar](http://www.livrosgratis.com.br/cat_24/fisica/1) [livros](http://www.livrosgratis.com.br/cat_24/fisica/1) [de](http://www.livrosgratis.com.br/cat_24/fisica/1) [Física](http://www.livrosgratis.com.br/cat_24/fisica/1) [Baixar](http://www.livrosgratis.com.br/cat_25/geociencias/1) [livros](http://www.livrosgratis.com.br/cat_25/geociencias/1) [de](http://www.livrosgratis.com.br/cat_25/geociencias/1) [Geociências](http://www.livrosgratis.com.br/cat_25/geociencias/1) [Baixar](http://www.livrosgratis.com.br/cat_26/geografia/1) [livros](http://www.livrosgratis.com.br/cat_26/geografia/1) [de](http://www.livrosgratis.com.br/cat_26/geografia/1) [Geografia](http://www.livrosgratis.com.br/cat_26/geografia/1) [Baixar](http://www.livrosgratis.com.br/cat_27/historia/1) [livros](http://www.livrosgratis.com.br/cat_27/historia/1) [de](http://www.livrosgratis.com.br/cat_27/historia/1) [História](http://www.livrosgratis.com.br/cat_27/historia/1) [Baixar](http://www.livrosgratis.com.br/cat_31/linguas/1) [livros](http://www.livrosgratis.com.br/cat_31/linguas/1) [de](http://www.livrosgratis.com.br/cat_31/linguas/1) [Línguas](http://www.livrosgratis.com.br/cat_31/linguas/1)

[Baixar](http://www.livrosgratis.com.br/cat_28/literatura/1) [livros](http://www.livrosgratis.com.br/cat_28/literatura/1) [de](http://www.livrosgratis.com.br/cat_28/literatura/1) [Literatura](http://www.livrosgratis.com.br/cat_28/literatura/1) [Baixar](http://www.livrosgratis.com.br/cat_30/literatura_de_cordel/1) [livros](http://www.livrosgratis.com.br/cat_30/literatura_de_cordel/1) [de](http://www.livrosgratis.com.br/cat_30/literatura_de_cordel/1) [Literatura](http://www.livrosgratis.com.br/cat_30/literatura_de_cordel/1) [de](http://www.livrosgratis.com.br/cat_30/literatura_de_cordel/1) [Cordel](http://www.livrosgratis.com.br/cat_30/literatura_de_cordel/1) [Baixar](http://www.livrosgratis.com.br/cat_29/literatura_infantil/1) [livros](http://www.livrosgratis.com.br/cat_29/literatura_infantil/1) [de](http://www.livrosgratis.com.br/cat_29/literatura_infantil/1) [Literatura](http://www.livrosgratis.com.br/cat_29/literatura_infantil/1) [Infantil](http://www.livrosgratis.com.br/cat_29/literatura_infantil/1) [Baixar](http://www.livrosgratis.com.br/cat_32/matematica/1) [livros](http://www.livrosgratis.com.br/cat_32/matematica/1) [de](http://www.livrosgratis.com.br/cat_32/matematica/1) [Matemática](http://www.livrosgratis.com.br/cat_32/matematica/1) [Baixar](http://www.livrosgratis.com.br/cat_33/medicina/1) [livros](http://www.livrosgratis.com.br/cat_33/medicina/1) [de](http://www.livrosgratis.com.br/cat_33/medicina/1) [Medicina](http://www.livrosgratis.com.br/cat_33/medicina/1) [Baixar](http://www.livrosgratis.com.br/cat_34/medicina_veterinaria/1) [livros](http://www.livrosgratis.com.br/cat_34/medicina_veterinaria/1) [de](http://www.livrosgratis.com.br/cat_34/medicina_veterinaria/1) [Medicina](http://www.livrosgratis.com.br/cat_34/medicina_veterinaria/1) [Veterinária](http://www.livrosgratis.com.br/cat_34/medicina_veterinaria/1) [Baixar](http://www.livrosgratis.com.br/cat_35/meio_ambiente/1) [livros](http://www.livrosgratis.com.br/cat_35/meio_ambiente/1) [de](http://www.livrosgratis.com.br/cat_35/meio_ambiente/1) [Meio](http://www.livrosgratis.com.br/cat_35/meio_ambiente/1) [Ambiente](http://www.livrosgratis.com.br/cat_35/meio_ambiente/1) [Baixar](http://www.livrosgratis.com.br/cat_36/meteorologia/1) [livros](http://www.livrosgratis.com.br/cat_36/meteorologia/1) [de](http://www.livrosgratis.com.br/cat_36/meteorologia/1) [Meteorologia](http://www.livrosgratis.com.br/cat_36/meteorologia/1) [Baixar](http://www.livrosgratis.com.br/cat_45/monografias_e_tcc/1) [Monografias](http://www.livrosgratis.com.br/cat_45/monografias_e_tcc/1) [e](http://www.livrosgratis.com.br/cat_45/monografias_e_tcc/1) [TCC](http://www.livrosgratis.com.br/cat_45/monografias_e_tcc/1) [Baixar](http://www.livrosgratis.com.br/cat_37/multidisciplinar/1) [livros](http://www.livrosgratis.com.br/cat_37/multidisciplinar/1) [Multidisciplinar](http://www.livrosgratis.com.br/cat_37/multidisciplinar/1) [Baixar](http://www.livrosgratis.com.br/cat_38/musica/1) [livros](http://www.livrosgratis.com.br/cat_38/musica/1) [de](http://www.livrosgratis.com.br/cat_38/musica/1) [Música](http://www.livrosgratis.com.br/cat_38/musica/1) [Baixar](http://www.livrosgratis.com.br/cat_39/psicologia/1) [livros](http://www.livrosgratis.com.br/cat_39/psicologia/1) [de](http://www.livrosgratis.com.br/cat_39/psicologia/1) [Psicologia](http://www.livrosgratis.com.br/cat_39/psicologia/1) [Baixar](http://www.livrosgratis.com.br/cat_40/quimica/1) [livros](http://www.livrosgratis.com.br/cat_40/quimica/1) [de](http://www.livrosgratis.com.br/cat_40/quimica/1) [Química](http://www.livrosgratis.com.br/cat_40/quimica/1) [Baixar](http://www.livrosgratis.com.br/cat_41/saude_coletiva/1) [livros](http://www.livrosgratis.com.br/cat_41/saude_coletiva/1) [de](http://www.livrosgratis.com.br/cat_41/saude_coletiva/1) [Saúde](http://www.livrosgratis.com.br/cat_41/saude_coletiva/1) [Coletiva](http://www.livrosgratis.com.br/cat_41/saude_coletiva/1) [Baixar](http://www.livrosgratis.com.br/cat_42/servico_social/1) [livros](http://www.livrosgratis.com.br/cat_42/servico_social/1) [de](http://www.livrosgratis.com.br/cat_42/servico_social/1) [Serviço](http://www.livrosgratis.com.br/cat_42/servico_social/1) [Social](http://www.livrosgratis.com.br/cat_42/servico_social/1) [Baixar](http://www.livrosgratis.com.br/cat_43/sociologia/1) [livros](http://www.livrosgratis.com.br/cat_43/sociologia/1) [de](http://www.livrosgratis.com.br/cat_43/sociologia/1) [Sociologia](http://www.livrosgratis.com.br/cat_43/sociologia/1) [Baixar](http://www.livrosgratis.com.br/cat_44/teologia/1) [livros](http://www.livrosgratis.com.br/cat_44/teologia/1) [de](http://www.livrosgratis.com.br/cat_44/teologia/1) [Teologia](http://www.livrosgratis.com.br/cat_44/teologia/1) [Baixar](http://www.livrosgratis.com.br/cat_46/trabalho/1) [livros](http://www.livrosgratis.com.br/cat_46/trabalho/1) [de](http://www.livrosgratis.com.br/cat_46/trabalho/1) [Trabalho](http://www.livrosgratis.com.br/cat_46/trabalho/1) [Baixar](http://www.livrosgratis.com.br/cat_47/turismo/1) [livros](http://www.livrosgratis.com.br/cat_47/turismo/1) [de](http://www.livrosgratis.com.br/cat_47/turismo/1) [Turismo](http://www.livrosgratis.com.br/cat_47/turismo/1)